# ДИЗАЙН ПРЕЗЕНТАЦИИ

# Для чего нужен дизайн презентаций?

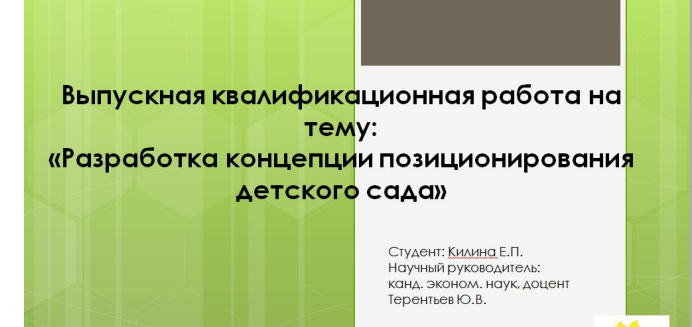

**Выпускная квалификационная** РАБОТА НА ТЕМУ: «РАЗРАБОТКА РЕКЛАМНОЙ КАМПАНИИ ДЛЯ САЛОНА **САНТЕХНИКИ»** 

> Студент: Белаш Д.А. 6-Р-10 Научный руководитель: канд.эконом.наук, доцент Терентьев Ю.В

ВЫПУСКНАЯ КВАЛИФИКАЦИОННАЯ (ДИПЛОМНАЯ) РАБОТА

Разработка программы продвижения детского оздоровительного учреждения «Солнечная поляна»

Булгакова Милана Лечаевна

# Пример редизайна презентации

• http://www.slideshare.net/alyavdin/science-pr-kirill-alyavdin-t ele2-russia-bprw-2014

#### Неестественно-научные

**СВЯЗИ: PR как средство** привлечения кадров и денег в фундаментальную науку

Кирилл Алявдин Директор по корпоративным<br>коммуникациям Tele2

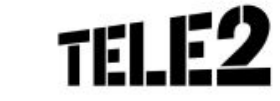

Baltic PR Weekend 2014

 $\Delta$ O

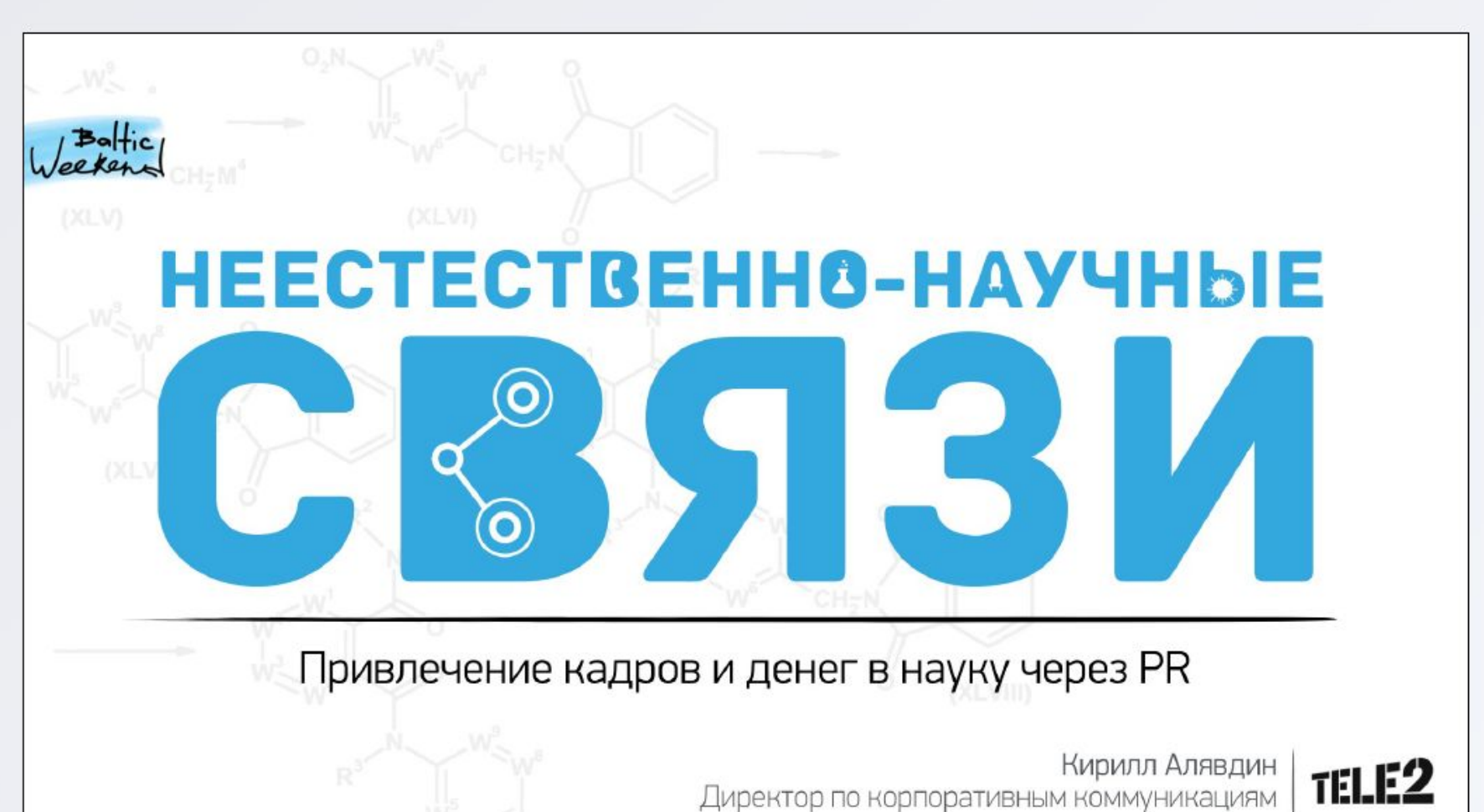

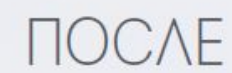

#### Проблематика

 $\Delta$ O

- 1. В чем причины такого низкого уровня развития PR в науке?
- 2. Существуют ли достаточно быстрые и эффективные решения, которые могли бы изменить ситуацию в лучшую сторону?
- 3. Может ли фундаментальная наука, которая, бесспорно, является важной составляющей концепции устойчивого развития, стать центром притяжения бизнеса в сфере корпоративной социальной ответственности (КСО)?

TELE2

ПОСЛЕ

### **ПРОБЛЕМАТИКА**

O.N

`CH<del>,</del>M`  $(XLV)$ Почему PR

в науке не развит?

**CH-N** (XLVI)

Есть ли решения, которые изменят ситуацию?

CH-M (XLV) Может ли наука стать центром притяжения бизнеса в сфере КСО?

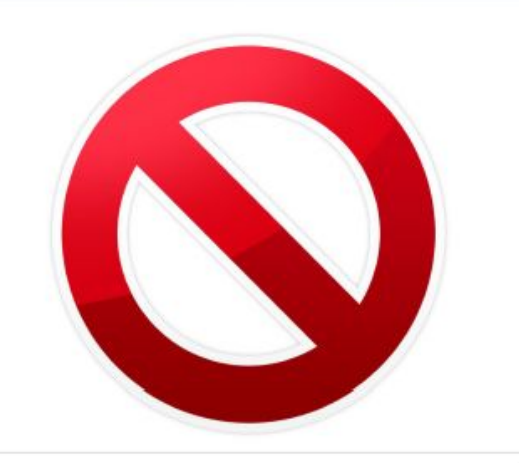

 $\Delta$ O

TELE2

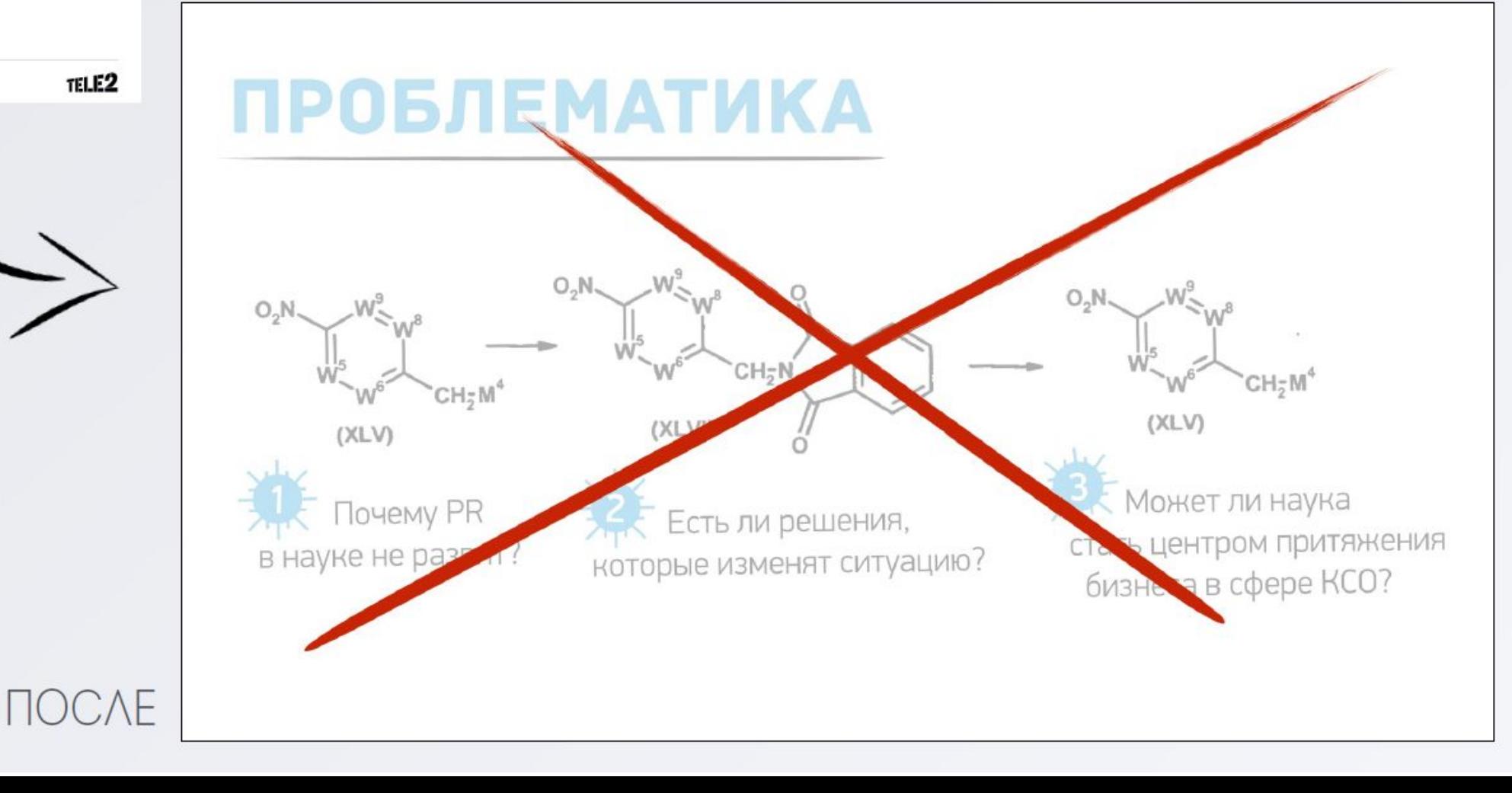

#### Нам PR не нужен

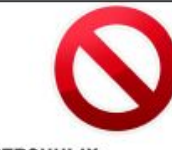

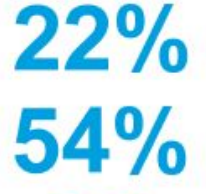

институтов государственных<br>академий наук в России имеют пресс-службу

экспертов считают, что PR в научных учреждениях развит плохо

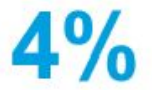

 $\Delta$ O

институтов имеют ссылки на группы в социальных сетях

\* Данные SPN Communications, собственные данные

TELE2

### **HAM PR HE HYWEH\***

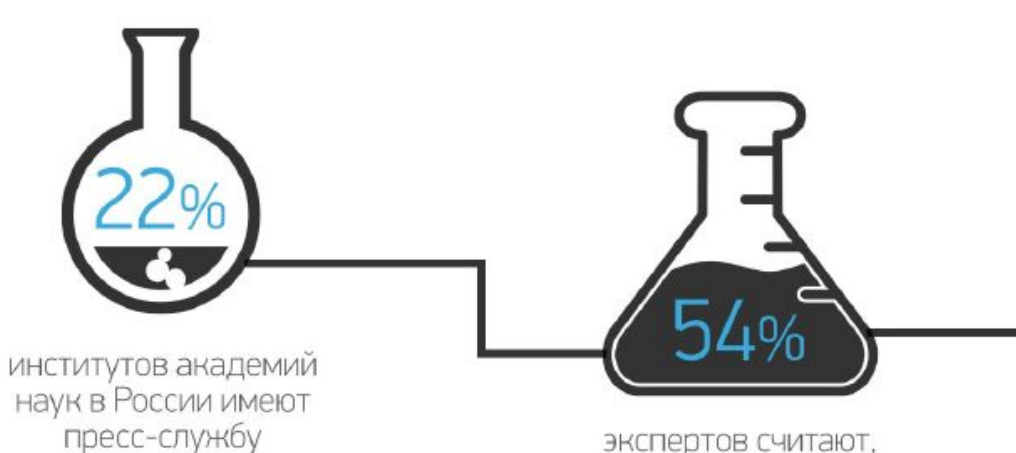

экспертов считают, что PR в научных учреждениях не развит

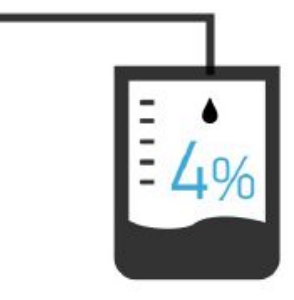

ИНСТИТУТОВ ИМЕЮТ группы в соцсетях

ПОСЛЕ

\* Данные SPN Communications, данные Tele 2

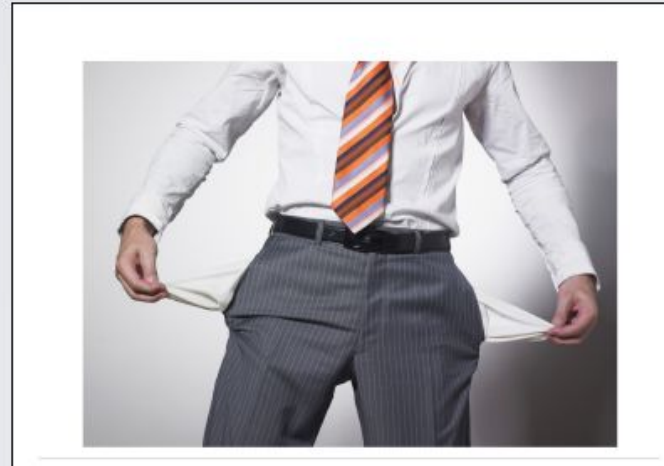

 $\Delta$ O

TELE2

# A Y HAC **ДЕНЕГ НЕТ!**

ПОСЛЕ

#### А у нас денег нет

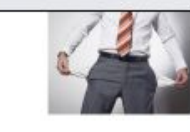

Большинство российских научных организаций не имеют выделенного бюджета на содержание штатных единиц PR-специалистов и реализацию PR-активностей

0,87 млрд **35 млрд** 

рублей тратят в России и США на развитие научной журналистики

\* Собственные данные, данные SPN Communications

TELE2

ПОСЛЕ

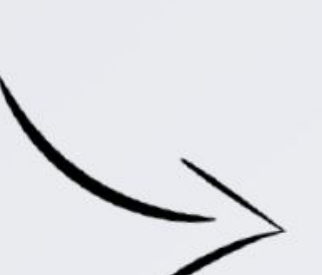

### А У НАС ДЕНЕГ НЕТ!

У большинства российских научных организаций нет выделенного бюджета на PR-специалистов и PR-активности

Бюджеты на развитие научной журналистики, млрд. руб.\*

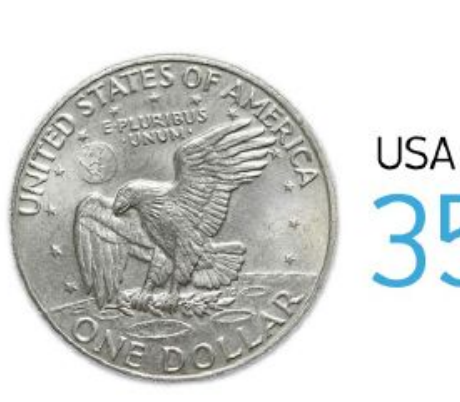

Russia

\* Данные SPN Communications, данные Tele 2

ПОСЛЕ

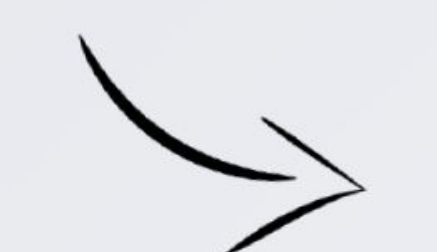

## СОДЕРЖАТЕЛЬНАЯ СЛОЖНОСТЬ НАУЧНОГО PR

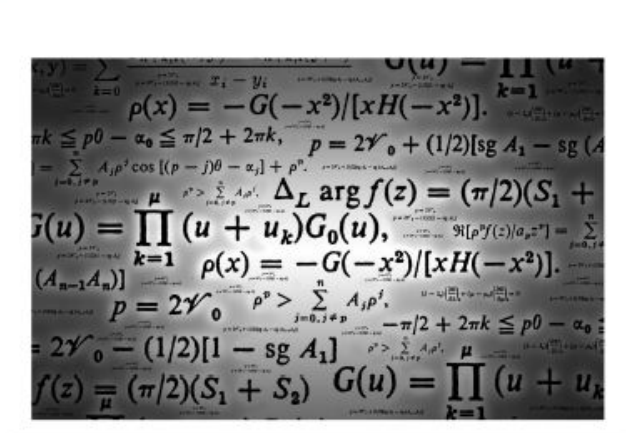

 $\Delta$ O

TELE2

#### Содержательная сложность научного PR

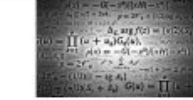

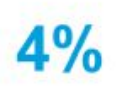

40

материалов СМИ из всех материалов с упоминанием слова «наука» действительно посвящены естественной науке и ученым

количество изданий о науке в России и США (оффлайн и онлайн)\*\*

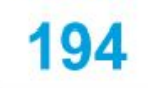

900

журналиста серьезно пишут о фундаментальной науке в России

\* Собственные данные, данные SPN Communications \*\* 2269 рецензируемых научных журналов в России, из них 386 включены в международные базы цитирования

TELE2

### **СОДЕРЖАТЕЛЬНАЯ СЛОЖНОСТЬ НАУЧНОГО PR**

материалов посвящено естественной науке и ученым из всех материалов с упоминанием слова «наука»

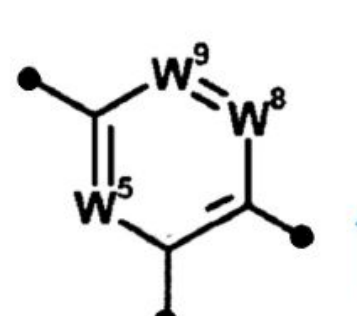

журналиста серьезно пишут<br>о фундаментальной науке в России

изданий о науке в России/США<br>(оффлайн и онлайн)\*\* 40

\* Собственные данные, данные SPN Communications

**HOCAE** 

\*\* 2269 рецензируемых научных журналов в России, из них 386 включены в международные базы цитирования

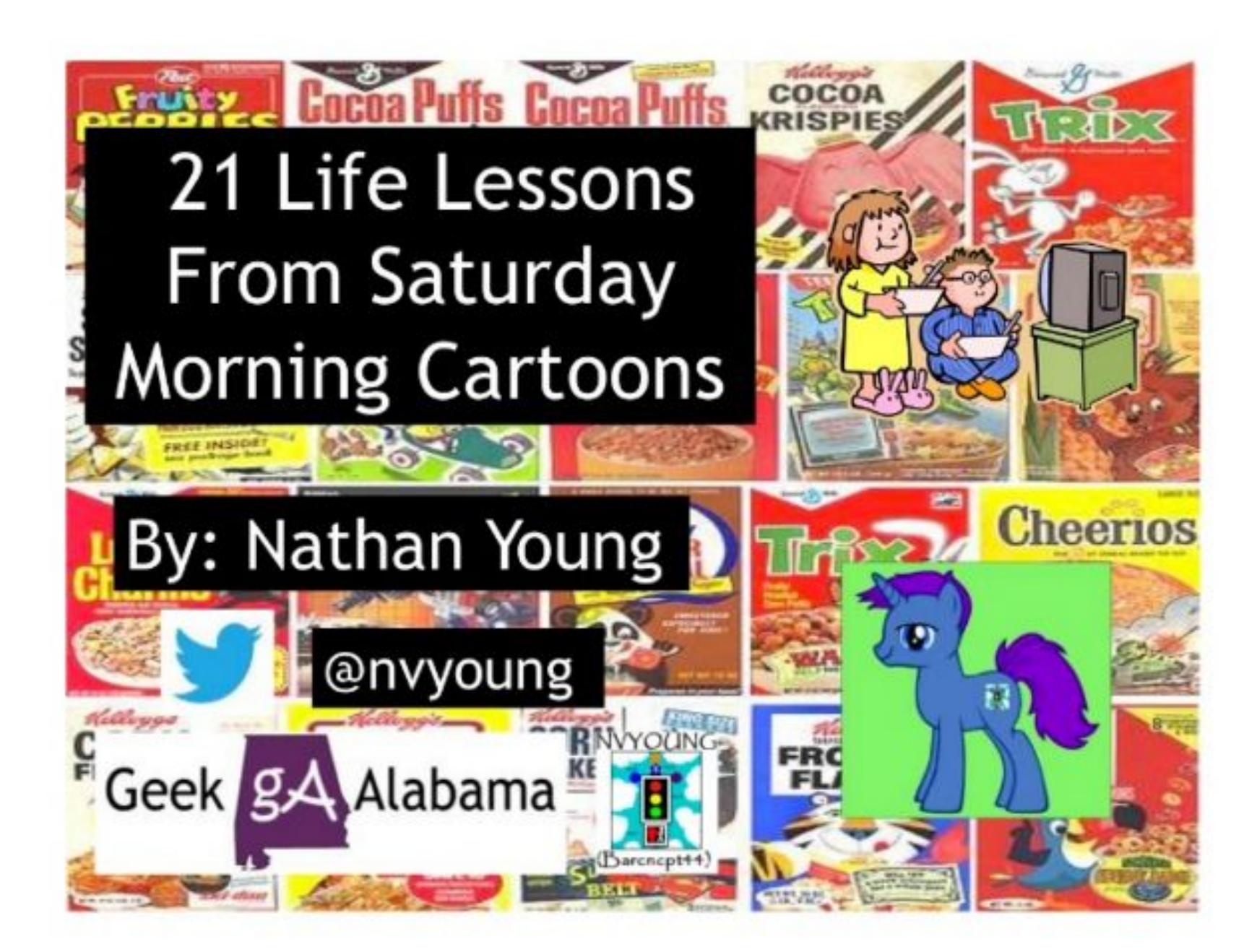

XAOC

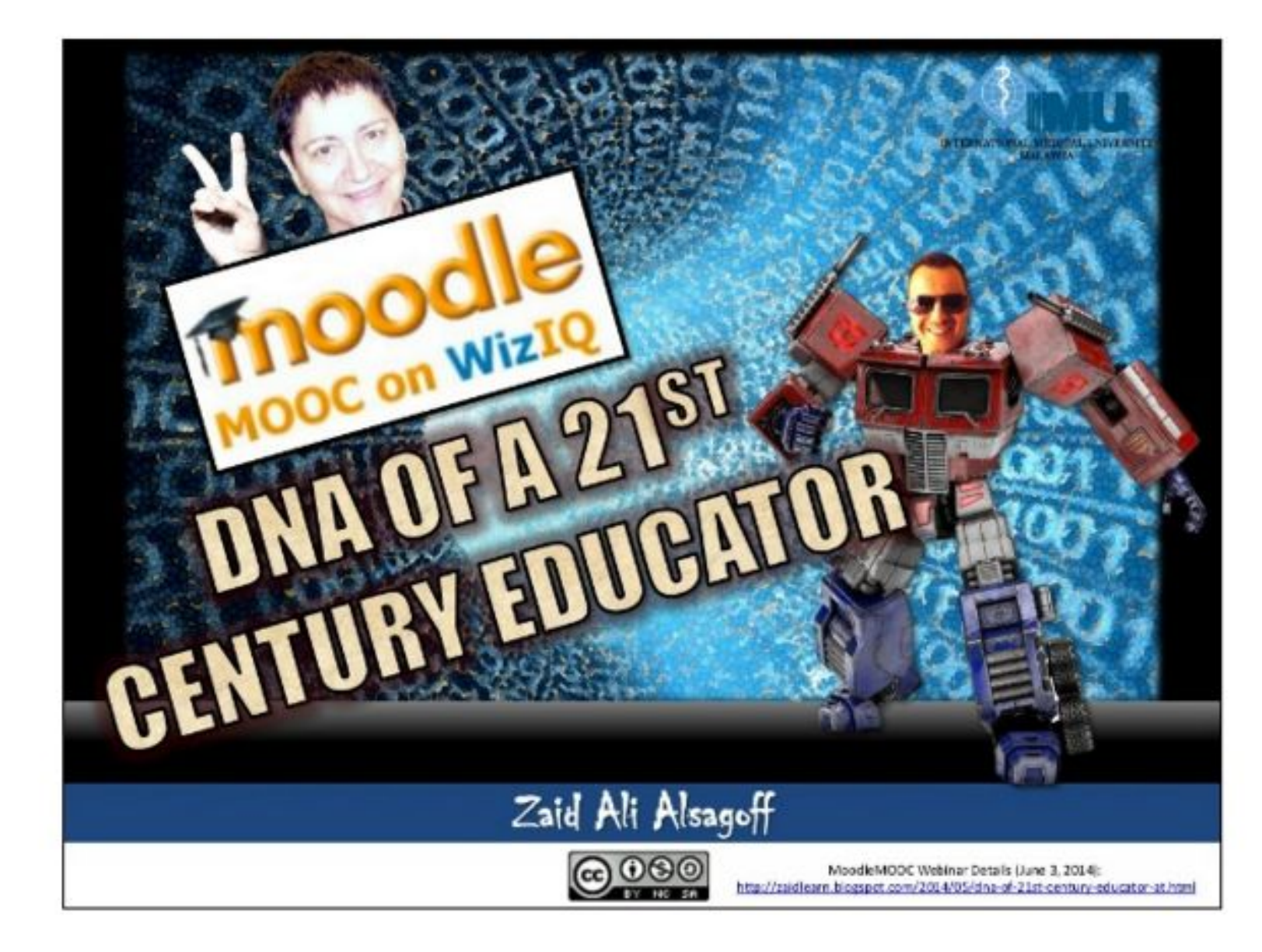

# XAOC

# **ДЕКОРИРОВАНИЕ**

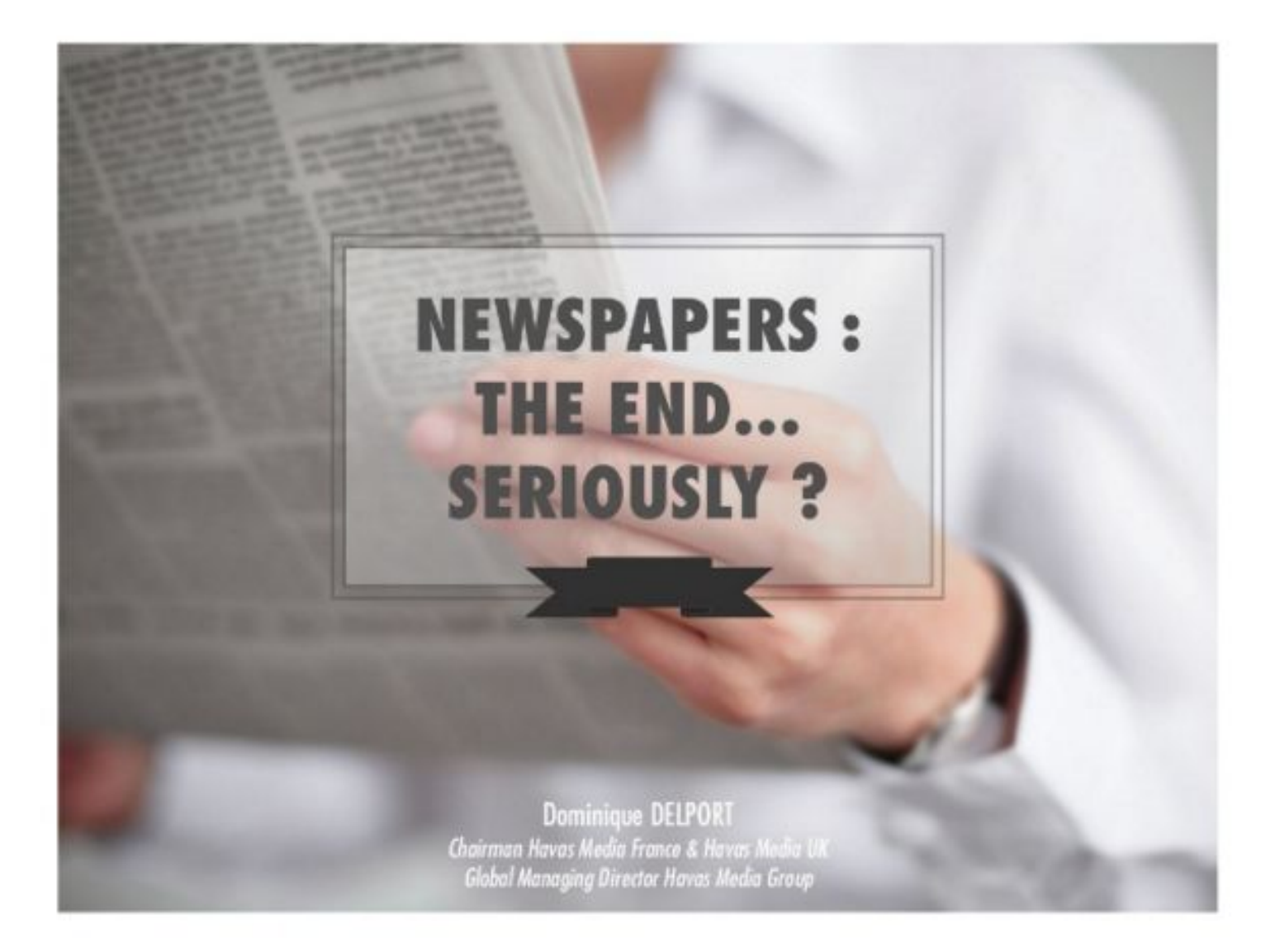

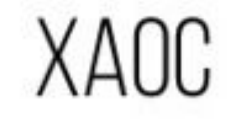

# **ДЕКОРИРОВАНИЕ**

**CKYKA** 

# ЧТО ТАКОЕ КОМПОЗИЦИЯ?

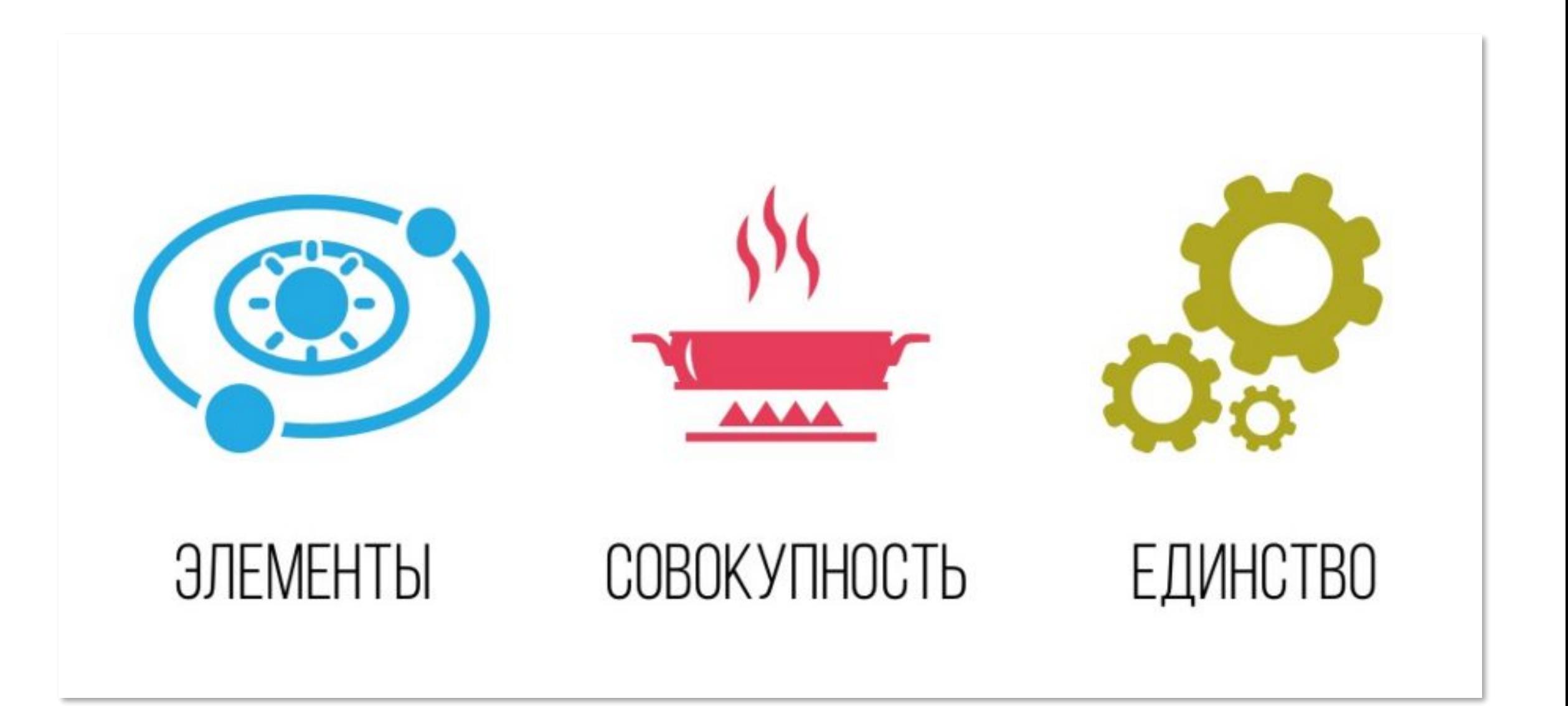

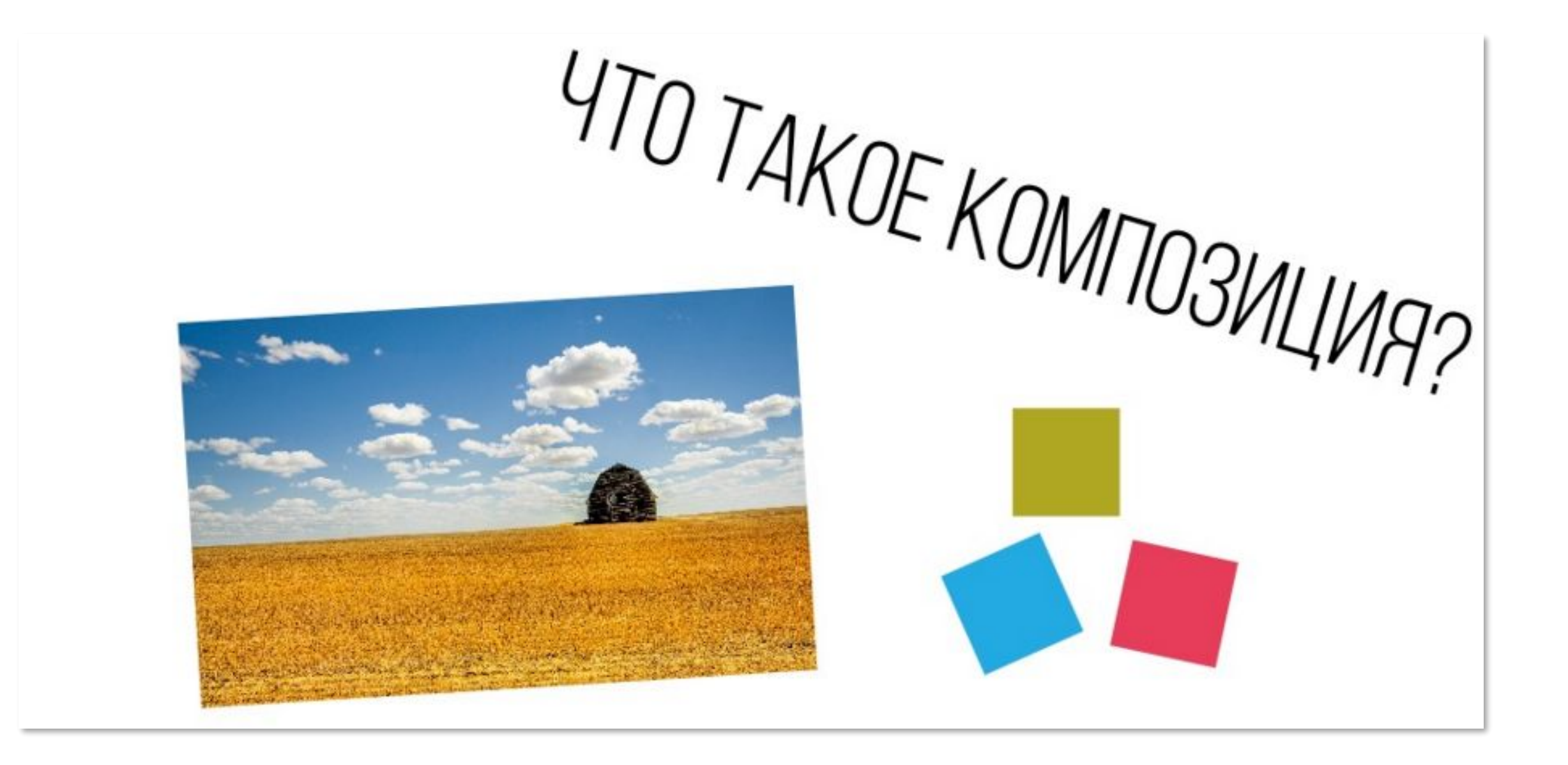

# YTO TAKOE **КОМПОЗИЦИЯ**

# СТАТИЧНАЯ ДИНАМИКА

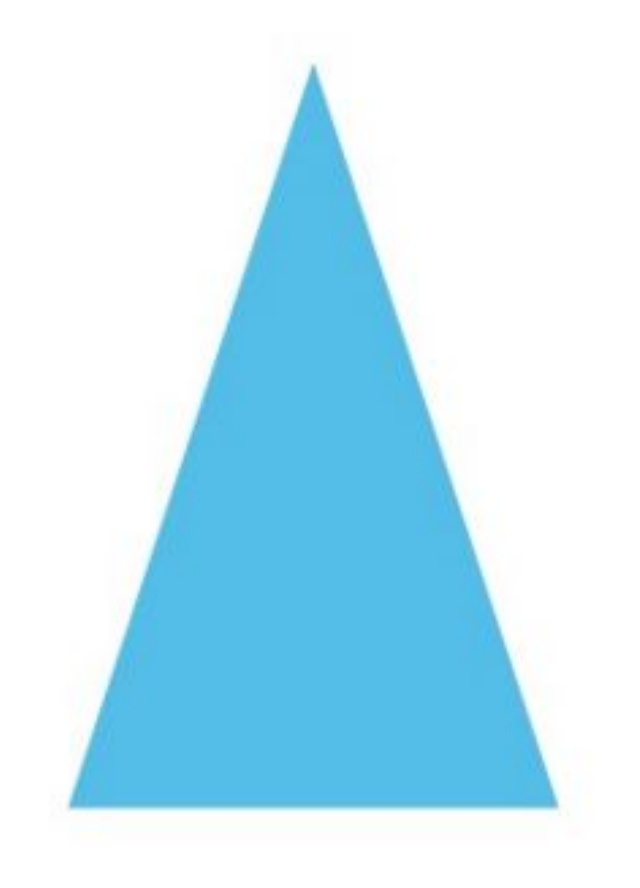

# CTATVKA

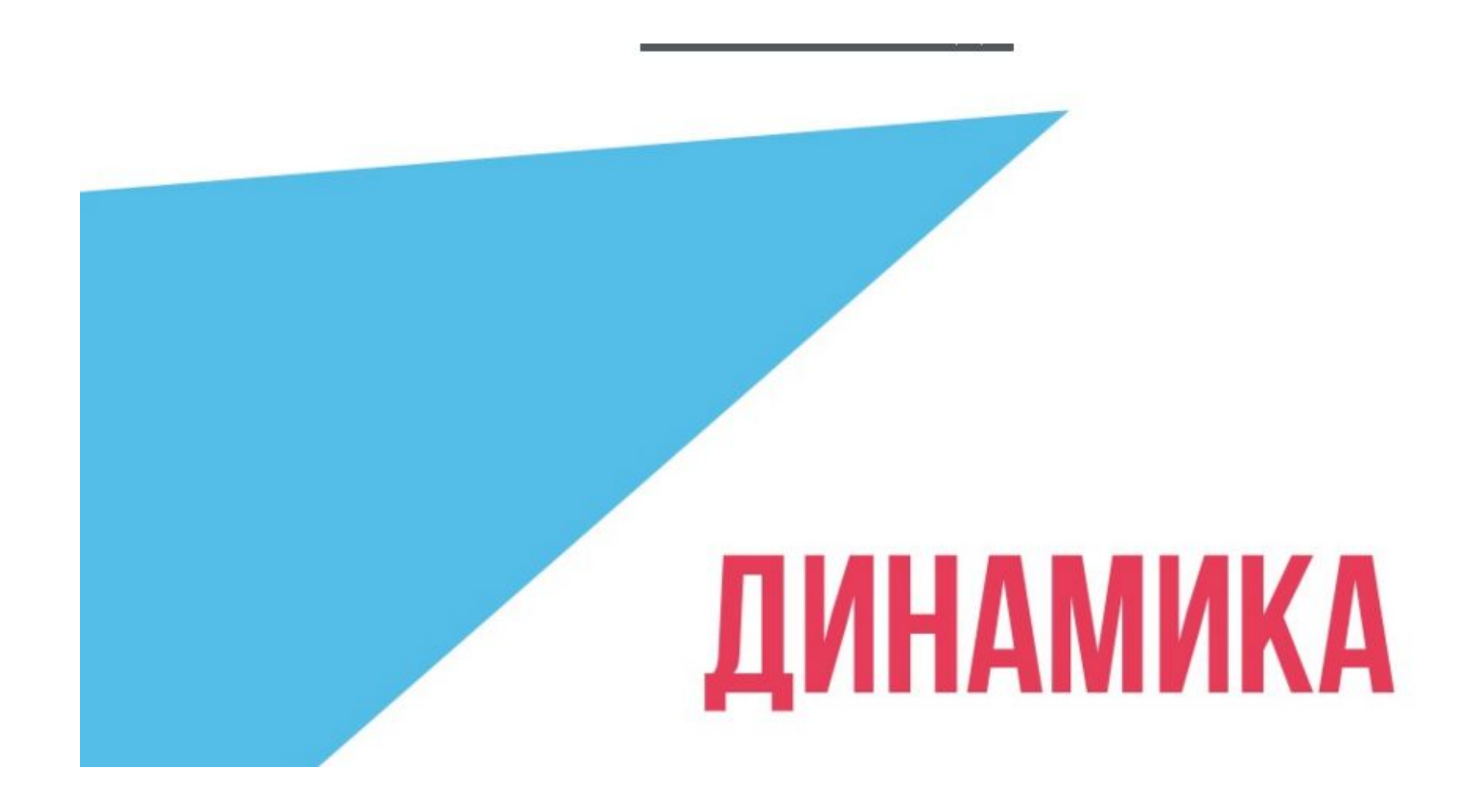

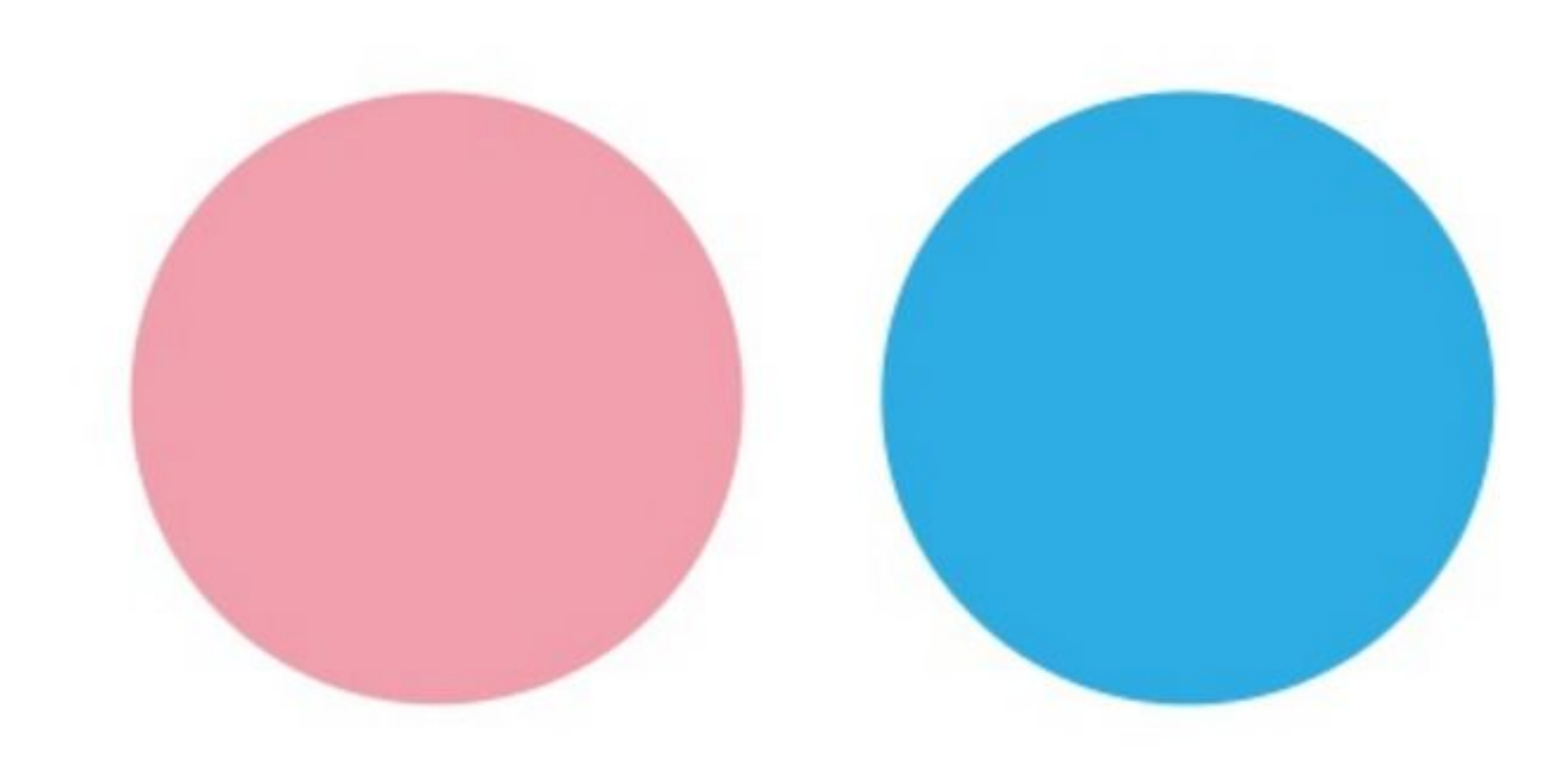

# CTATVKA

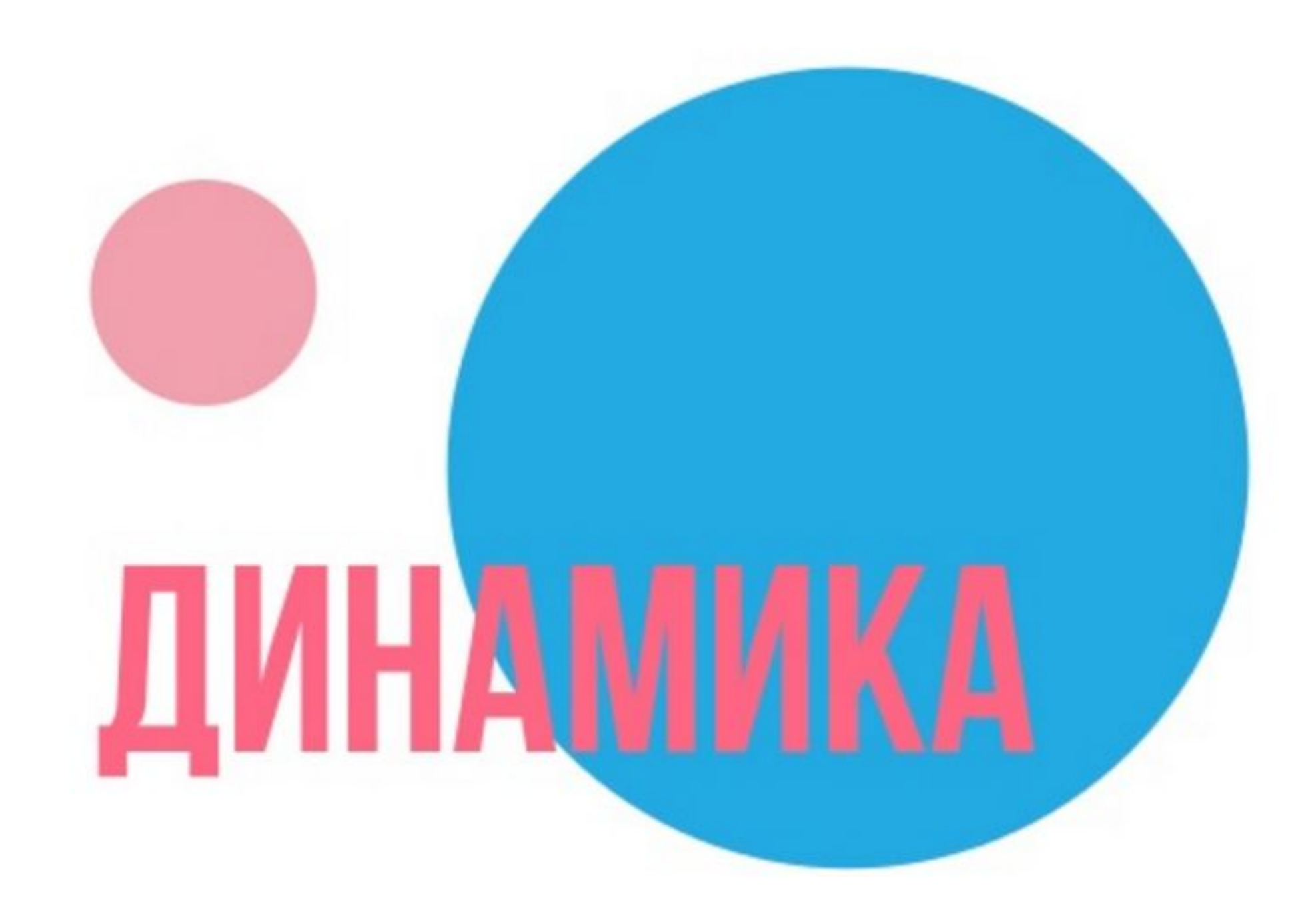

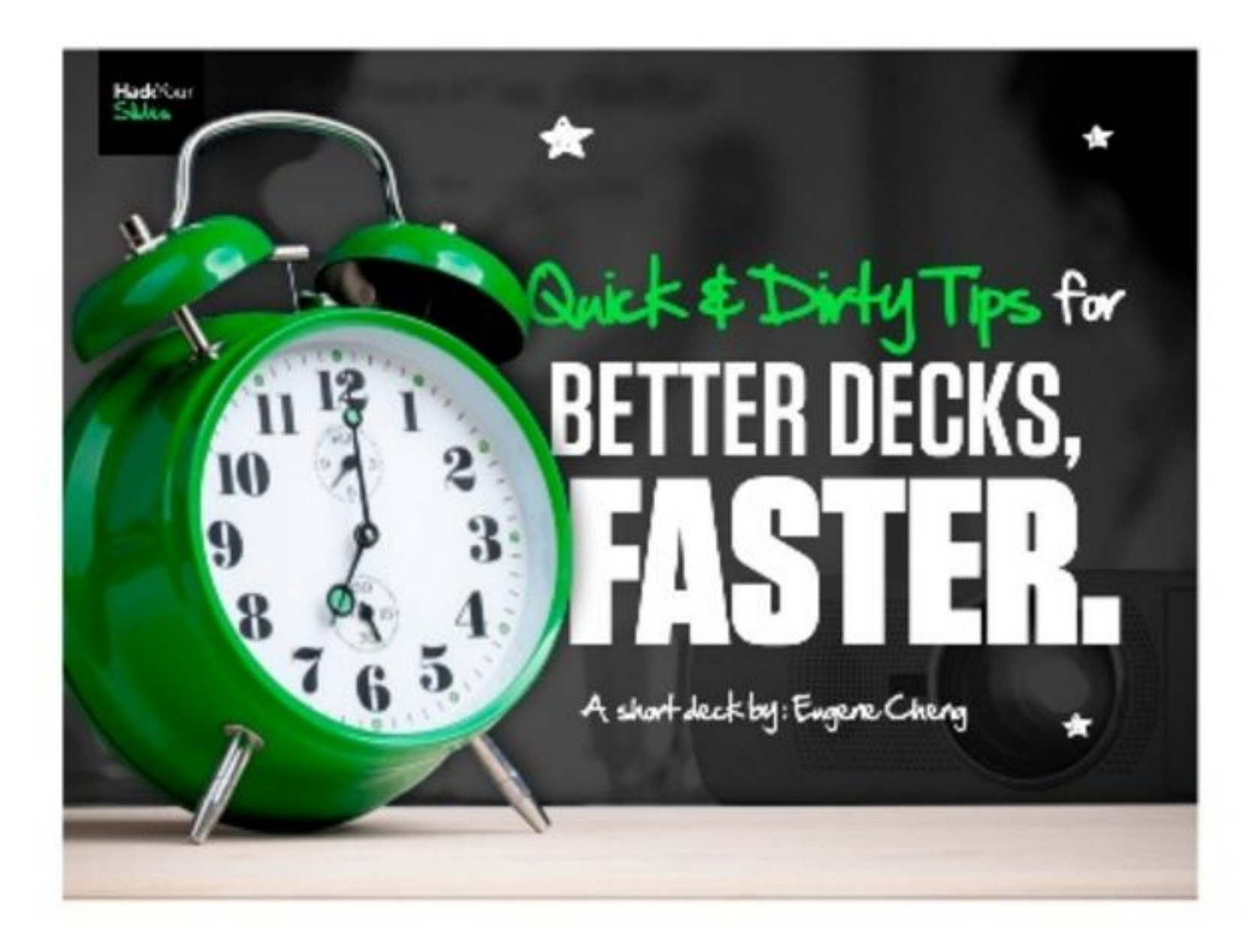

ФОКУС

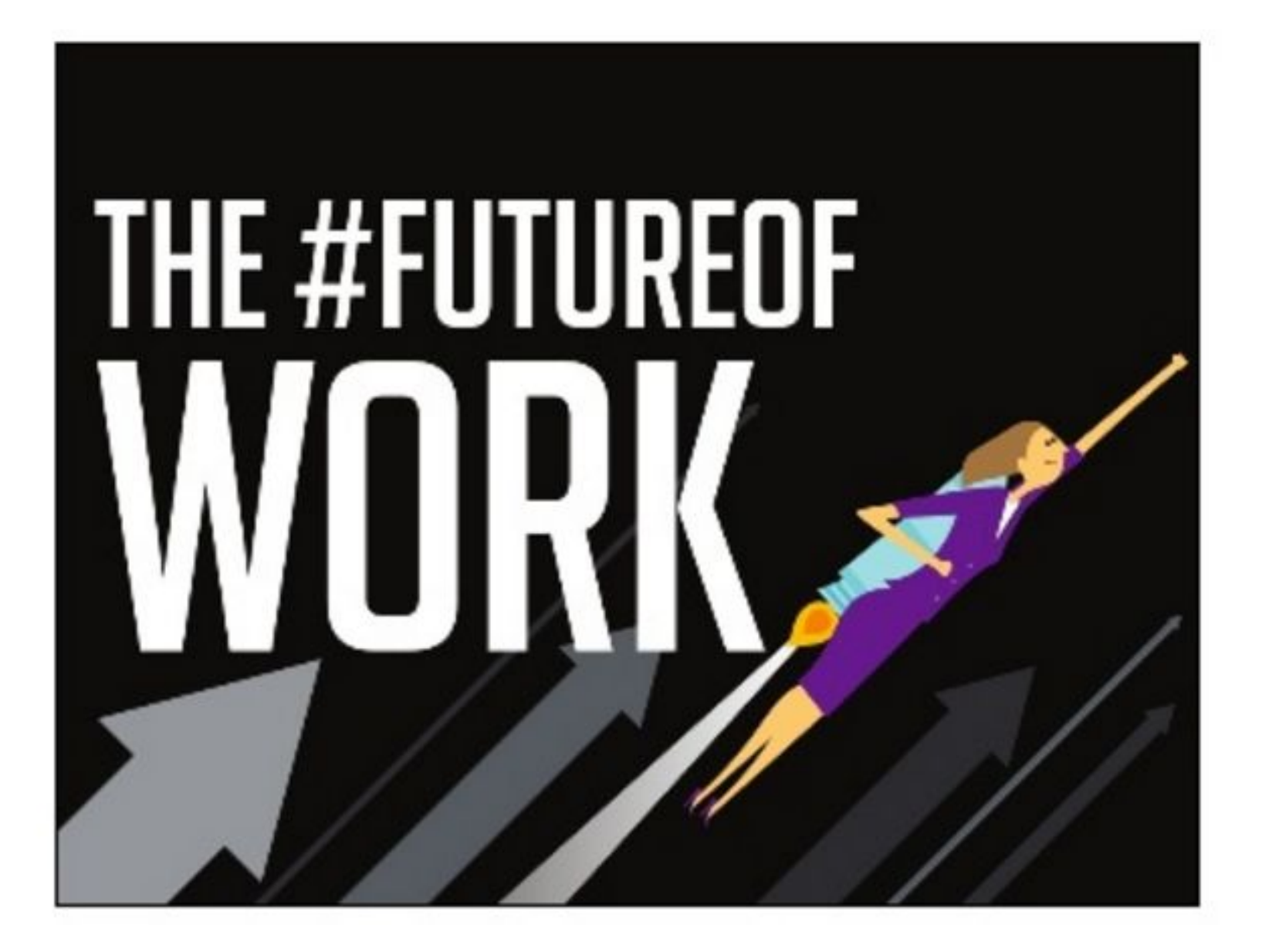

**ФОКУС** 

# ДИНАМИКА

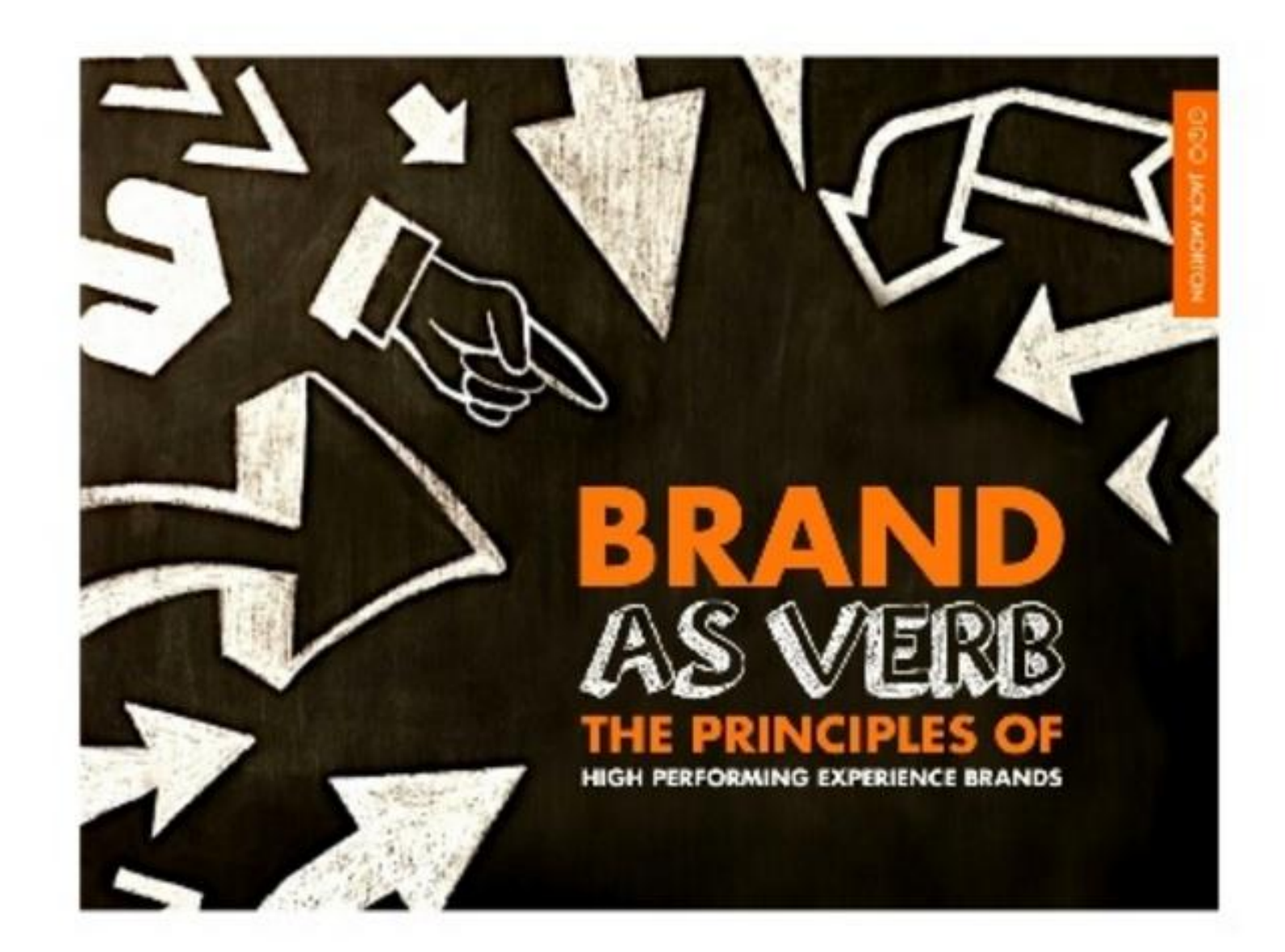

### ФОКУС

# ДИНАМИКА

*VIHTEPEC* 

# ЗЛЕМЕНТЫ КОМПОЗИЦИИ

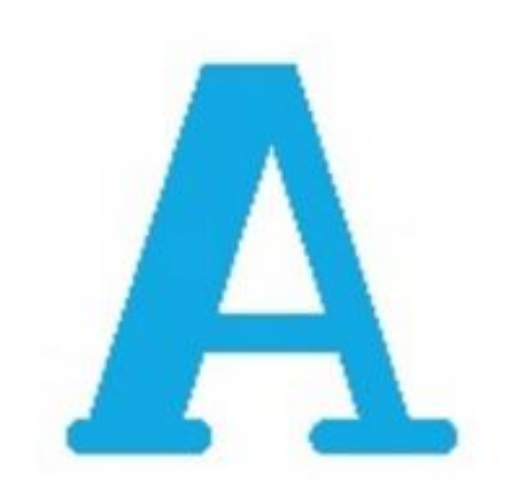

TEKCT

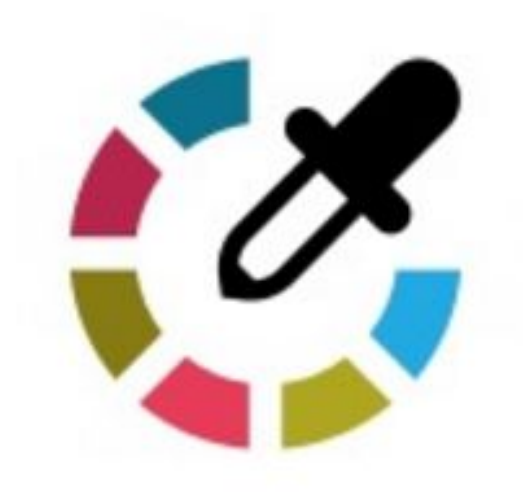

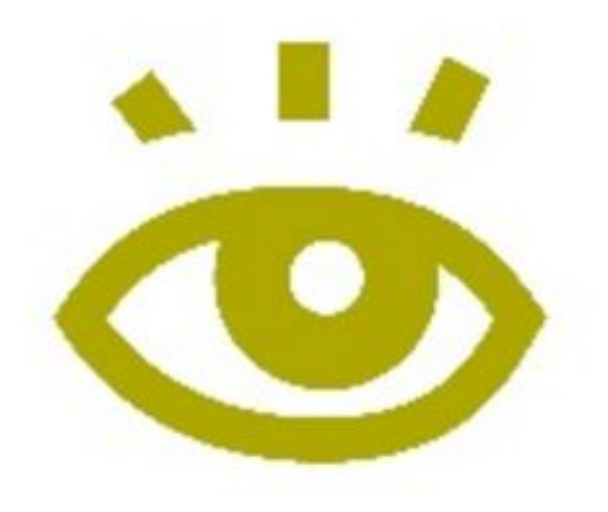

# ПАЛИТРА

ГРАФИКА

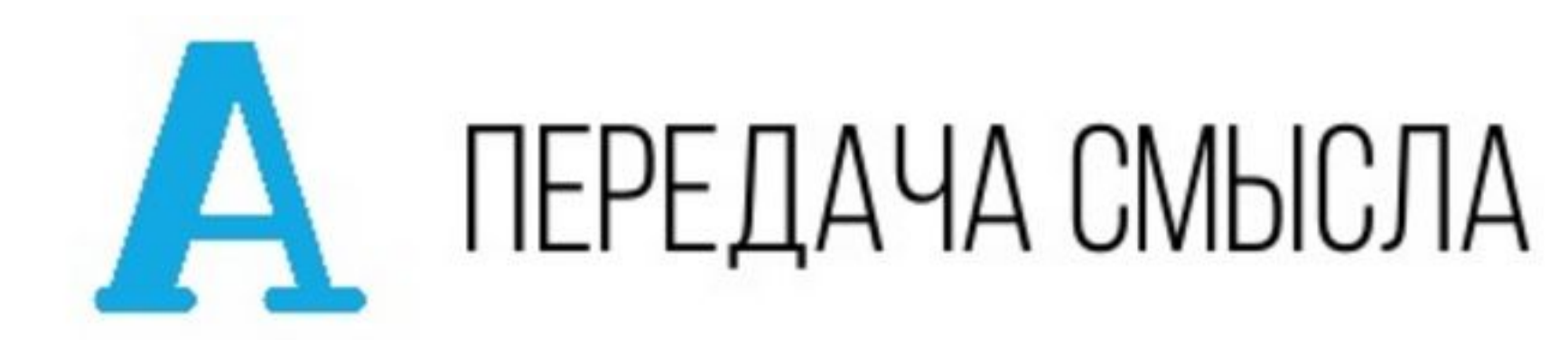

# ЗАГОЛОВОК ПОДЗАГОЛОВОК

ПОЯСНЕНИ**Е** 

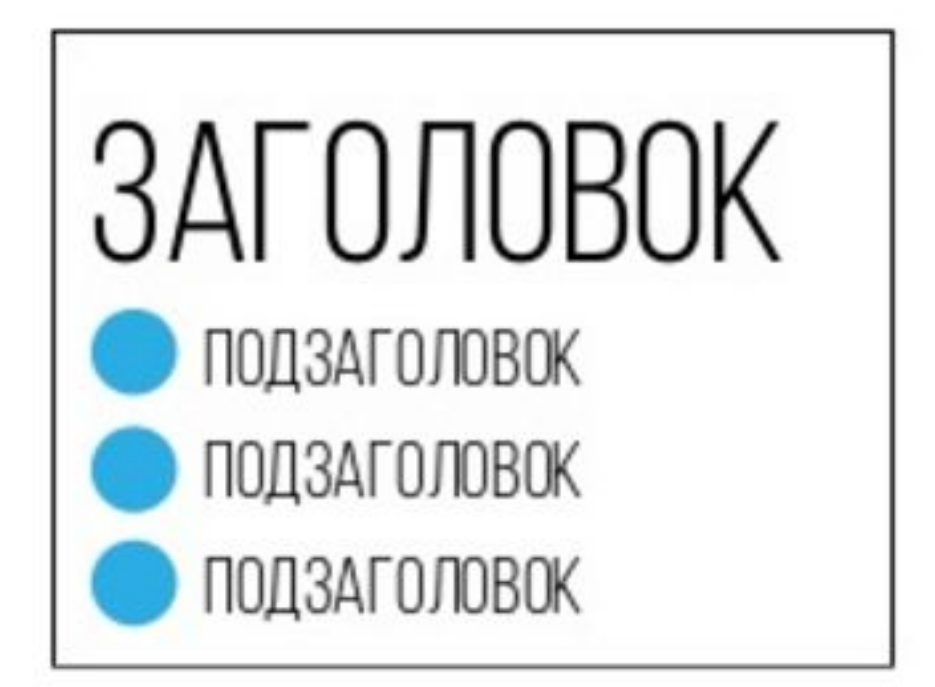

- www.webfontwww.webf  $\bullet$ ont.www.webfont.ru
- коллекция бесплатных Шрифтов

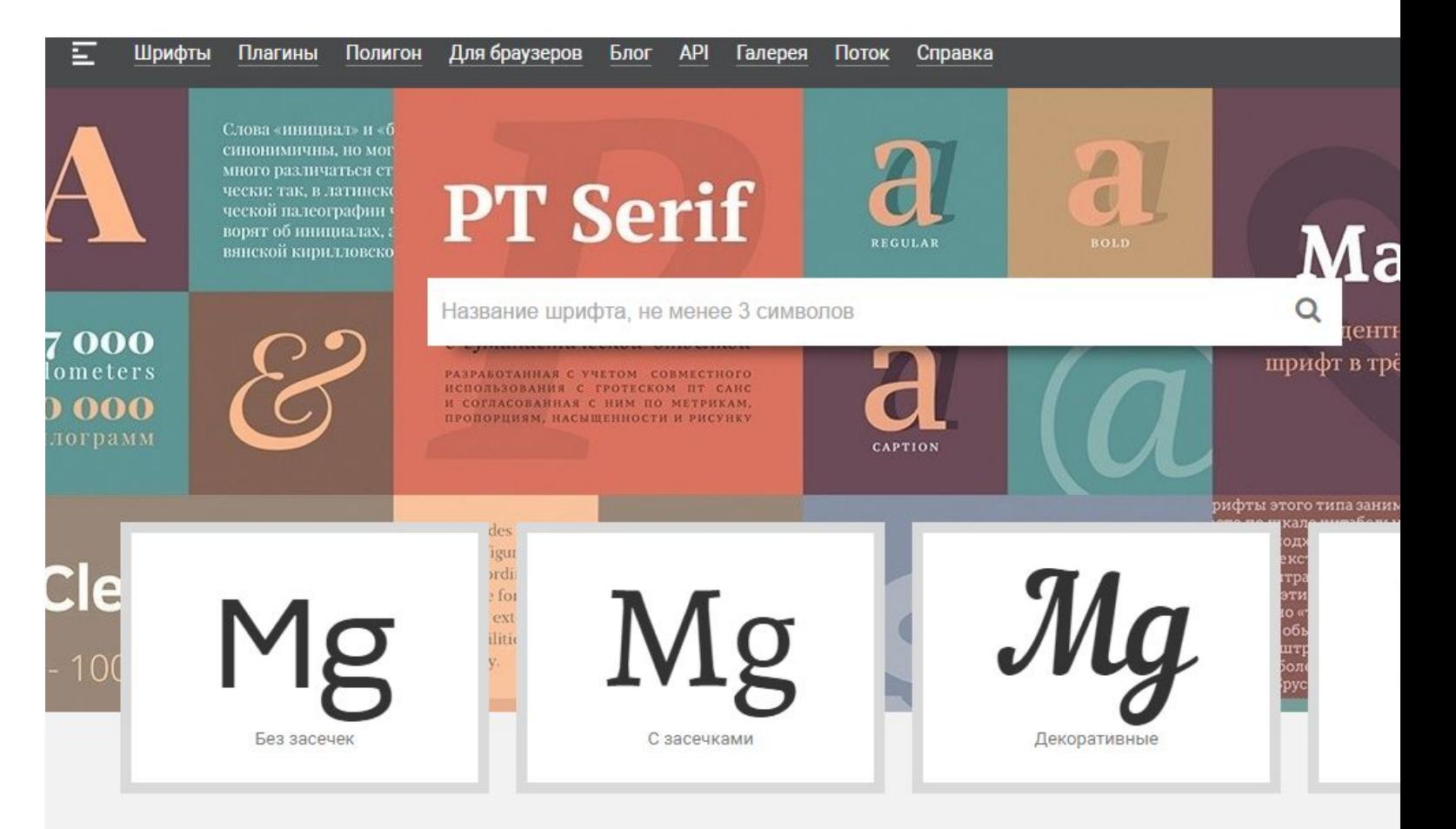

### Коллекция бесплатных шрифт ДЛЯ ВАШИХ САЙТОВ

• Fontov.net www.fontovFontov.net www.fontov.Fontov.net www.fontov.net

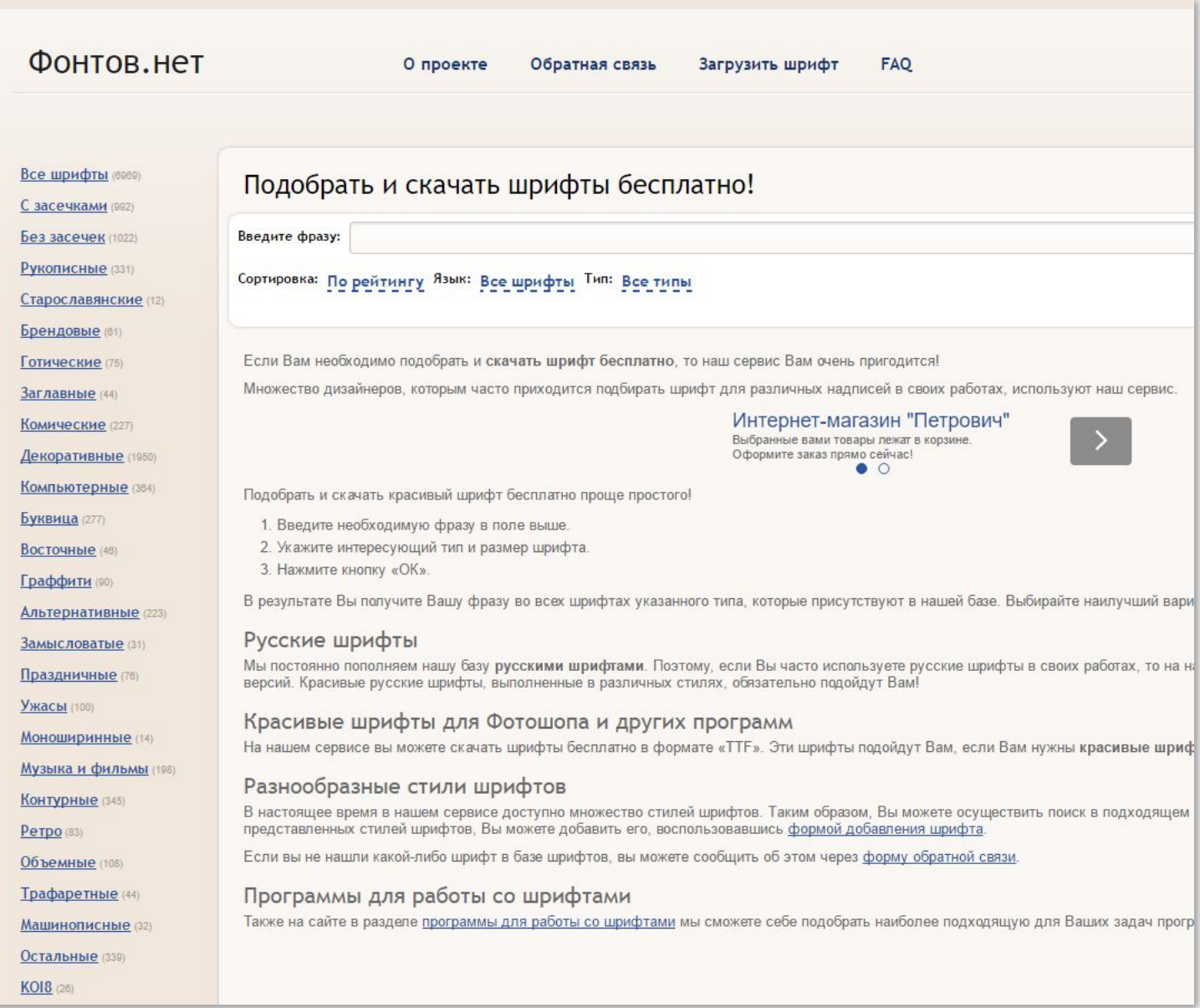

 $\bullet$  XFont -

wwwwww.www.xfontww w.xfont.www.xfont.ru

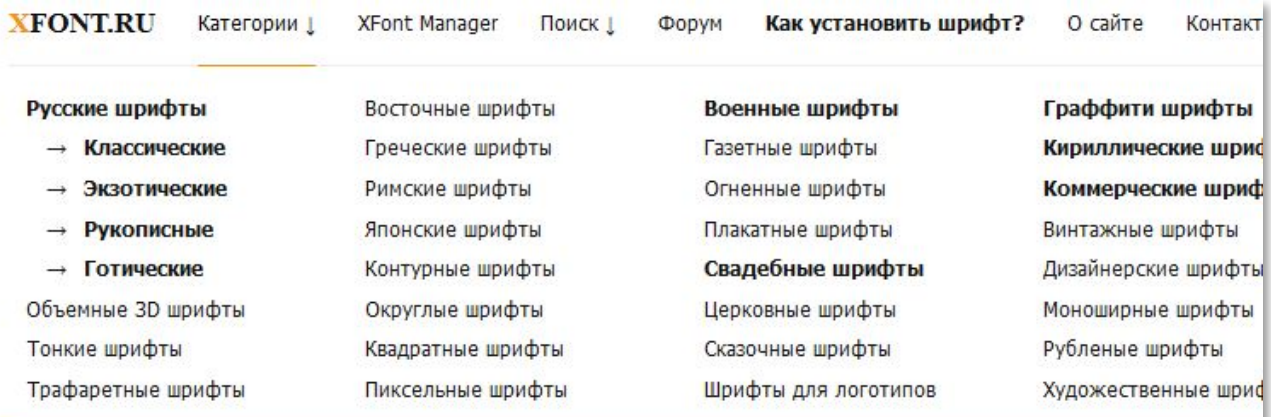

#### XFont.Ru - сайт, где можно бесплатно скачать шрифты

Приветствуем Вас на нашем сайте. Здесь вы сможете скачать шрифты, легко и просто увидеть раскладку шрифта, у нас скачивать шрифты так же легко как и искать. Русские шрифты выделены в отдельный раздел который обновляется и пополняется свежими шрифтами. Подробнее...

> Топ 10 шрифтов по количеству добавлений в избранное

Classica One Regular

Phelly Allegro C Regular

Classica One

ShellyAllegroC

Legende (Normal

Archangelsk Regular

LegendeC Plain

Archangelsk

- · FONTSQUIRREL
- · http://www.fontsquirrel.co  $m/$

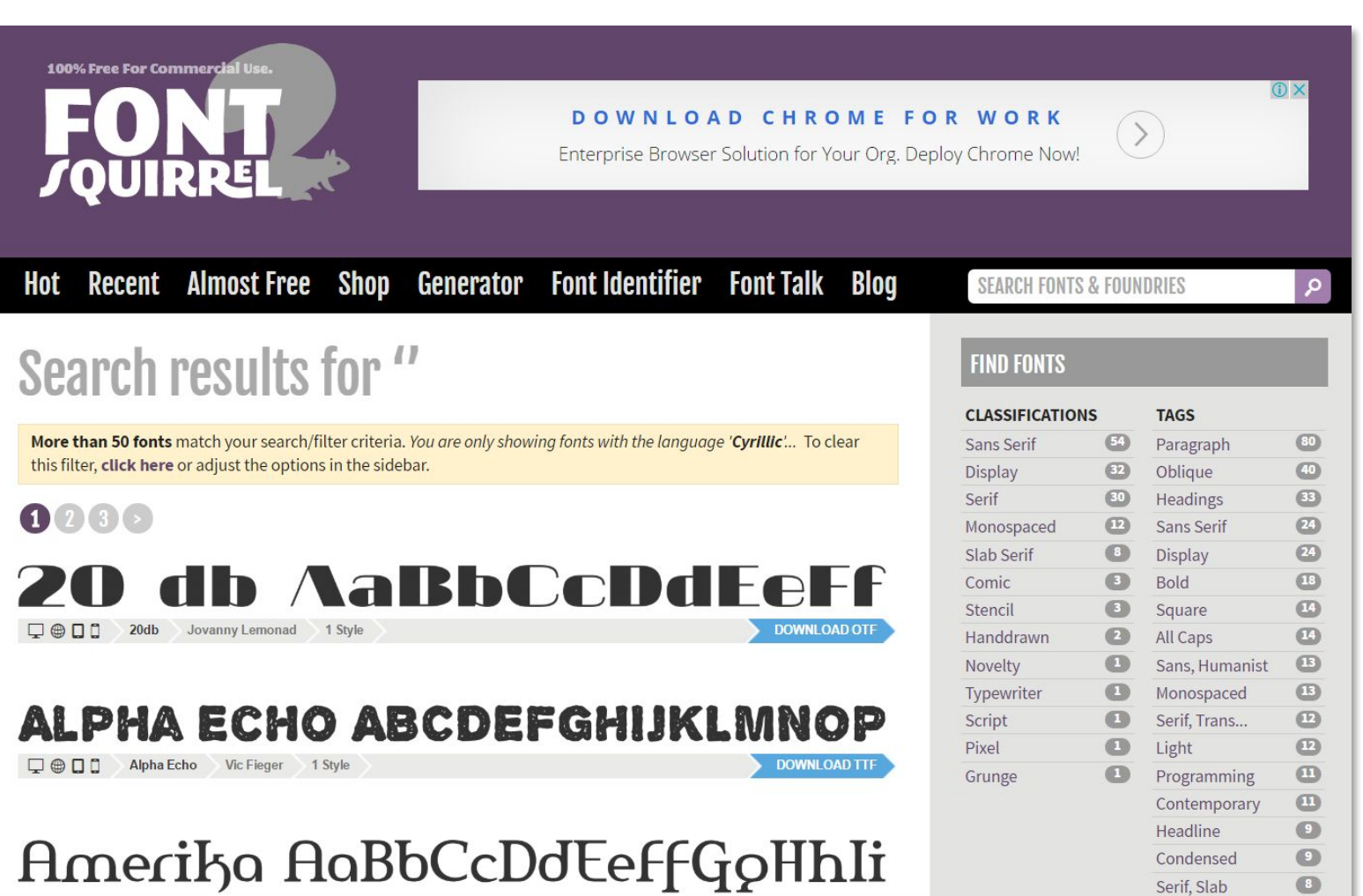

### СЕРВИСЫ ОПРЕДЕЛЕНИЯ **ШРИФТОВ**

· http://www.chengyinliu.co m/whatfont.html

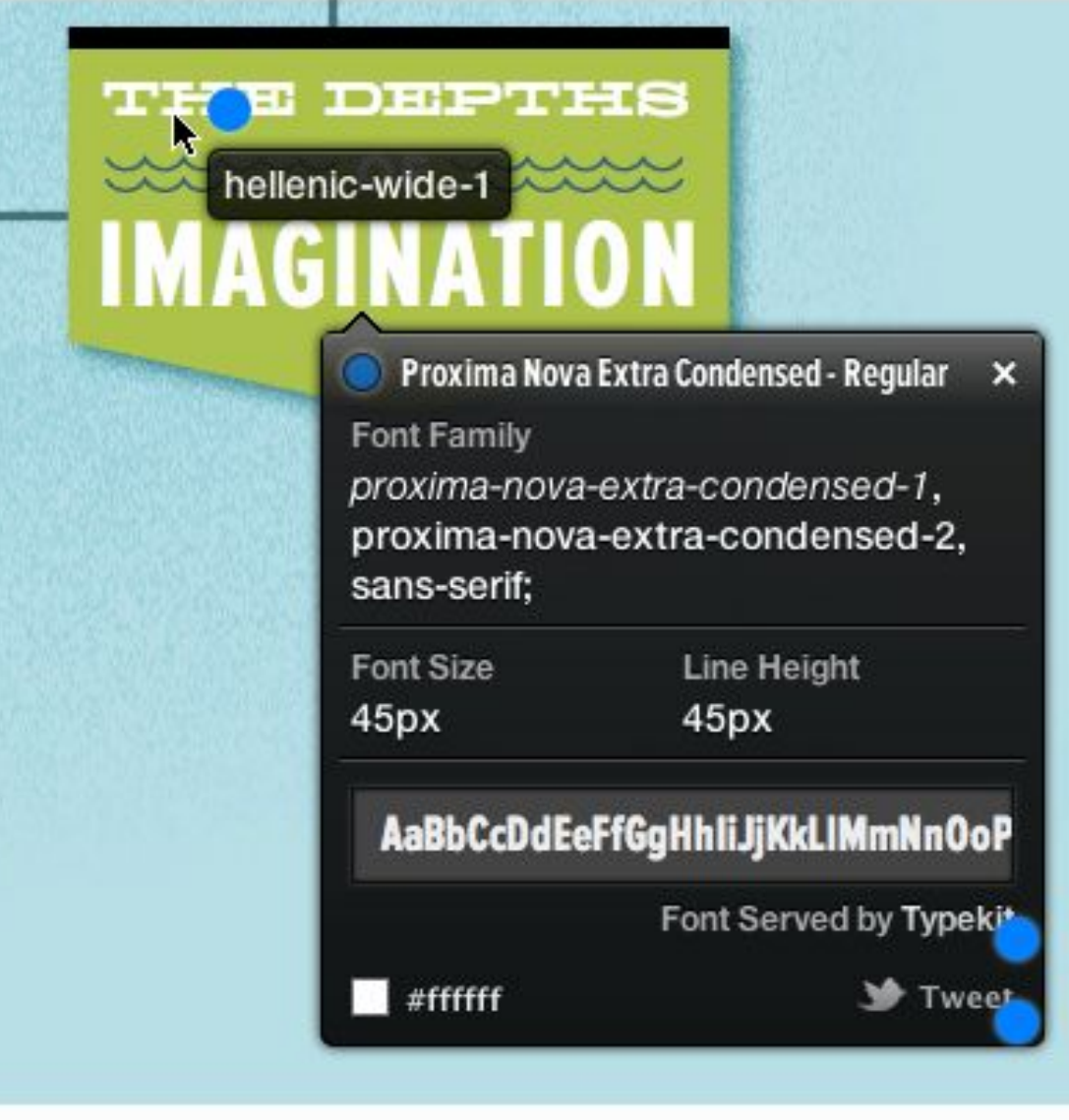

### СЕРВИСЫ ОПРЕДЕЛЕНИЯ **ШРИФТОВ**

http://fontface.ninja/  $\bullet$ 

 $\bullet$ 

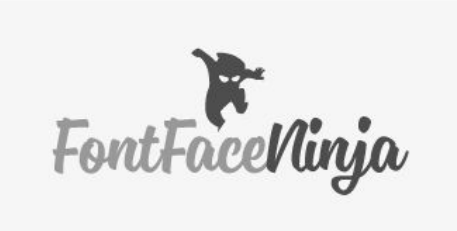

 $\overline{\mathbf{r}}$ 

LO AA.J

 $\sqrt{d}$   $\frac{d}{d}$ 

 $\equiv$ 

текст заголовка Futura PT Web

W

Высшая школа

Национальный исследовательский

ЭКОНОМИКИ

университет

Кампус: Ж. Москва С

 $\bullet\bullet\bullet$ 

 $T$ 

Программа

Факультеть **ИНСТИТУТЫ** 

Преподава сотрудники

Выпускники

Спасибо, В

# ЗЛЕМЕНТЫ КОМПОЗИЦИИ

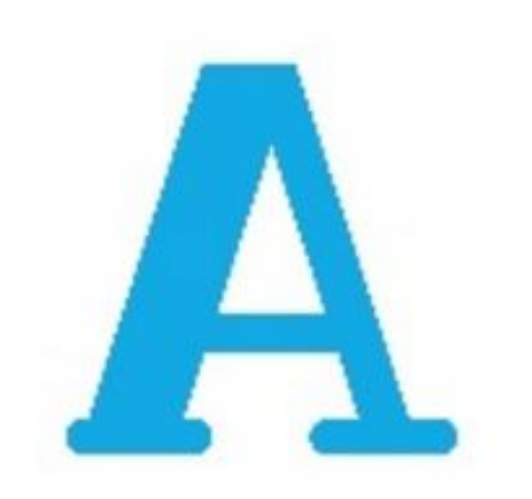

TEKCT

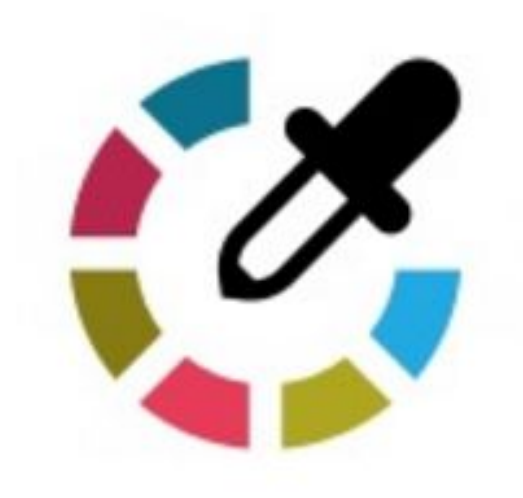

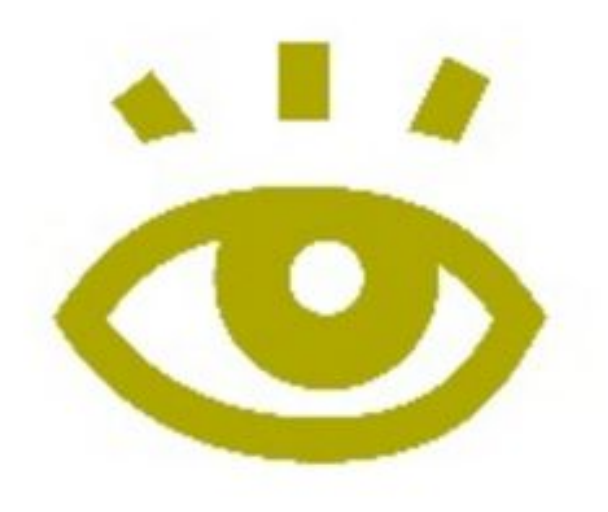

# ПАЛИТРА

ГРАФИКА

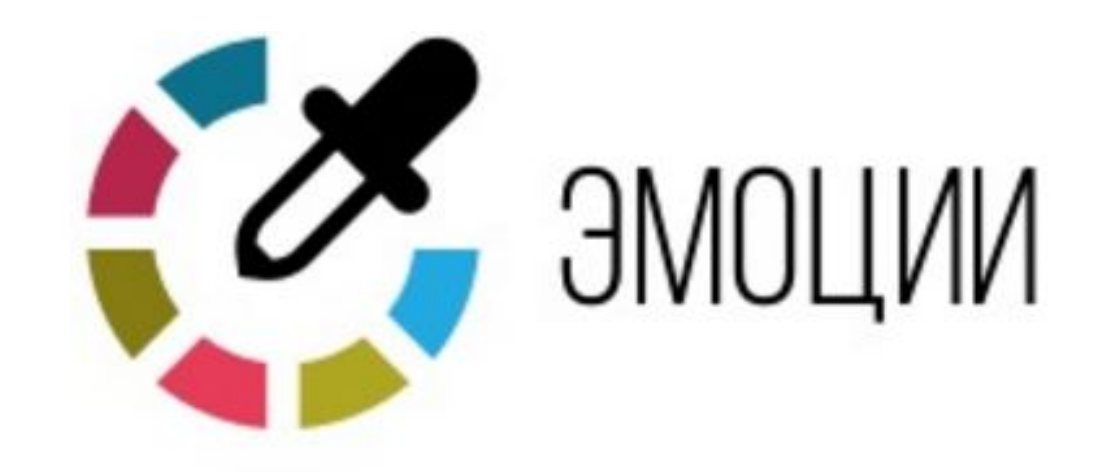

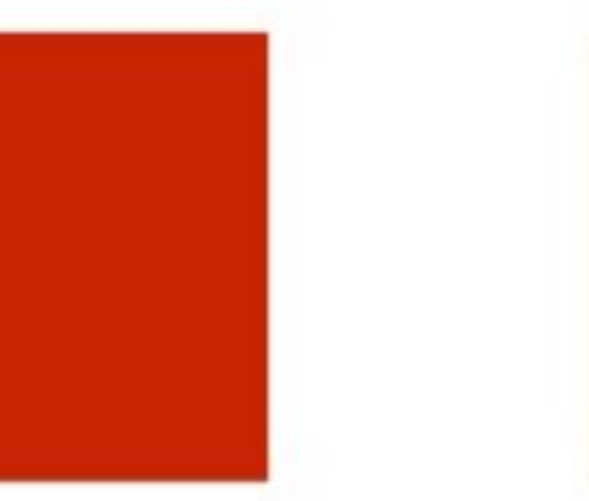

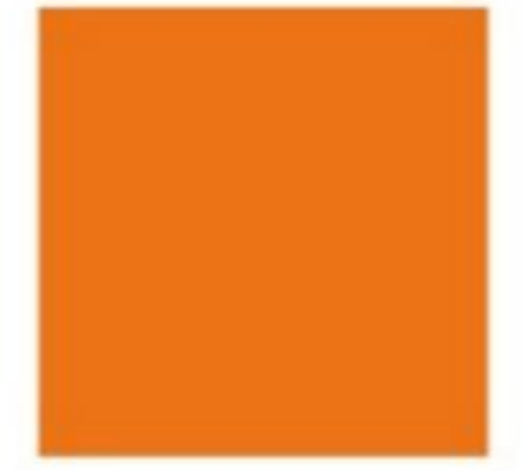

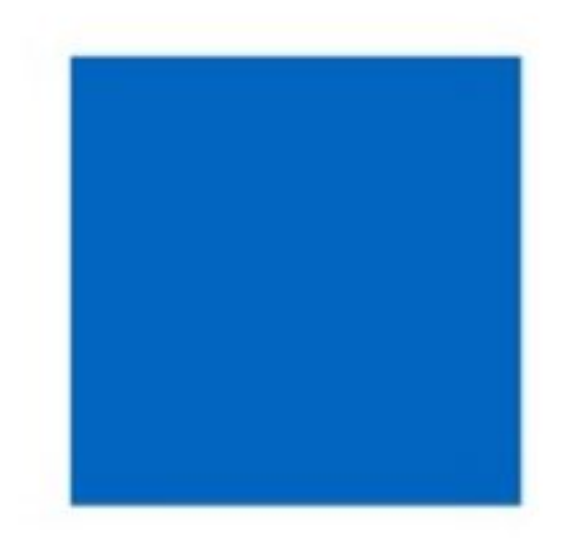

**ONACHOCTb** 

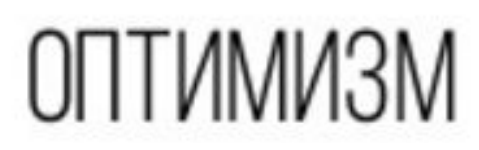

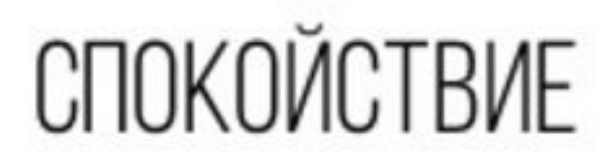
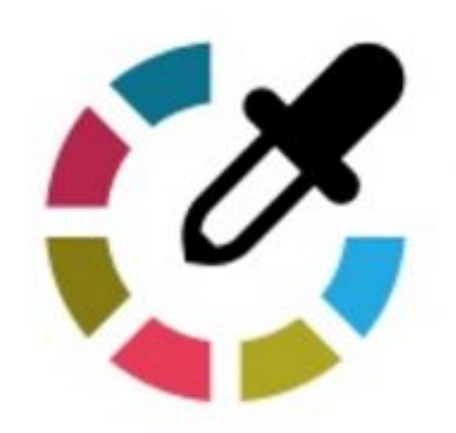

# В ИДЕНТИФИКАЦИЯ

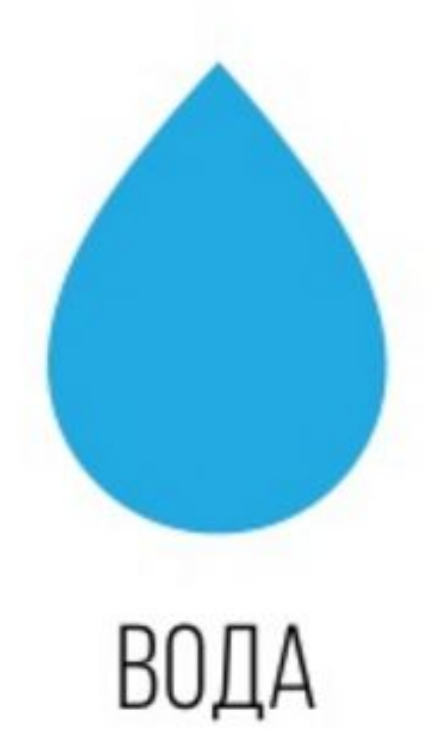

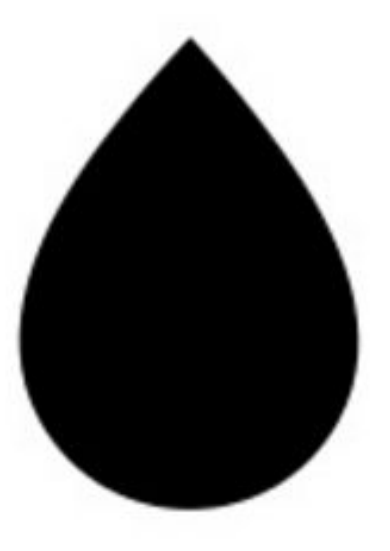

**НЕФТЬ** 

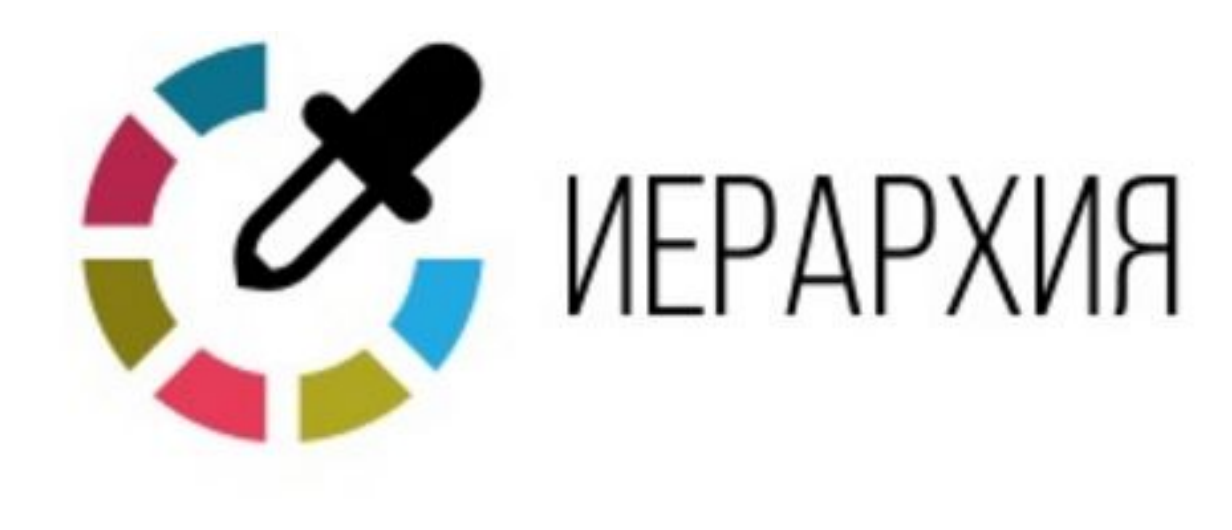

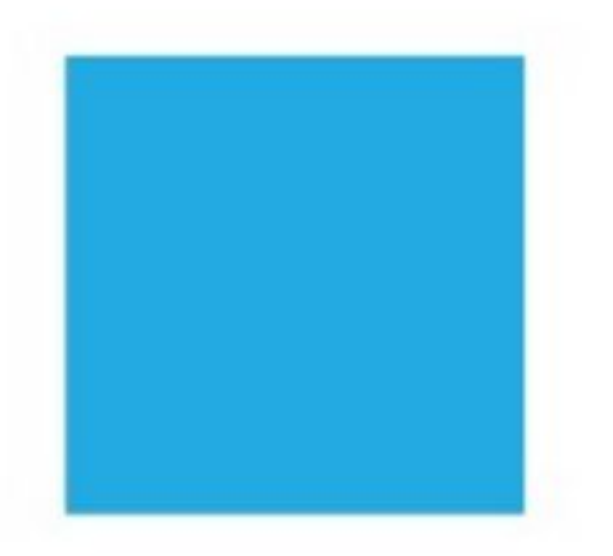

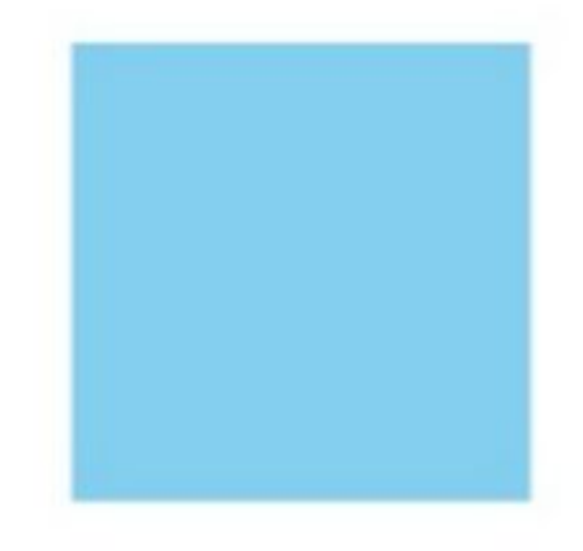

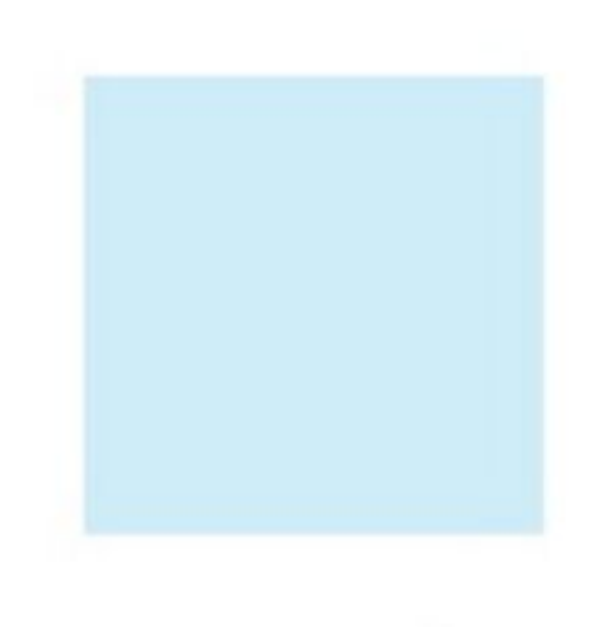

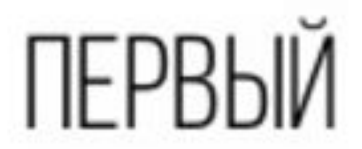

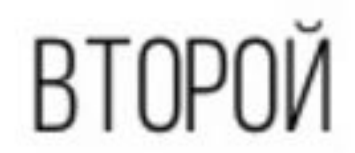

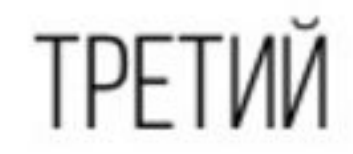

### Базовые правила

**чистота контраст фокус**

- фон должен быть контрастным по отношению к цвету текста
- дизайном не отвлекайте внимание от содержания
- фирменный стиль нужно транслировать в презентации, но аккуратно

https://color.adobe.com/ru  $\bullet$ /create/color-wheel/ -ЦВЕТОВОЙ КРУГ И **ВОЗМОЖНОСТЬЮ** подбора по разным ЦВЕТОВЫМ СИСТЕМАМ

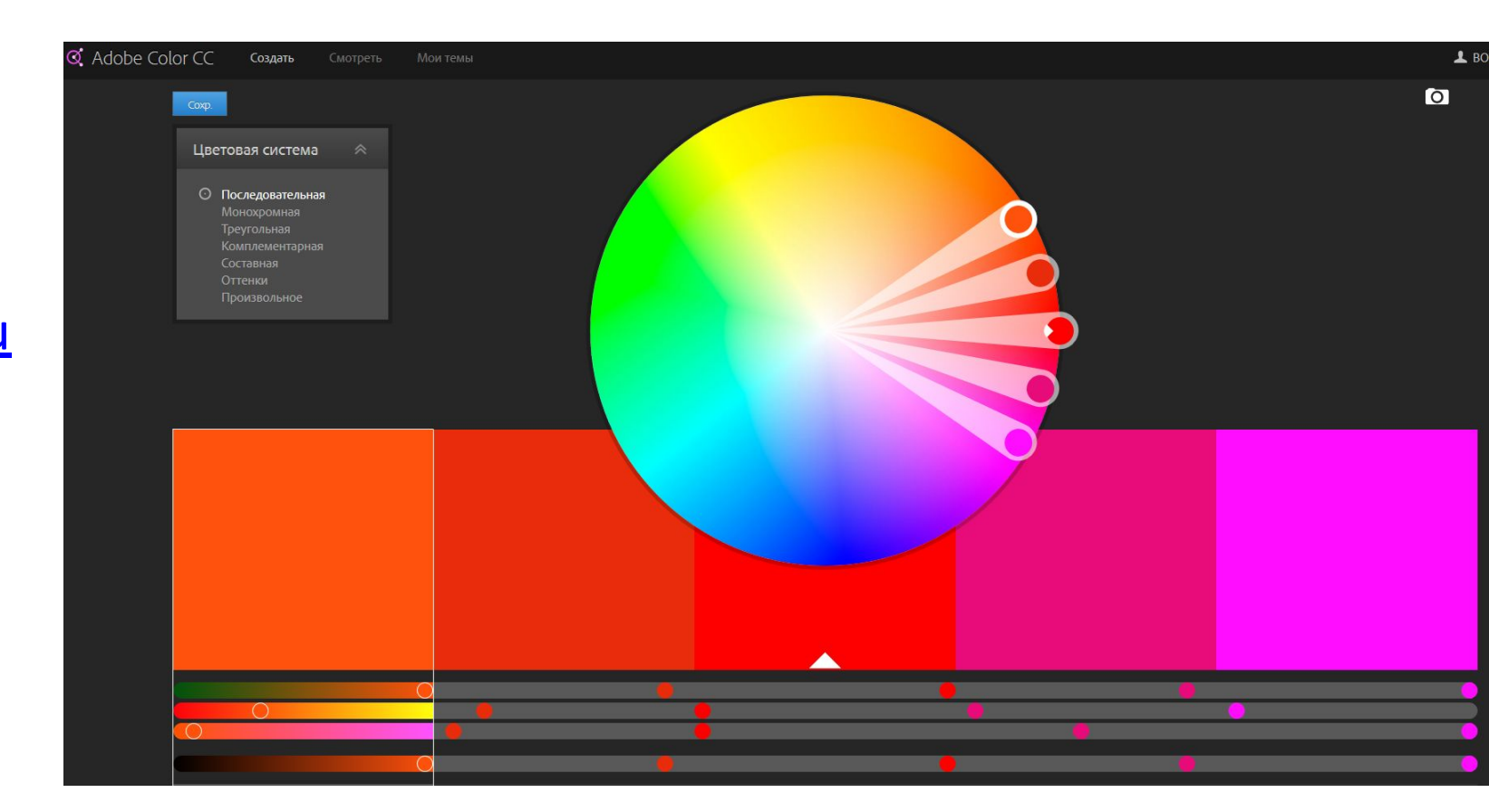

m.

Join the Community!

 $\alpha$ 

#### **Share Your Color Ideas & Inspiration.**

**COLOURIOVERS** is a creative community where people from around the world create and share colors, palettes and patterns, discuss the latest trends and explore colorful articles... All in the spirit of love.

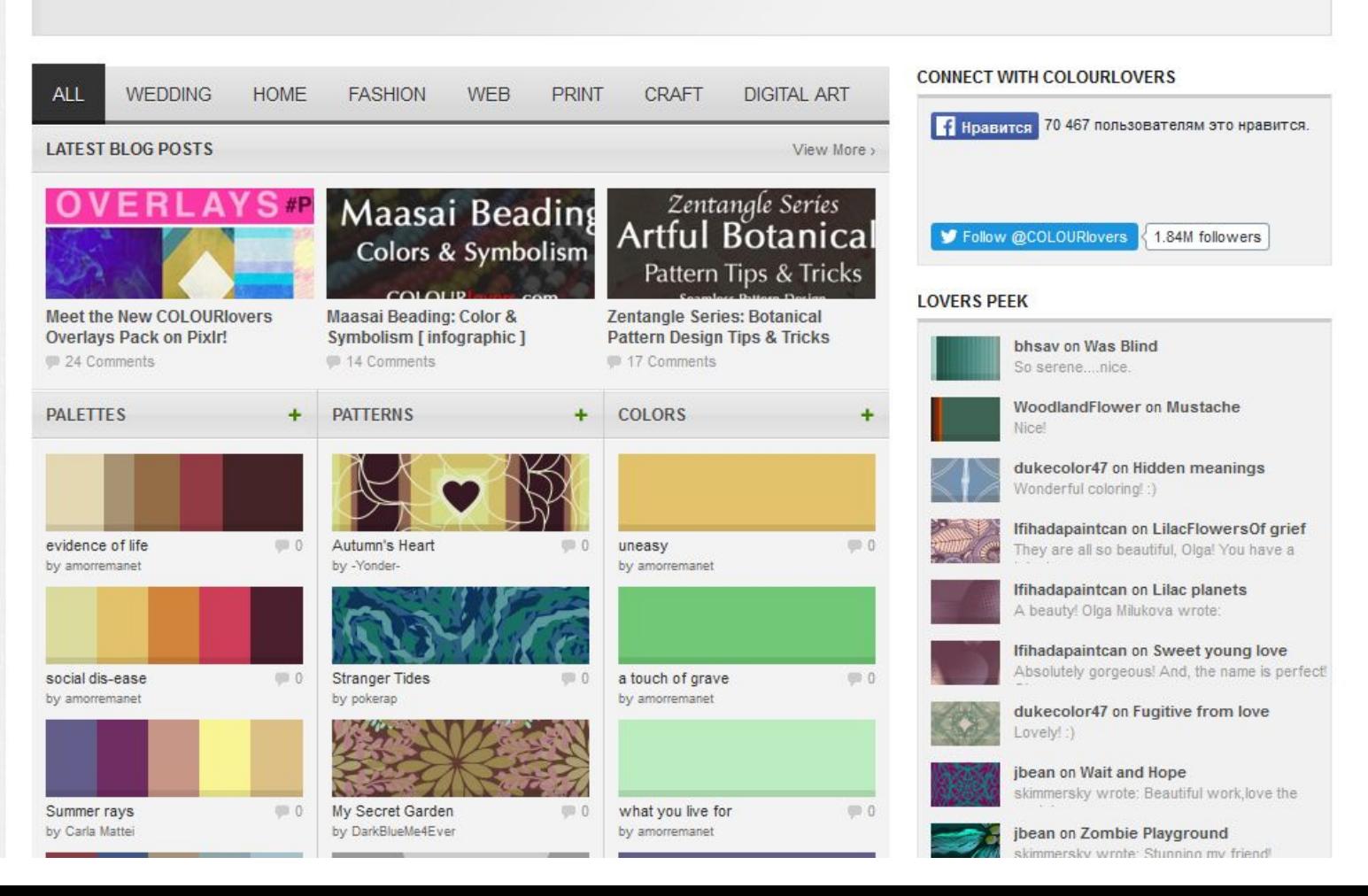

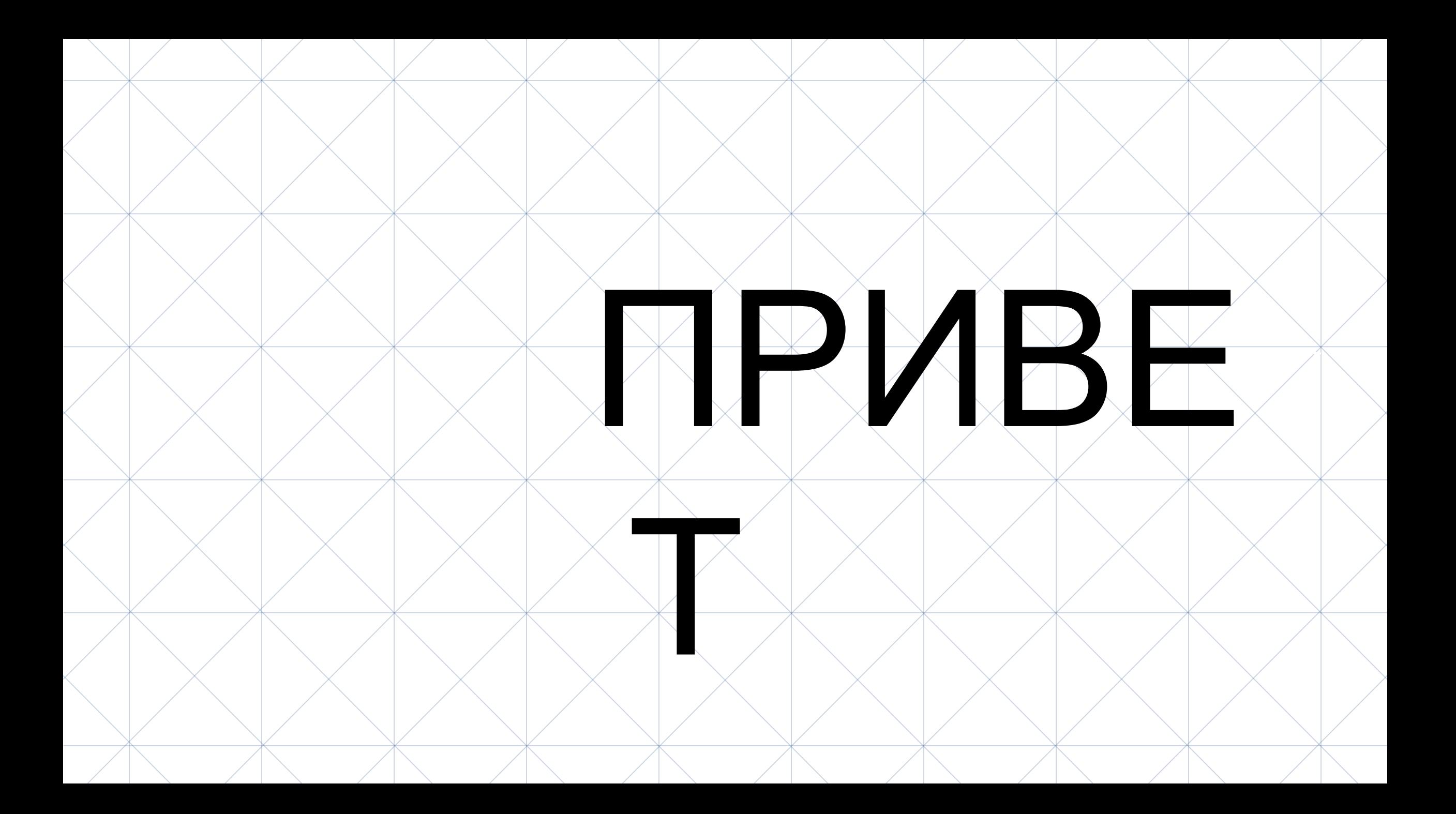

http://www.colorzilla.com/  $\bullet$ ЦВетоанализатор приложение для *<u>Gpaysepa Firefox</u>* 

 $\bullet$ 

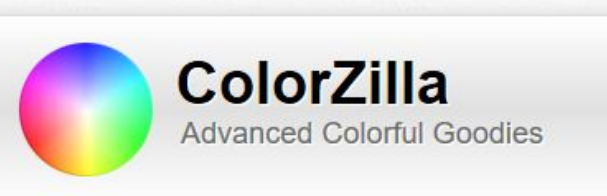

#### **ColorZilla for Firefox and Chrome**

Advanced Eyedropper, ColorPicker, Color Analyzer and other colorful goodies for your Firefox and Chrome.

#### **Ultimate Gradient Generator**

A powerful online Photoshop-like CSS gradient editor, image to CSS converter and much more

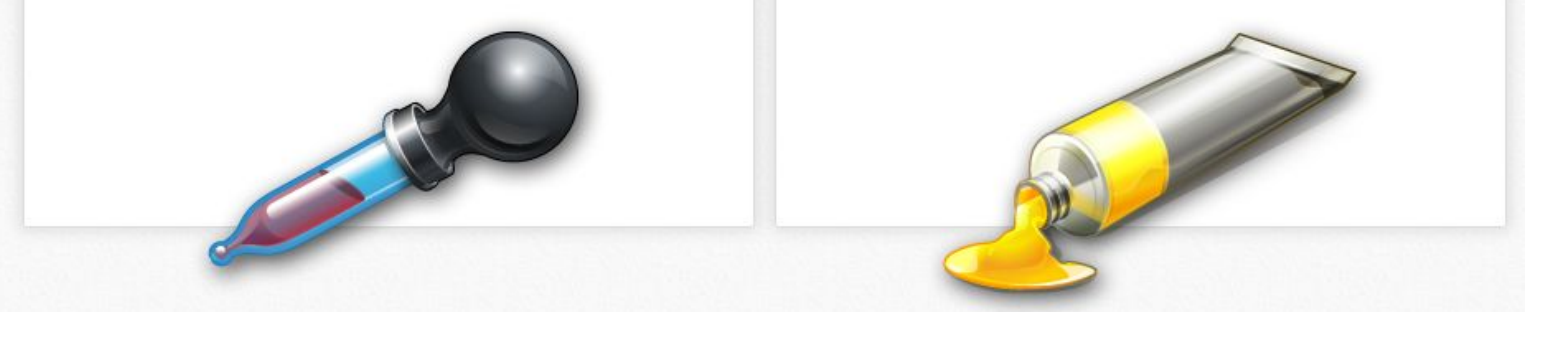

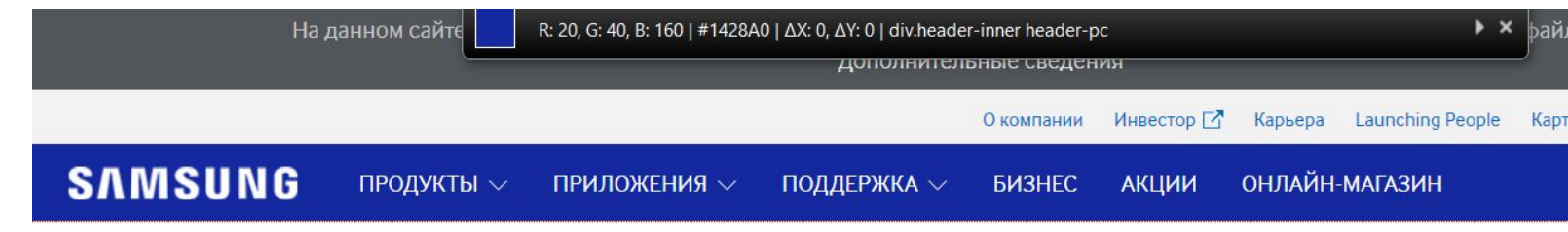

http://eye-dropper.kepi.cz/  $\bullet$ приложение для браузера Chrome

#### **EYE DROPPER** extension for Chrome and Chromium

**NEWS** HELP **ISSUES HOME** 

Eye Dropper is open source extension for Google Chrome which allows you to pick colors from various sources.

If you need any help, try to browse through help page or fill an issue on Github page.

This extension can be even better and can help you even more if you write me your ideas and founded bugs on issue page.

#### Pick color from webpage

#### Pick from color picker

You can pick any color on current webpage and store it in history or copy to dipboard.

Eye Dropper has integrated color picker so you can comfortably find needed colors.

#### Pick color from history

Every picked color is stored into history when you can find it in future.

136

**C** Flattr

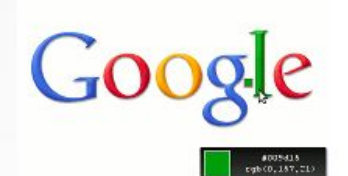

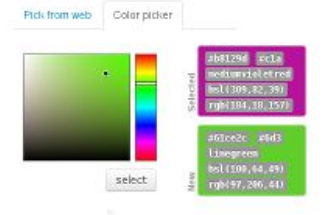

#### Color History **會**

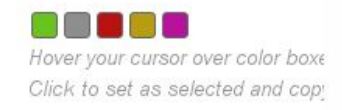

How to get it?

Eye dropper is extension for Google Chrome or Chromium, so if you have it, simply go to Chrome Web Store and click install. Access to all pages is needed because of nature of permissions system in Chrome.

Интернет-магазин Chrome

http://paletton.com - $\bullet$ ЦВЕТОВОЙ КРУГ И **ВОЗМОЖНОСТЬЮ** подбора по разным ЦВЕТОВЫМ СИСТЕМОМ

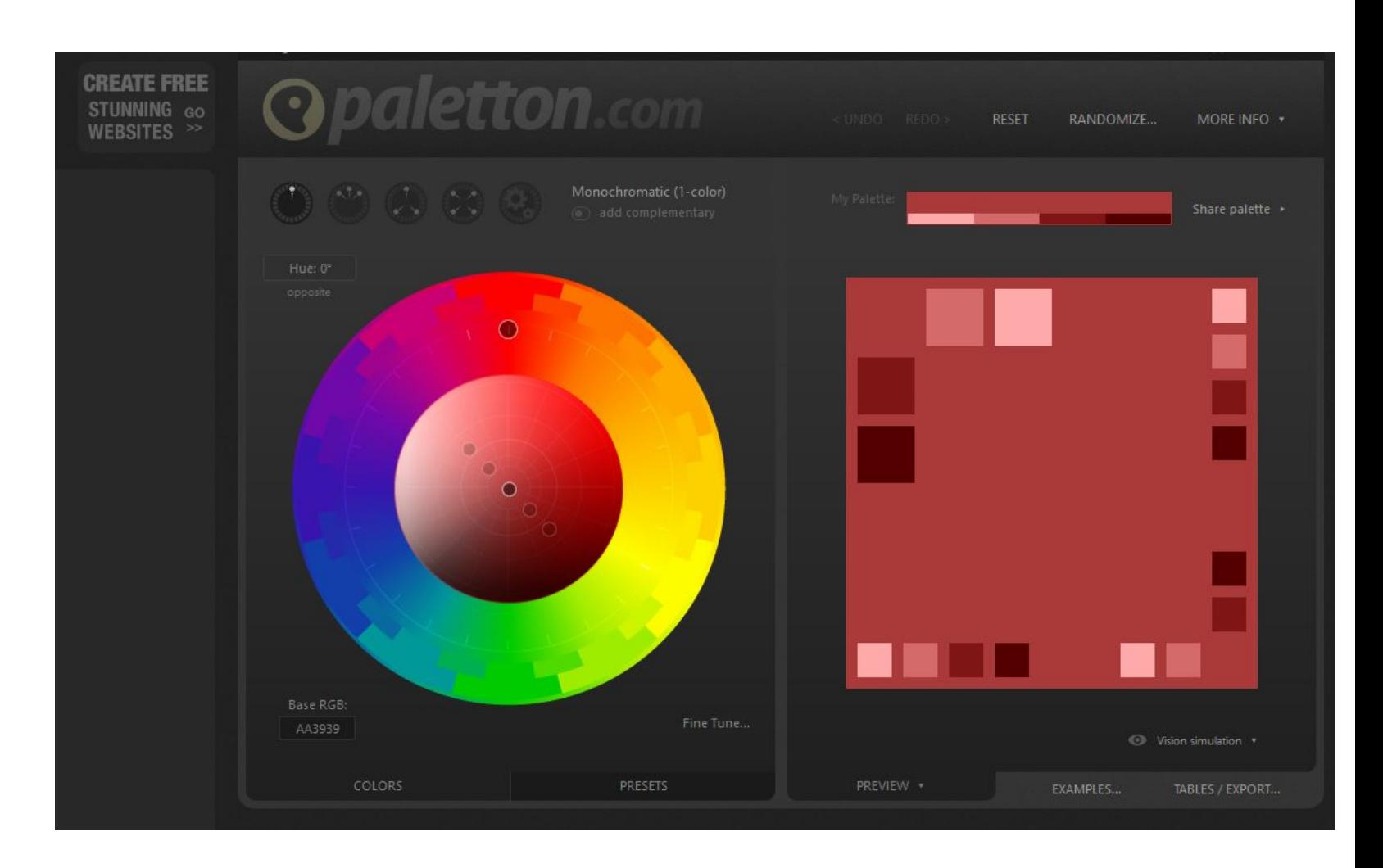

- · http://webcolourdata.com/
- выгрузка цветовой  $\bullet$ схемы сайта

 $\bullet$ 

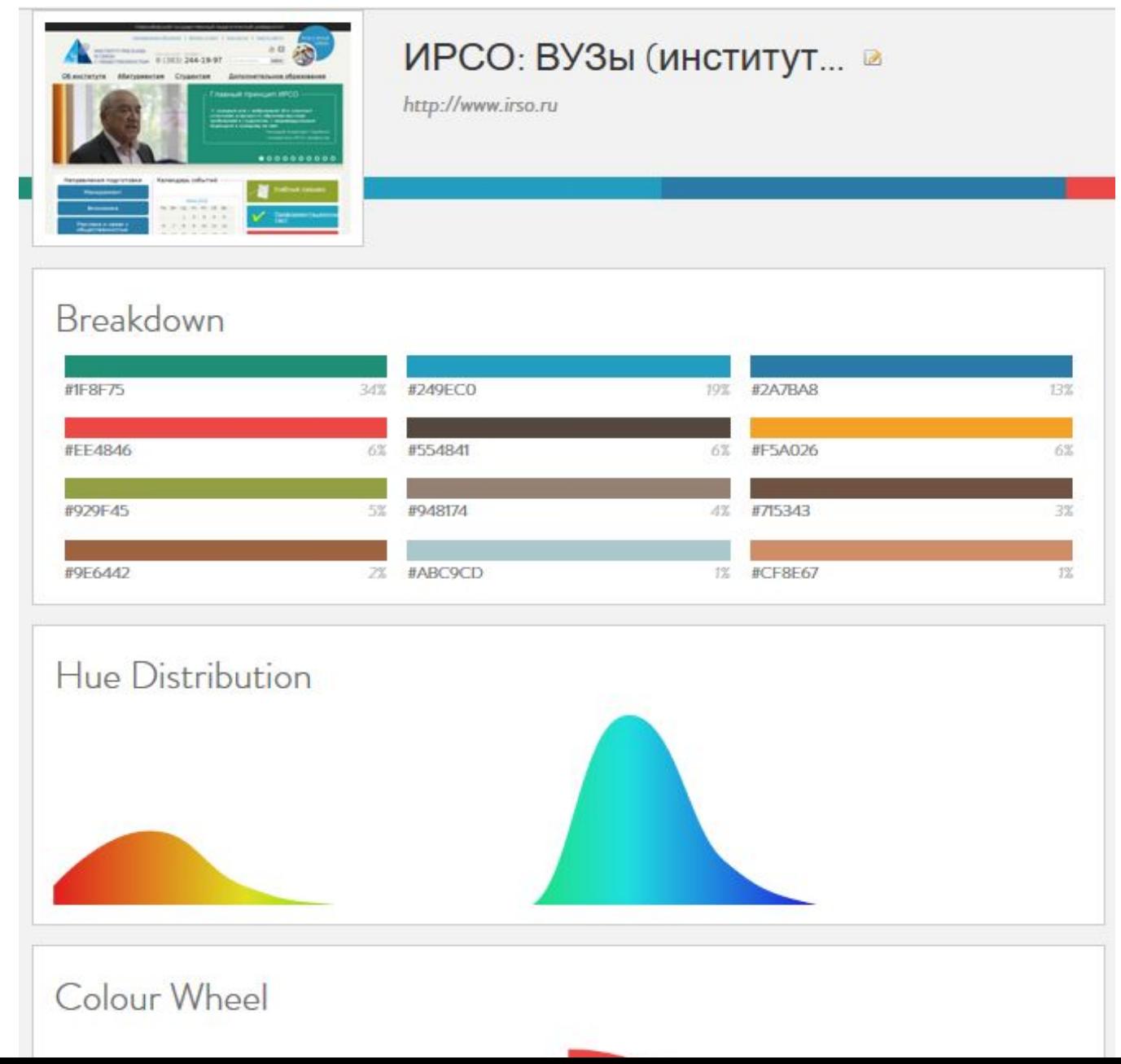

- http://labs.tineye.com/colo <u>r/</u>
- выгрузка цветовой схемы из картинки

**TinEye Labs** 

Home FAQ

Licensing

#### **Color Extraction powered by MulticolorEngine**

Upload an image, paste an image URL or use drag and drop to extract the colors from your image. MulticolorEngine will display a color palette for all the colors identified in your image. Color extraction works for JPEGs, PNGs, and GIFs.

MulticolorEngine also powers our multicolor search and it is available for licensing as a hosted API. Details, pricing and documentation can all be found on our TinEye Services site.

**O** Drag & Drop: Drag an image file and drop it anywhere on this page.

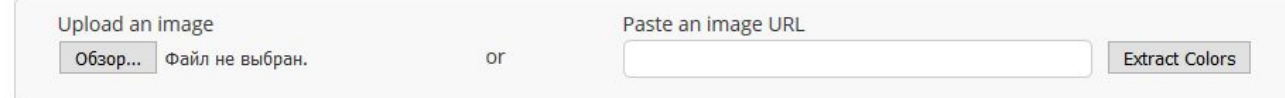

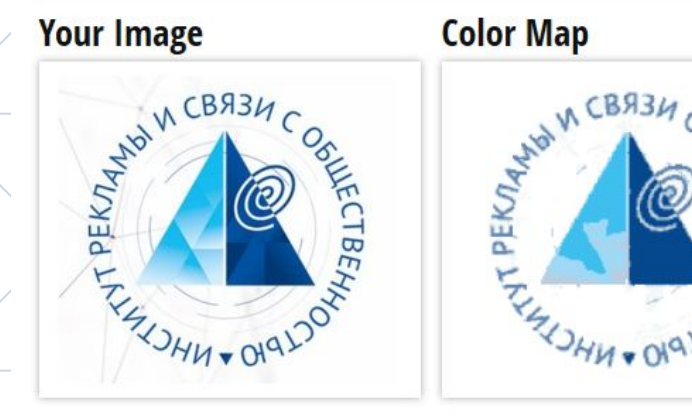

#### Proportiona **Closest Color Name** Color (Base Color) Periwinkle #b9cddf 25.3% Air Force Blue (Blue) Dark Cerulear (Blue) Summer Sky #3fbeee #f3f8f White Smoke (White) #9fd9f4 Columbia Blue (Blue

**Color Palette** 

# ЗЛЕМЕНТЫ КОМПОЗИЦИИ

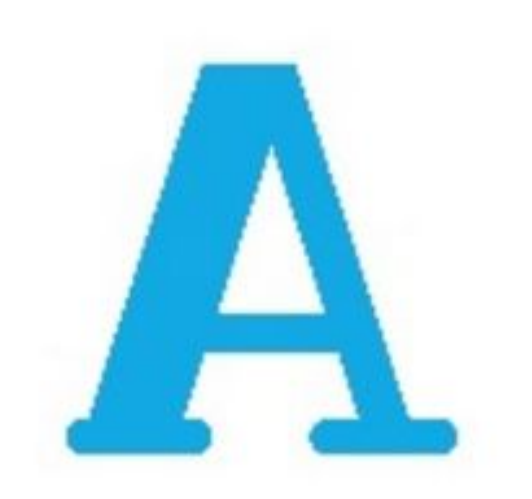

TEKCT

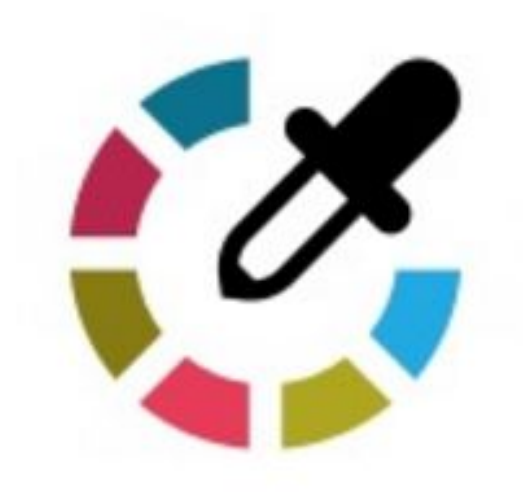

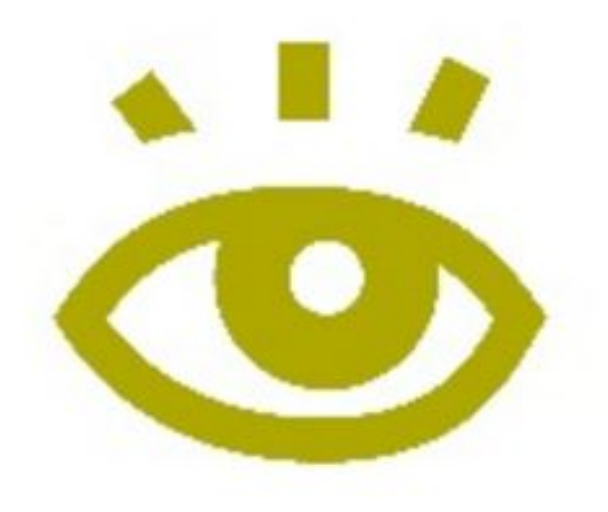

## ПАЛИТРА

ГРАФИКА

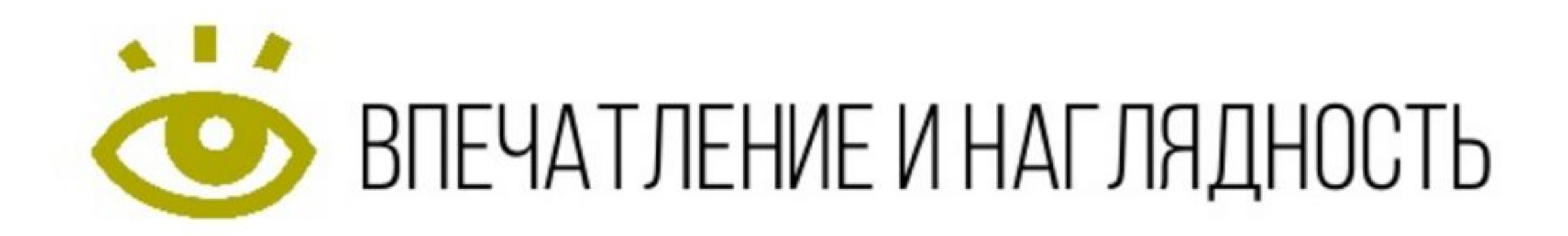

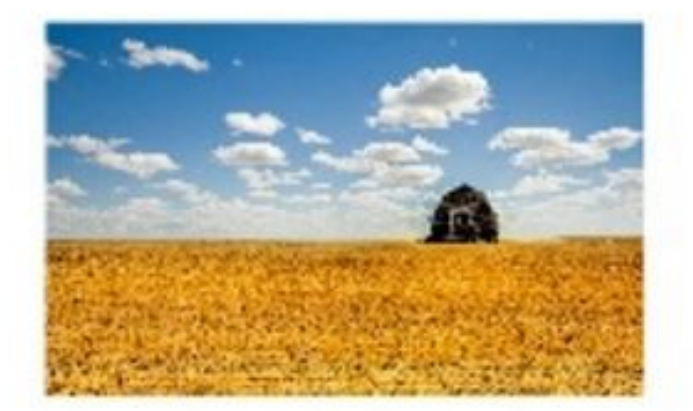

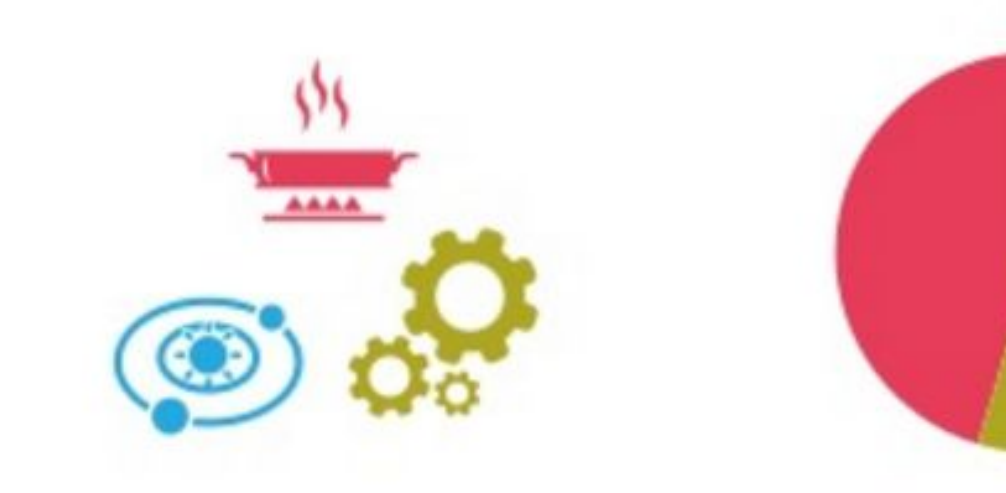

### ИЗОБРАЖЕНИЯ

иконки

## СХЕМЫ/ДИАГРАММЫ

## ПИКСЕЛИ

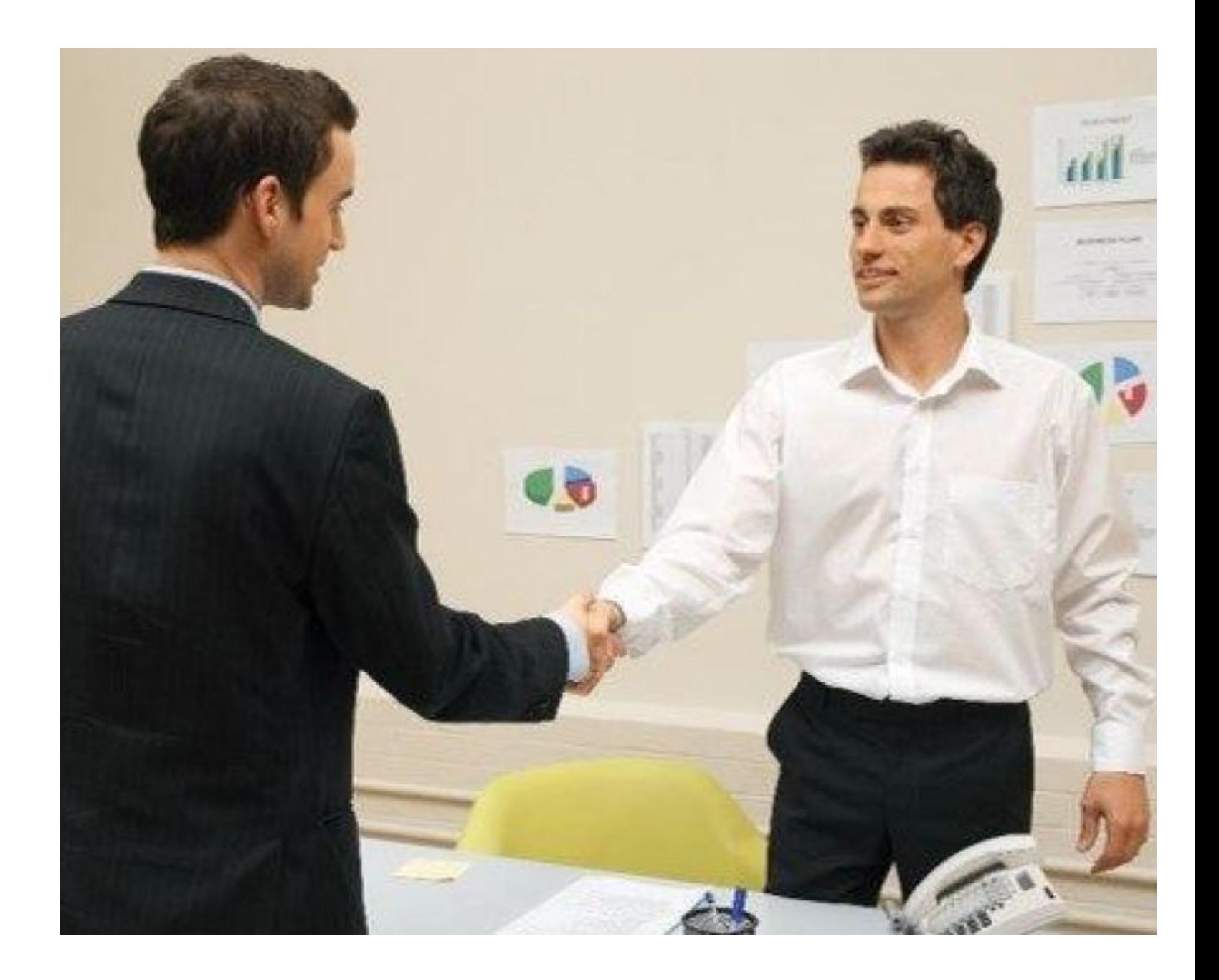

### Игра в ассоциации

# МЫ ПРЕДЛАГАЕМ ВАШЕИ КОМПАНИИ СОТРУДНИЧЕСТВО

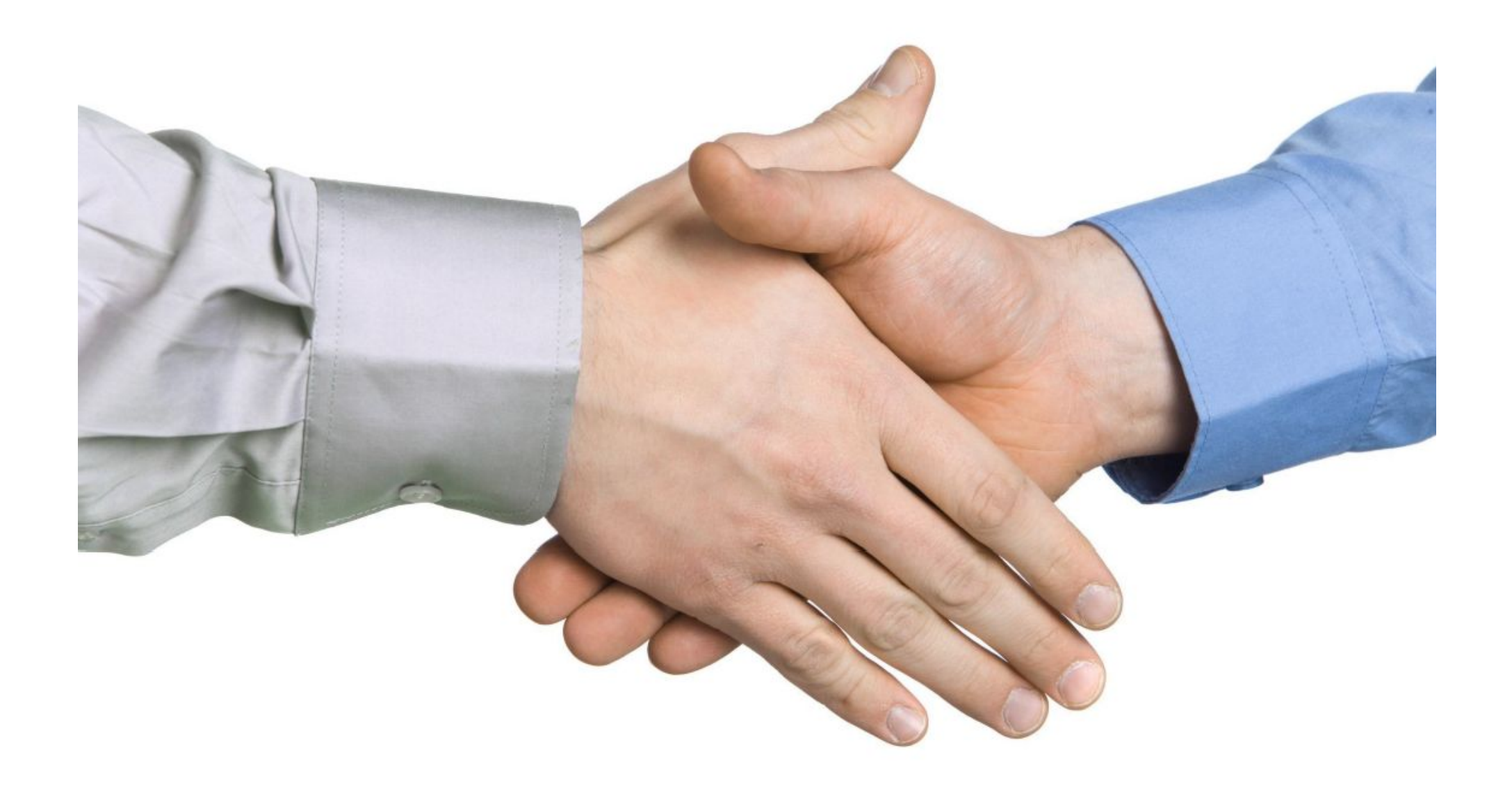

## MAGIC WITH PHOTOS

- TinEye www.tineye.com
- TinEye Multicolr www.labs.tineye.com/multicolr

### ǿоздание скриншотов

- Skitch www.evernote.com/intl/ru/skitch
- LightShot www.app.prntscr.com/ru
- Joxi www.joxi.ru
- MonoSnap www.monosnap.com

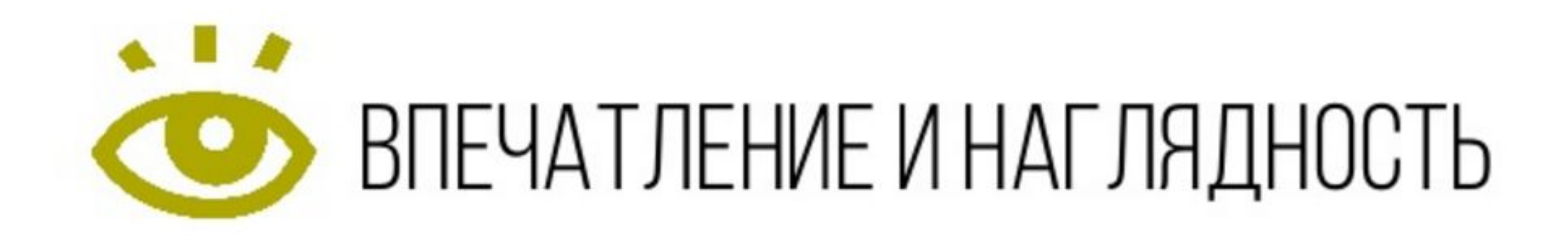

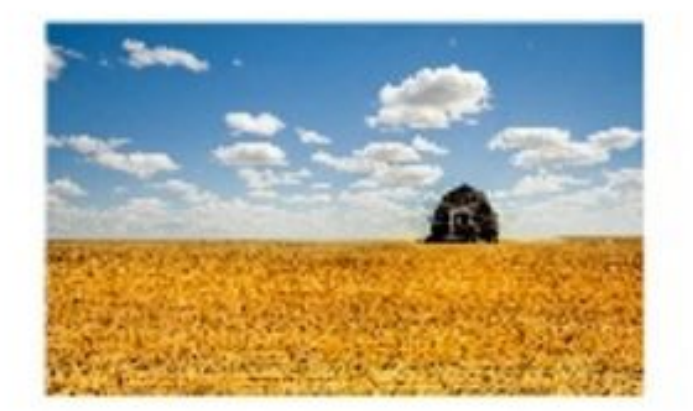

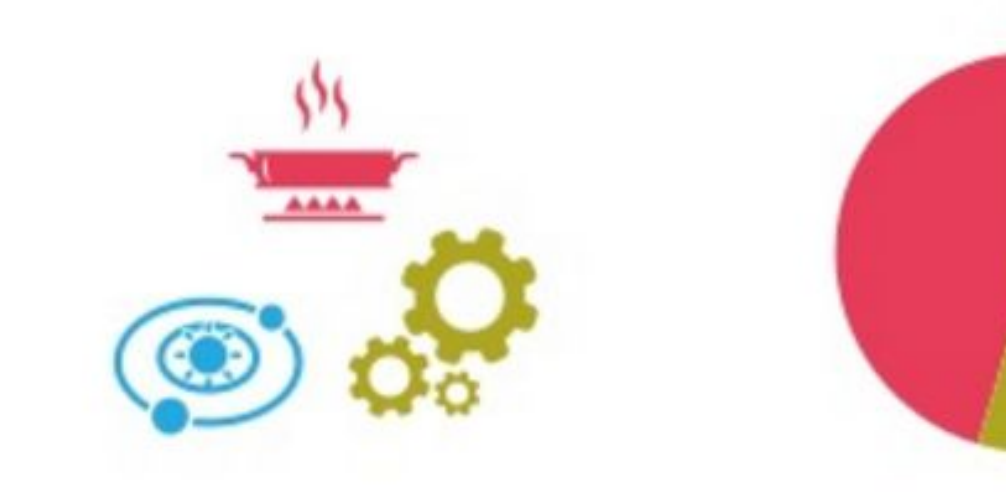

### ИЗОБРАЖЕНИЯ

иконки

## СХЕМЫ/ДИАГРАММЫ

### ǿервис по созданию иконок

The Noun Project - www.thenounproject.com The Png Project - www.thepngproject.com Iconmonstr - www.iconmonstr.com Icon Finder - www.iconfinder.com

### **Introducing Lingo**

Organize, share and use all your visual assets - all from your desktop. Lingo is the new home for your visual language. Learn More

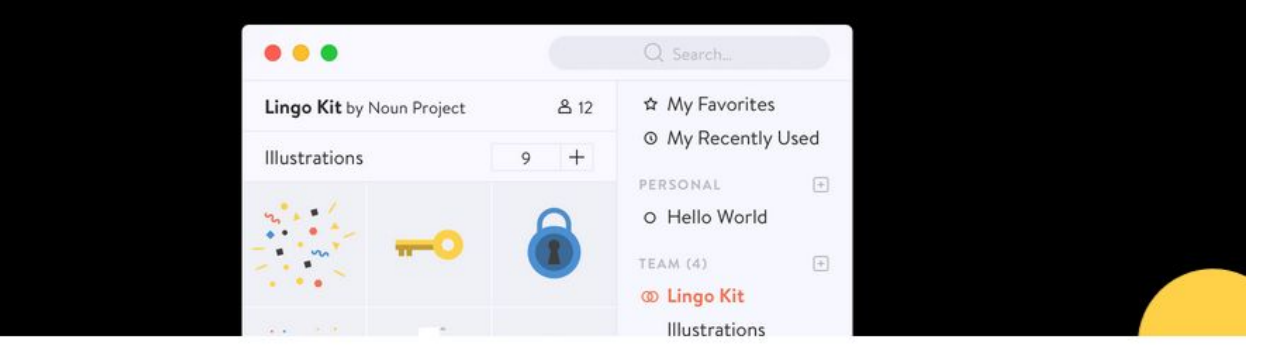

car

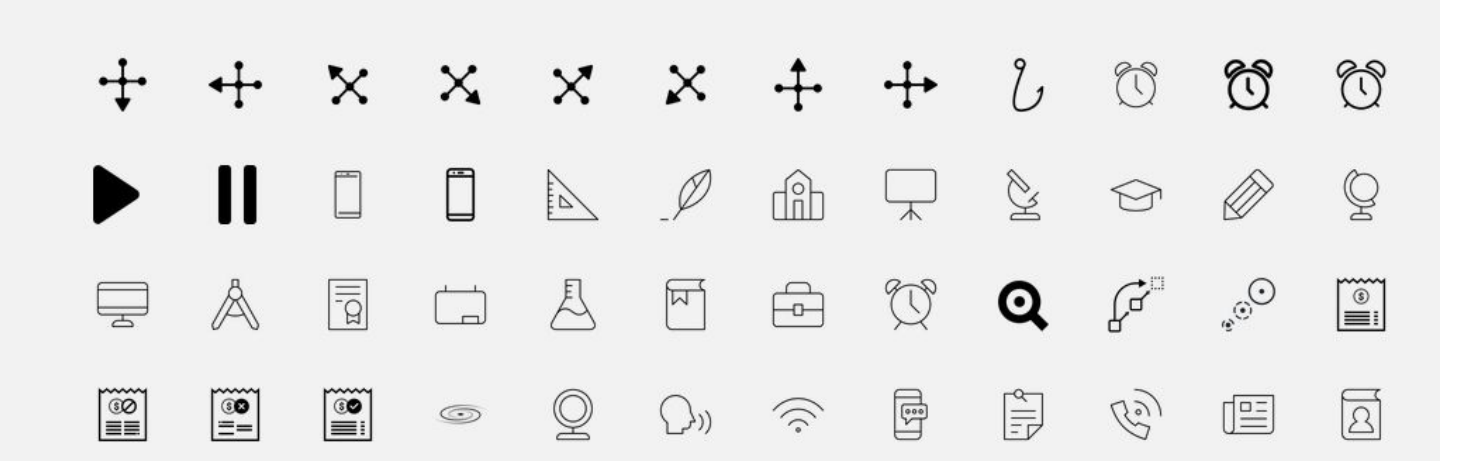

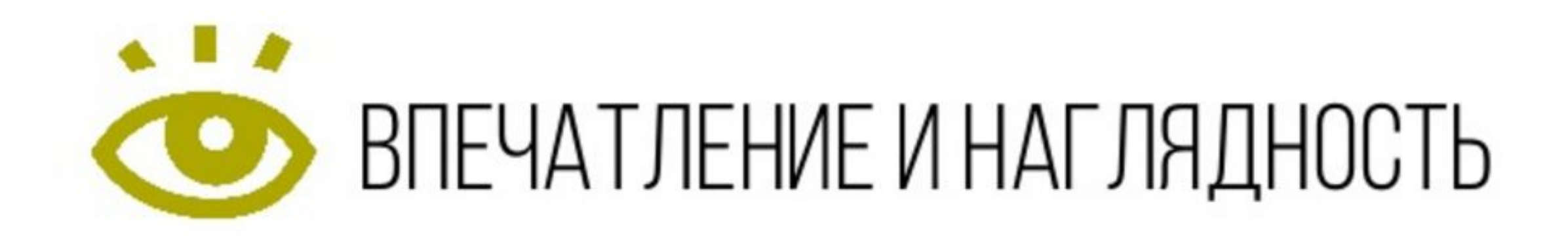

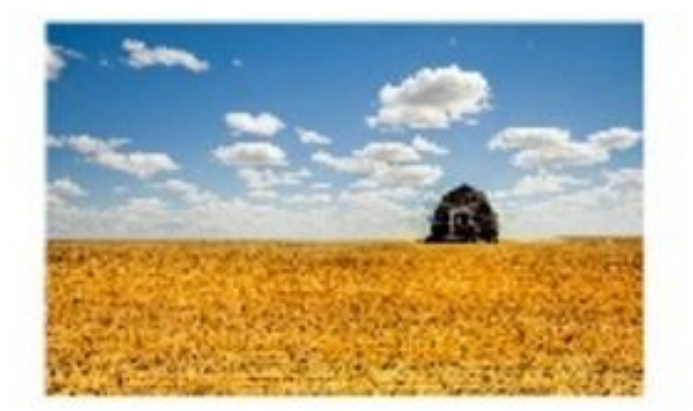

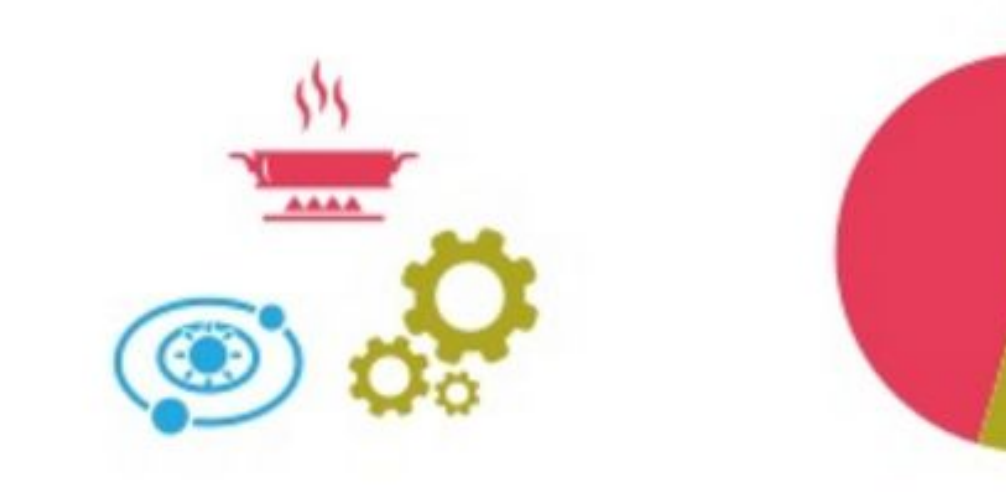

### ИЗОБРАЖЕНИЯ

иконки

## СХЕМЫ/ДИАГРАММЫ

## Сервис по созданию диаграмм

• http://www.duarte.com/diagrammer/

### What type of diagram are you looking for?

Identify the relationship. Choose from categories below.

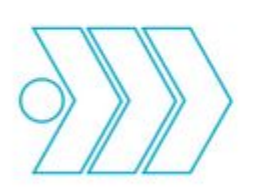

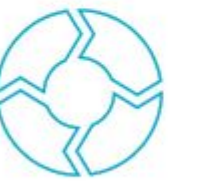

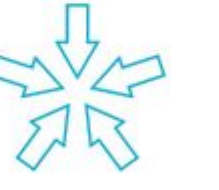

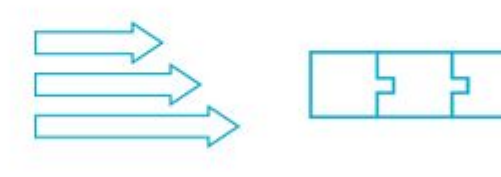

Flow: Parallel

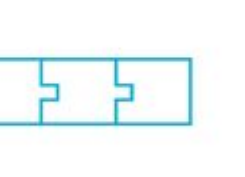

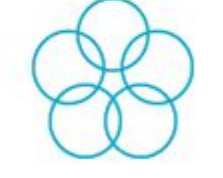

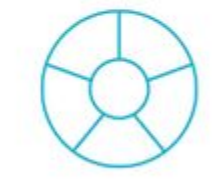

Flow: Linear

Flow: Loop

Flow: Merge/Divide Join: Hook

Join: Overlap

Segment: Donut

1 УЗНАЙТЕ ТЕХНИЧЕСКИЕ АСПЕКТЫ

## 1 УЗНАЙТЕ ТЕХНИЧЕСКИЕ АСПЕКТЫ

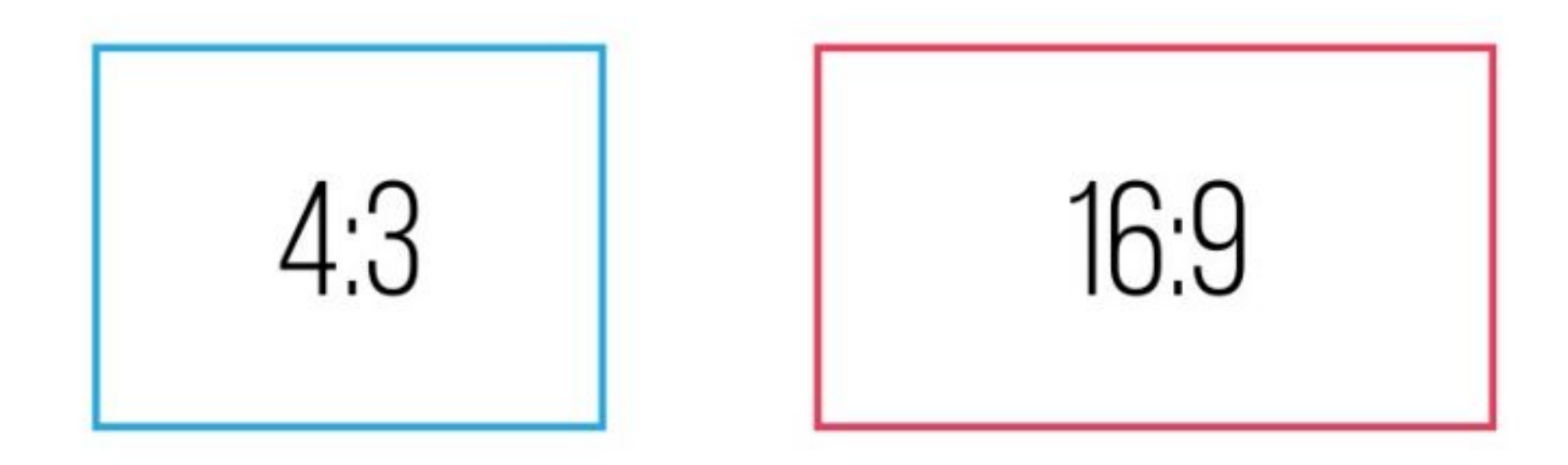

## 1 УЗНАЙТЕ ТЕХНИЧЕСКИЕ АСПЕКТЫ

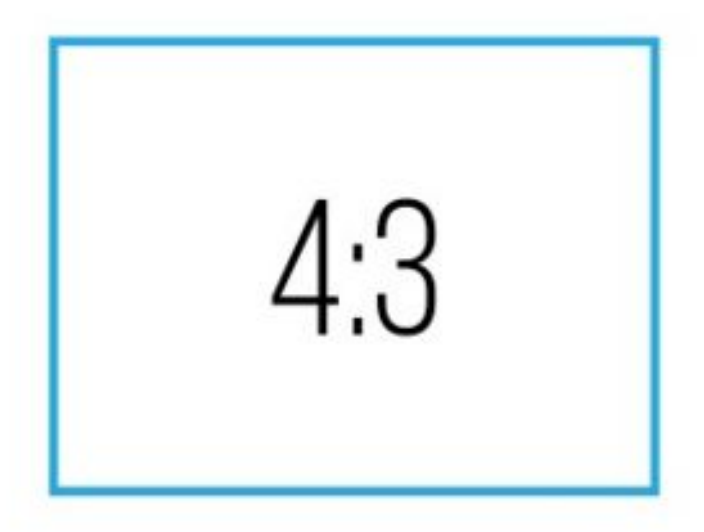

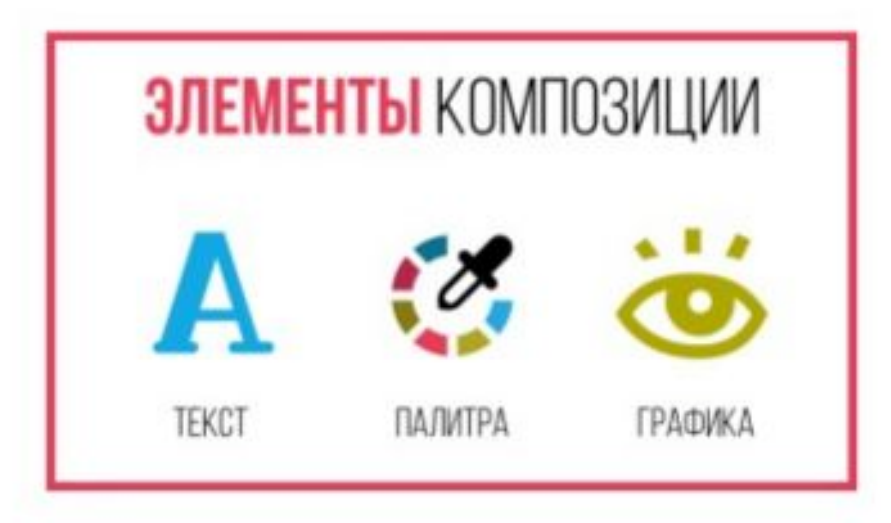

# 1 УЗНАЙТЕ ТЕХНИЧЕСКИЕ АСПЕКТЫ 2 СОЗДАЙТЕ ЕДИНЫЙ СТИЛЬ

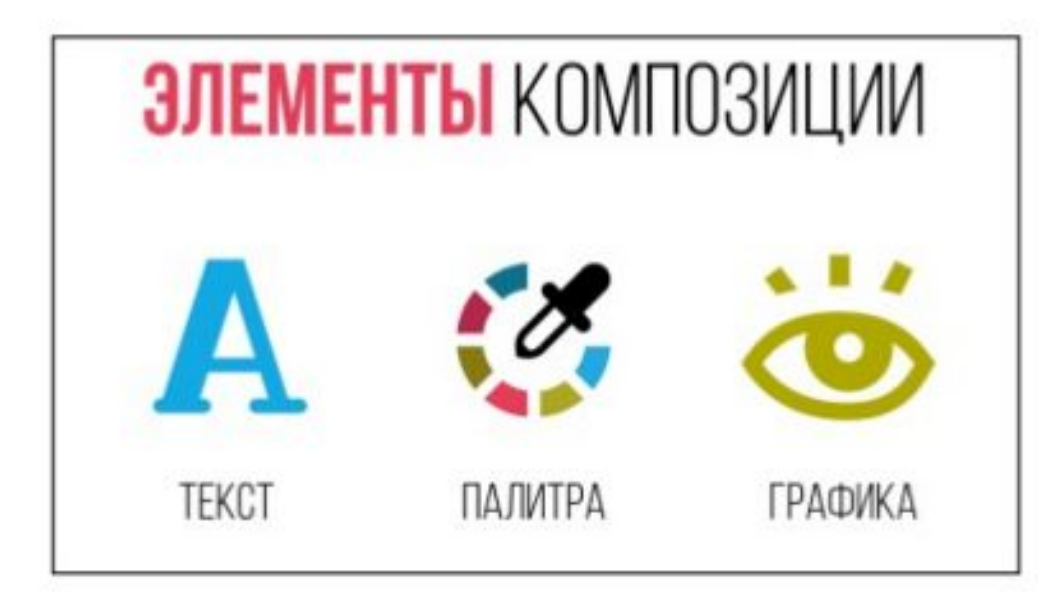

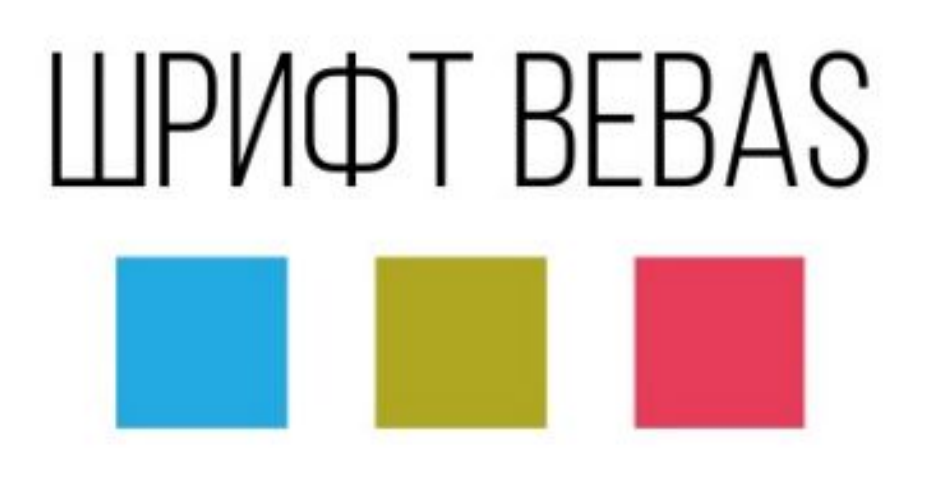

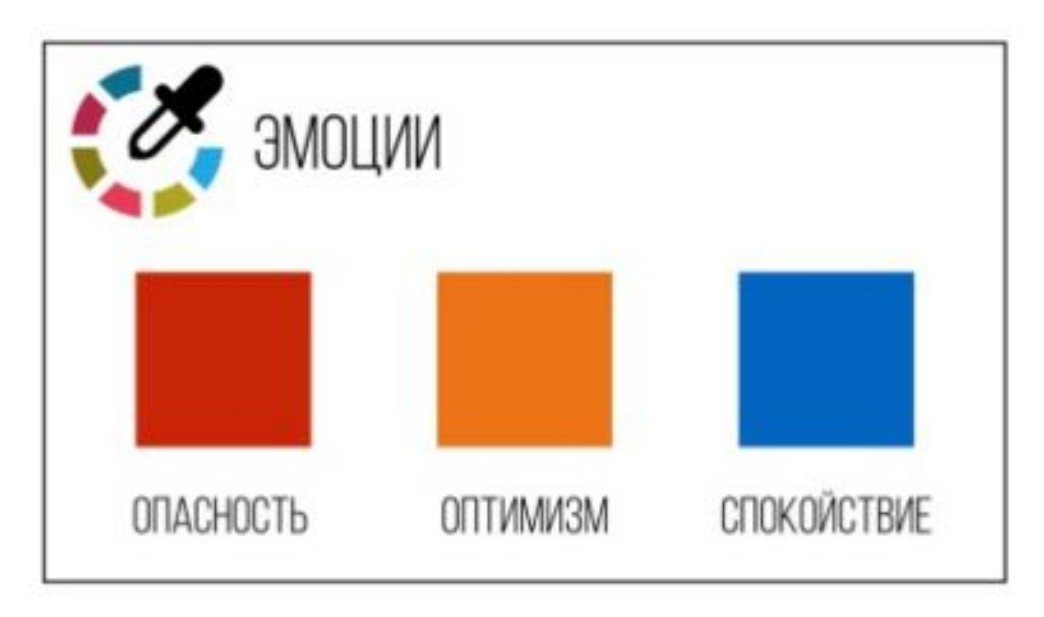

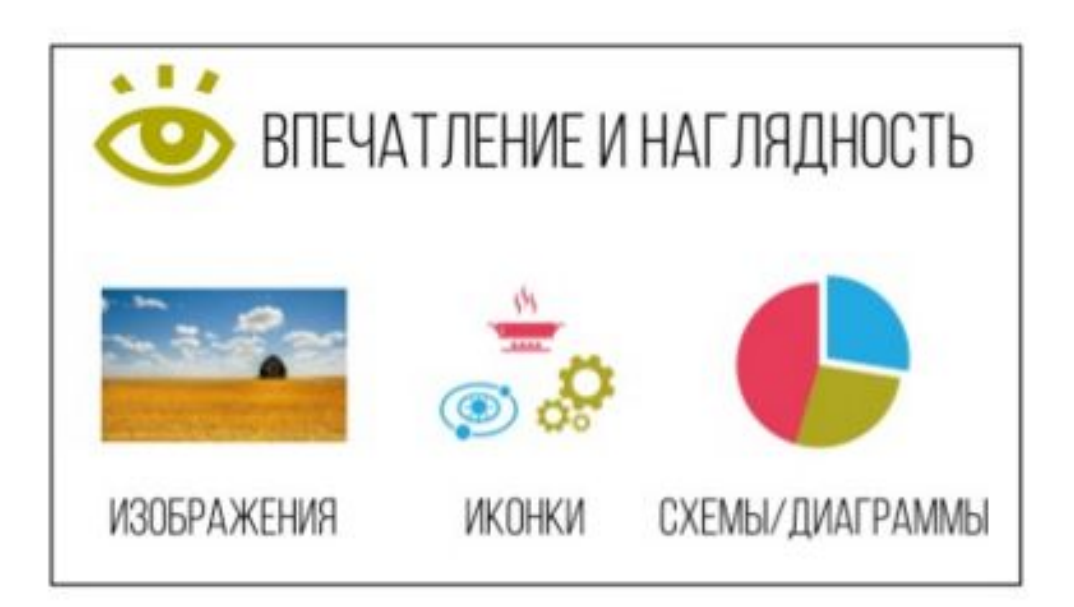

1 УЗНАЙТЕ ТЕХНИЧЕСКИЕ АСПЕКТЫ 2 СОЗДАЙТЕ ЕДИНЫЙ СТИЛЬ З ИСПОЛЬЗУЙТЕ СЕТКУ

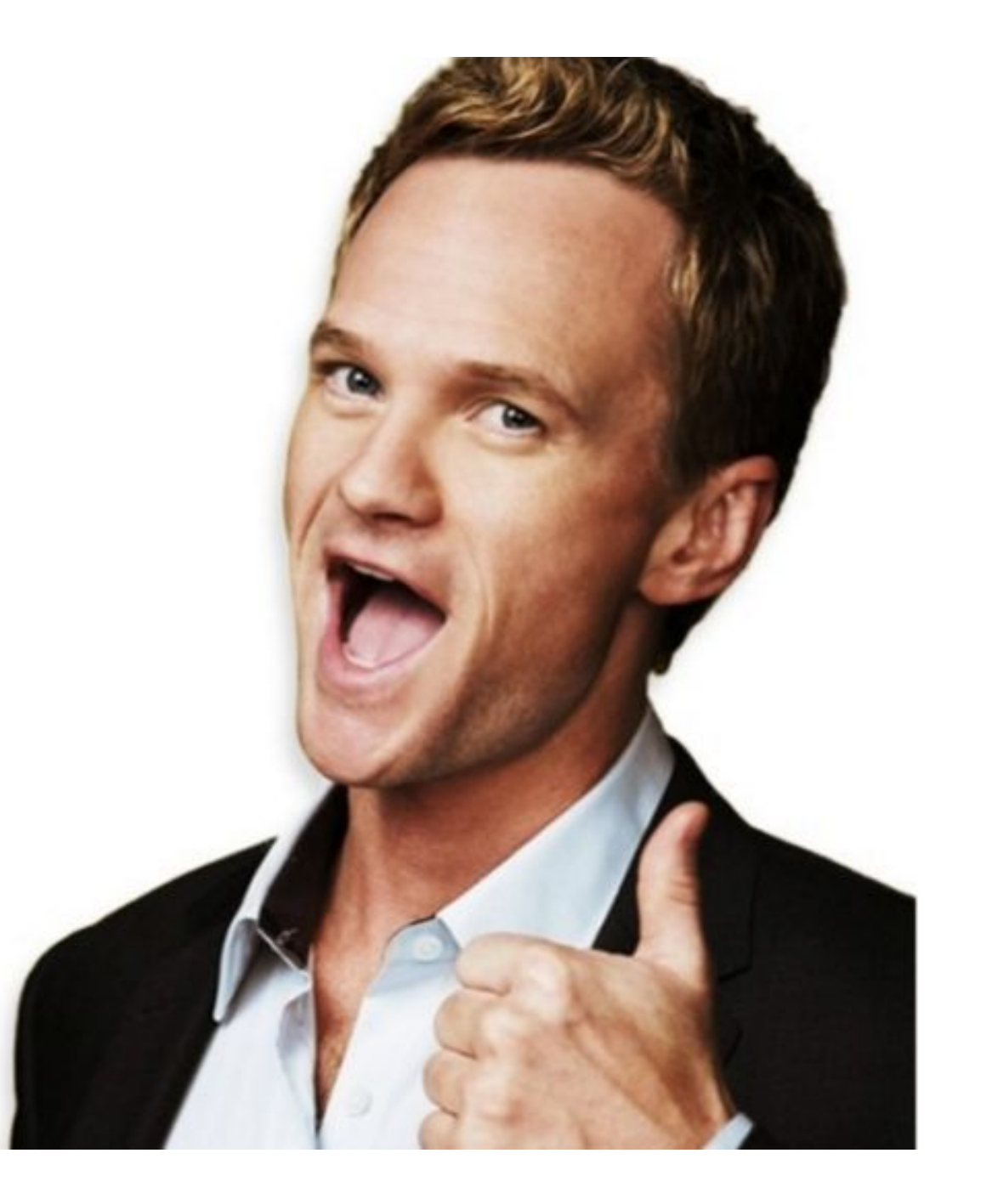

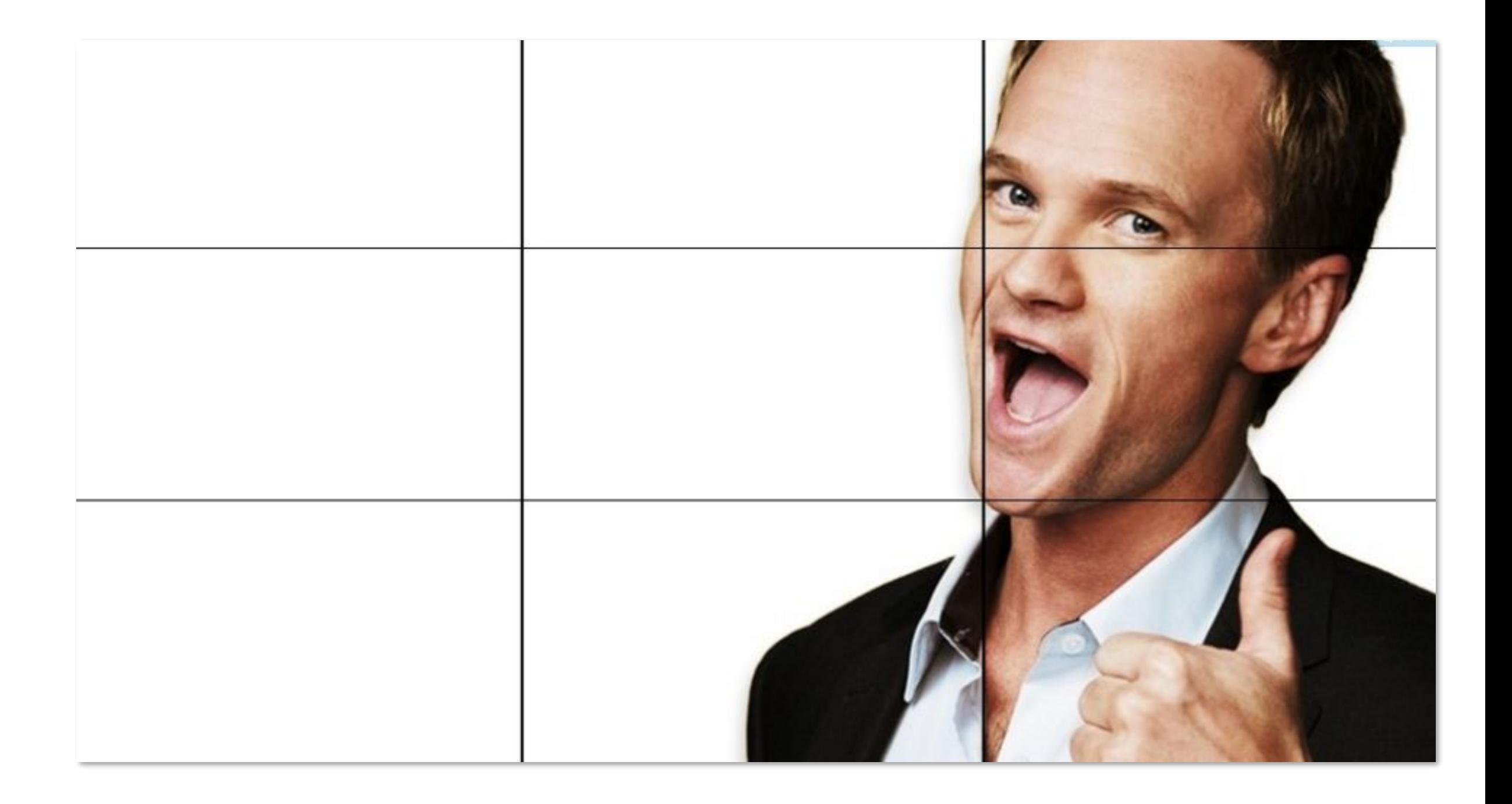

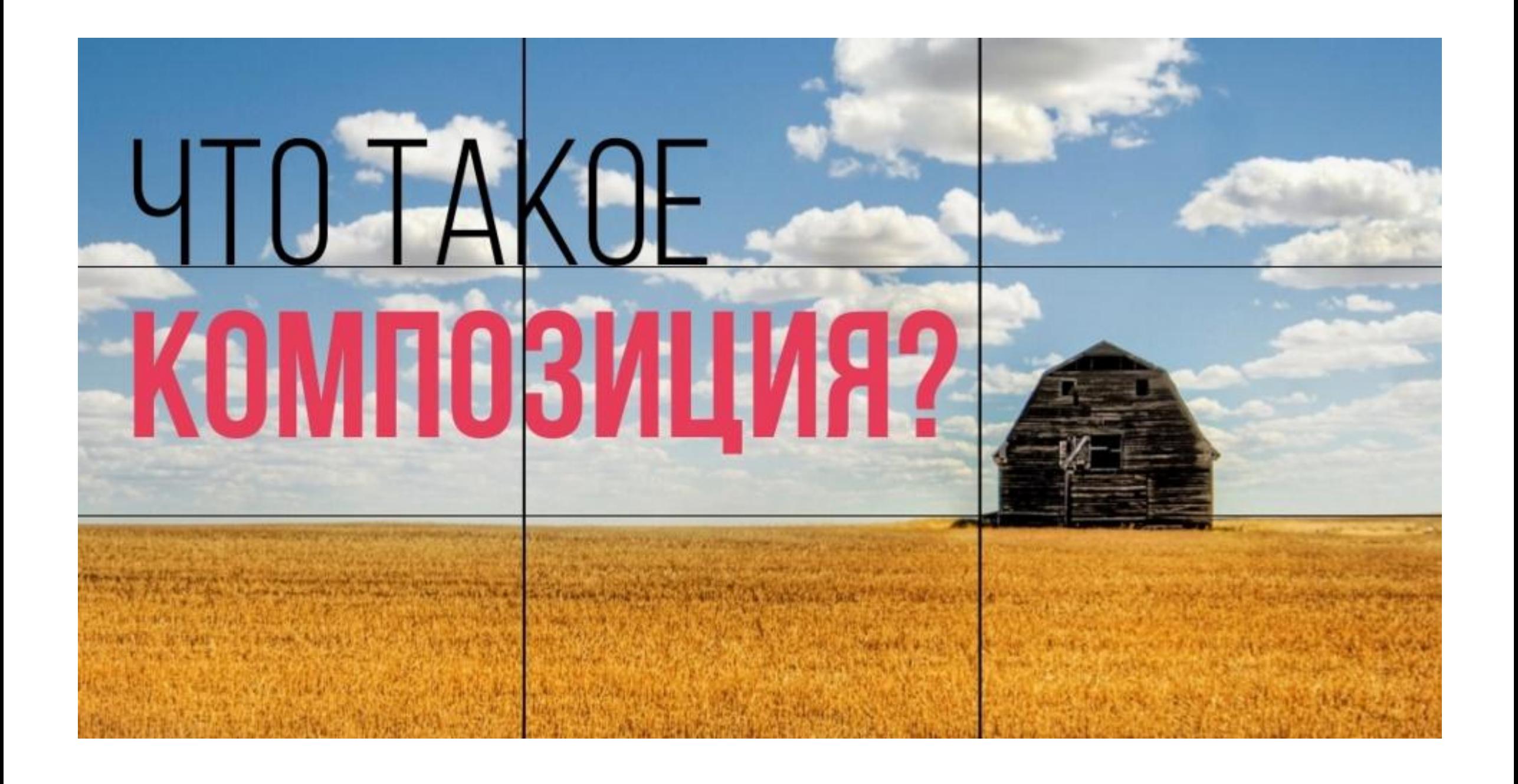

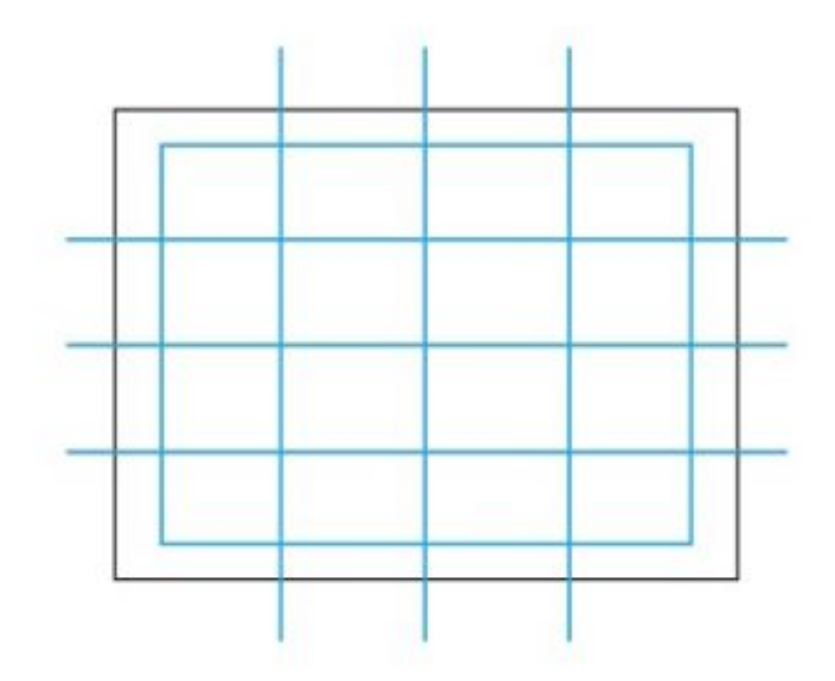

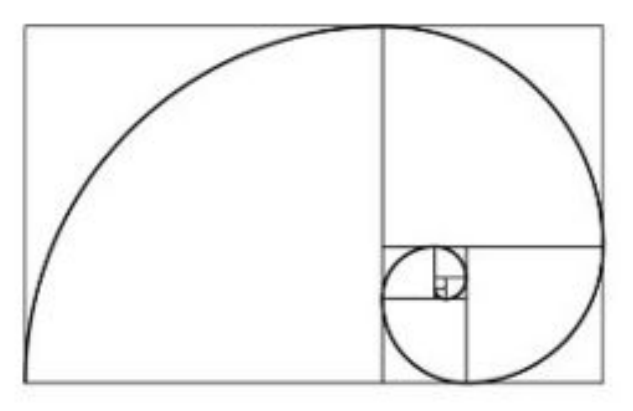

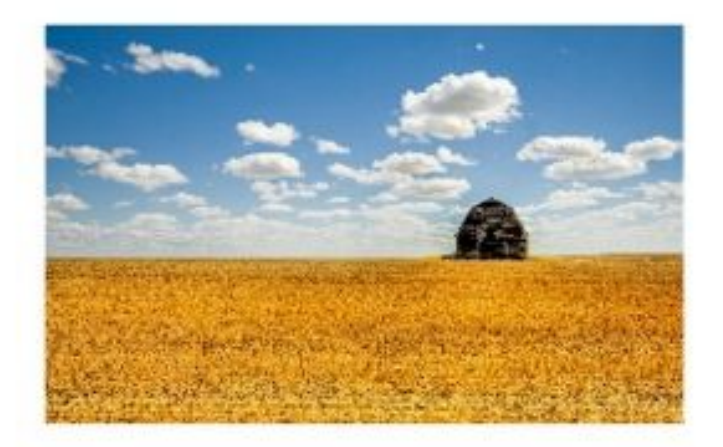

#### CETKA ЗОЛОТОЕ СЕЧЕНИЕ ПО КАРТИНКЕ

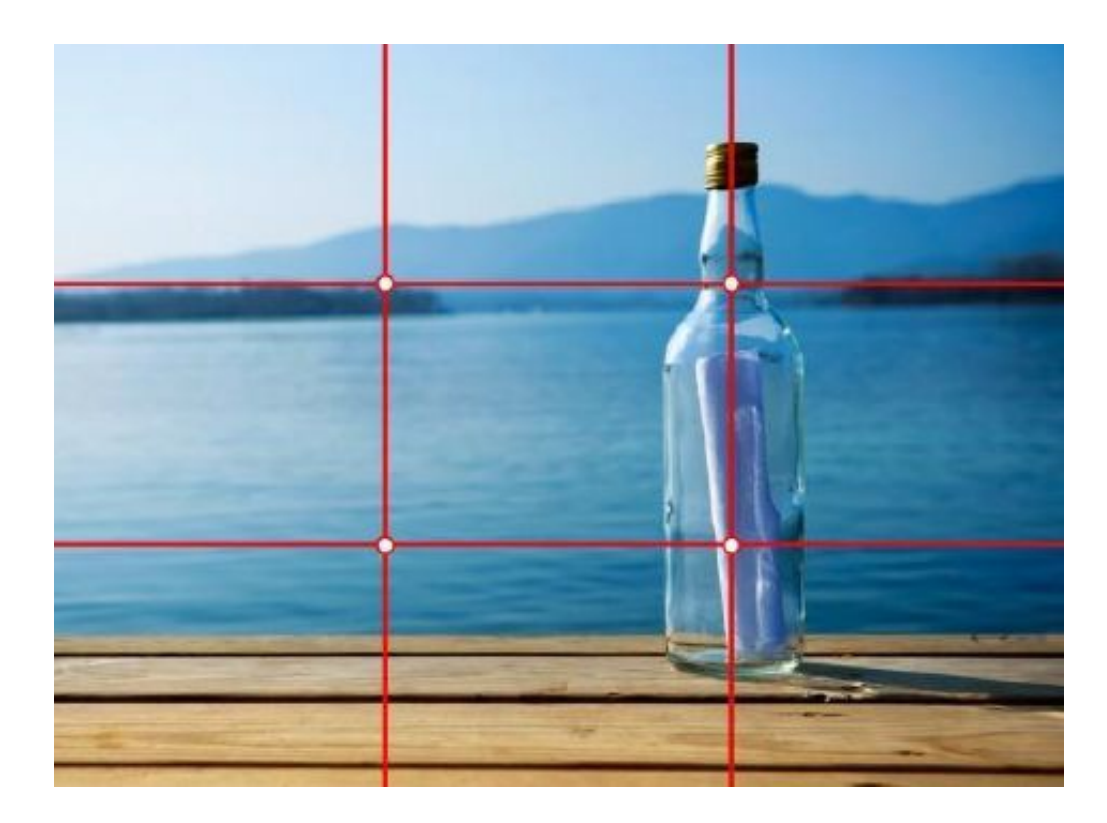

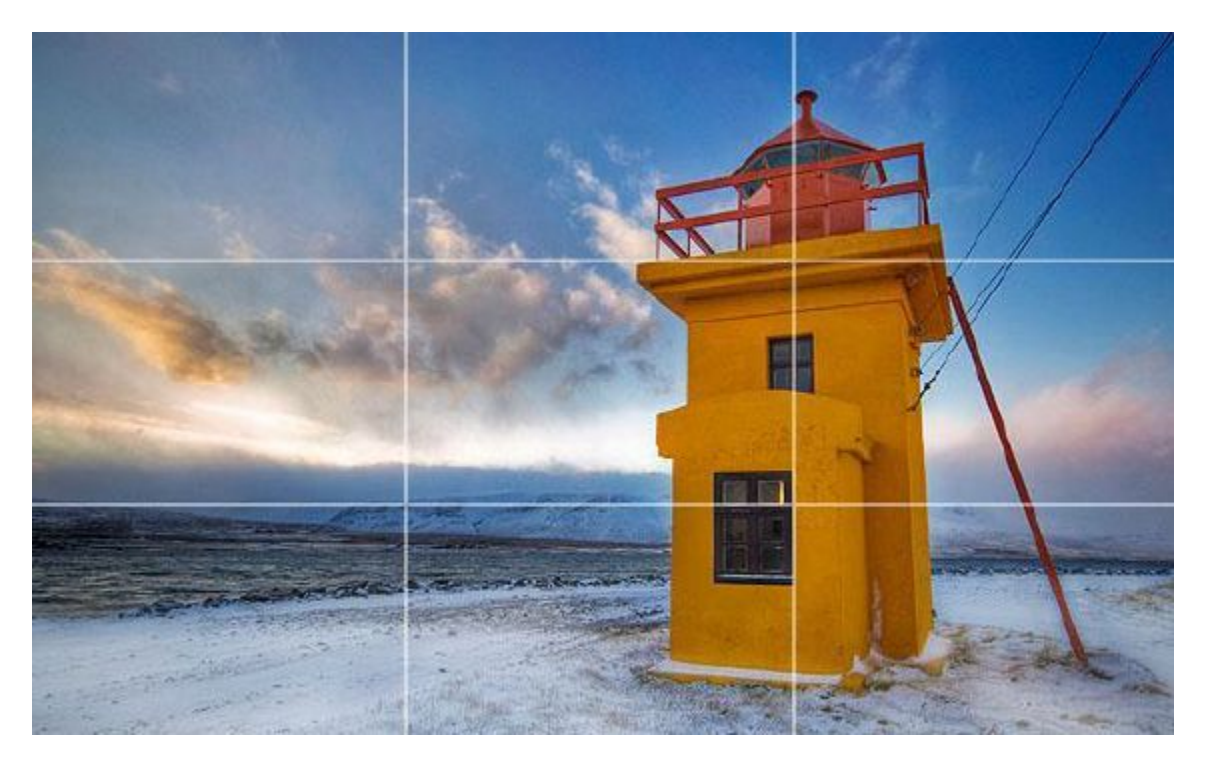

- 1 УЗНАЙТЕ ТЕХНИЧЕСКИЕ АСПЕКТЫ 2 СОЗДАЙТЕ ЕДИНЫЙ СТИЛЬ З ИСПОЛЬЗУЙТЕ СЕТКУ
- 4 СОЗДАЙТЕ ИЕРАРХИЮ

# **TIPOCTPAHCTBO**

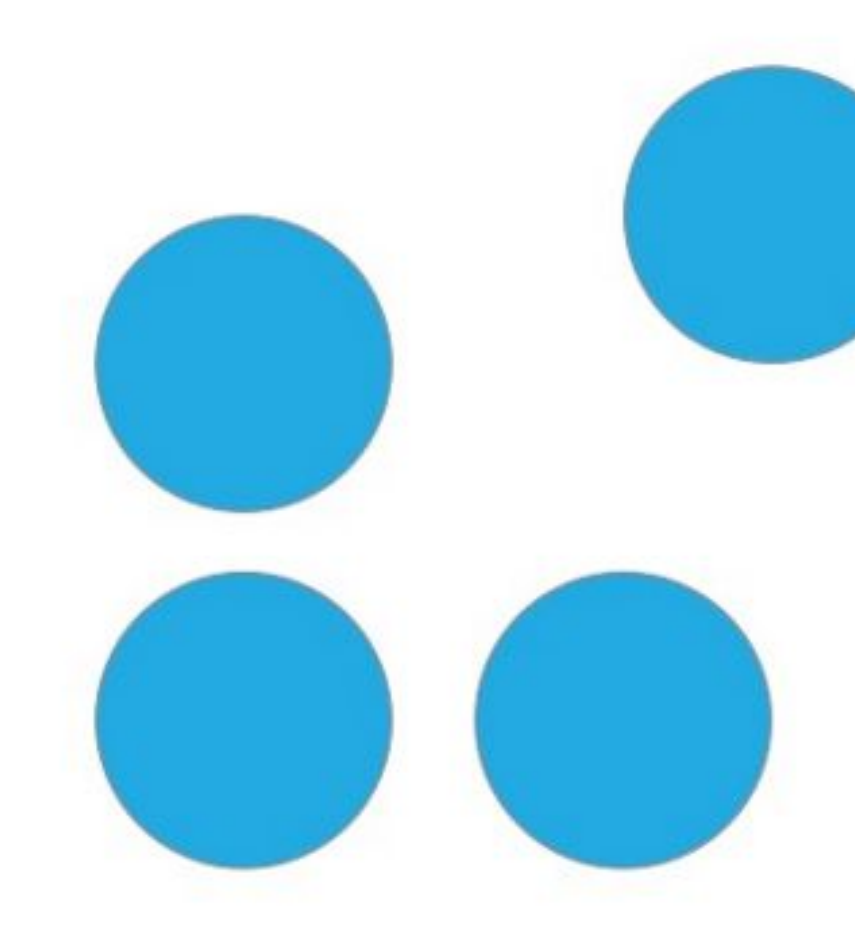
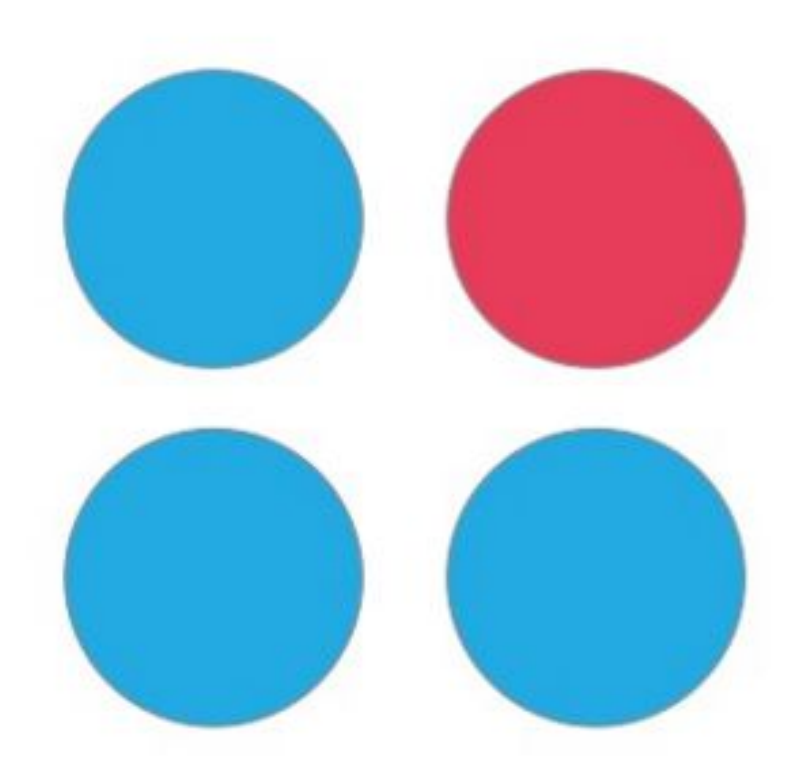

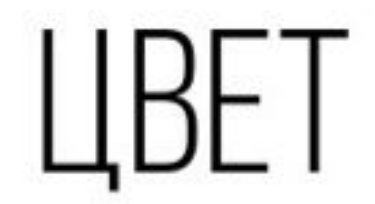

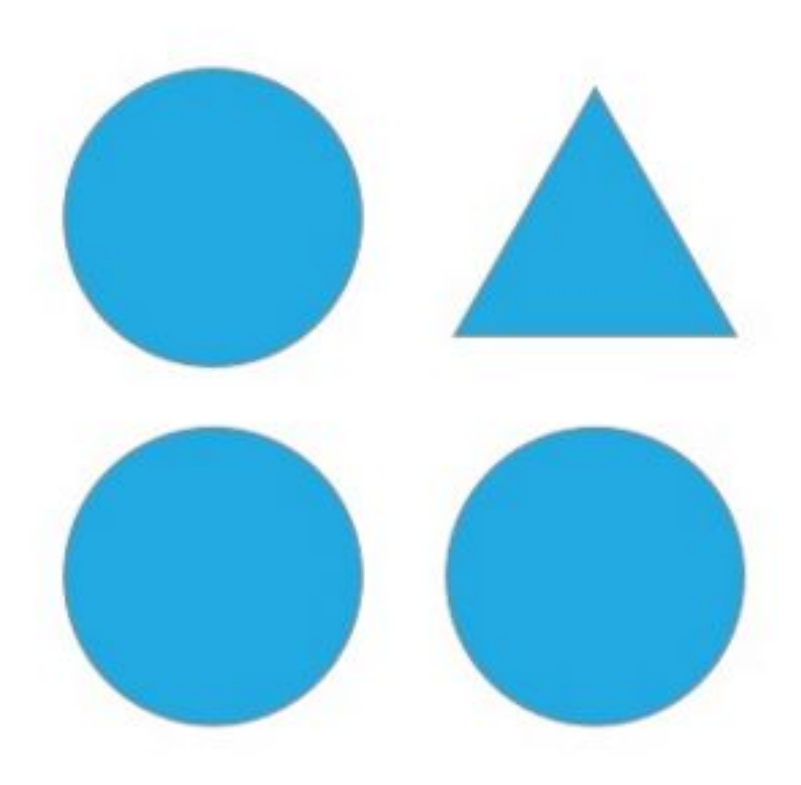

## ФОРМА

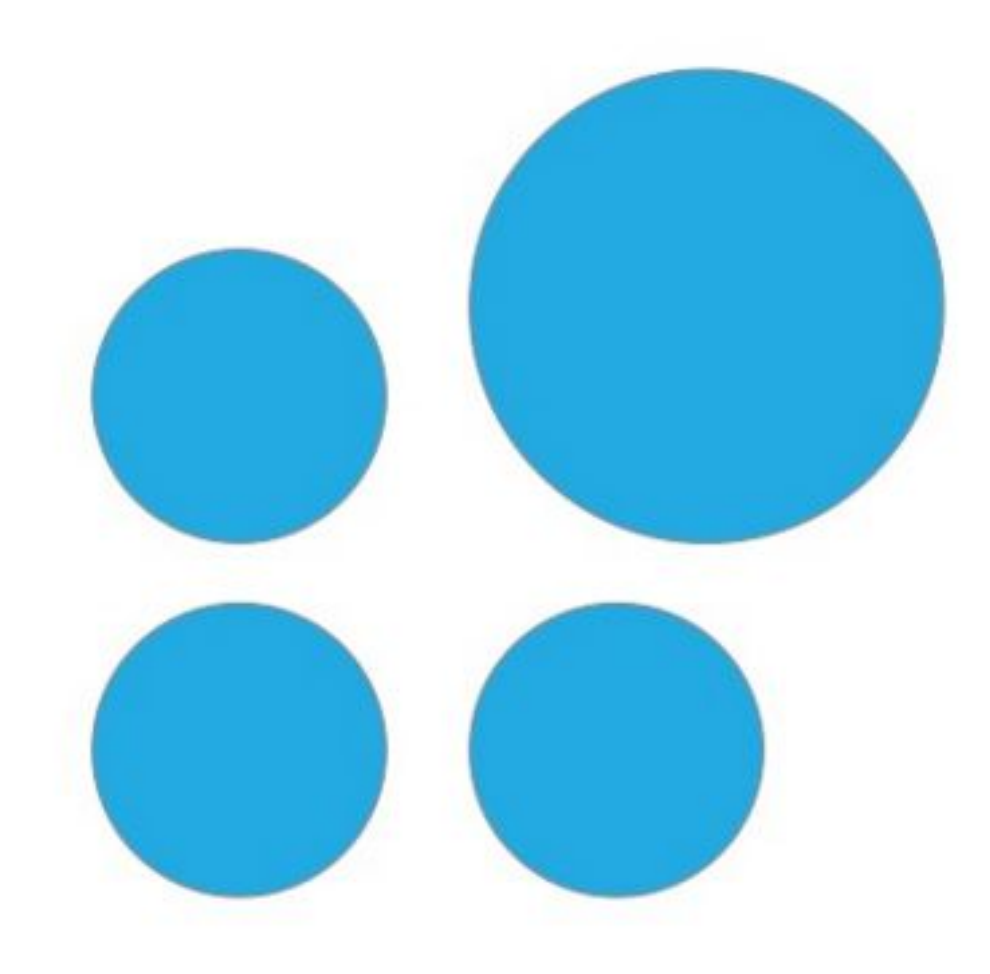

## **PA3MEP**

## АЛГОРИТМ СОЗДАНИЯ

- 1 УЗНАЙТЕ ТЕХНИЧЕСКИЕ АСПЕКТЫ
- 2 СОЗДАЙТЕ ЕДИНЫЙ СТИЛЬ
- З ИСПОЛЬЗУЙТЕ СЕТКУ
- 4 СОЗДАЙТЕ ИЕРАРХИЮ
- 5 ДОБЕЙТЕСЬ ПРОСТОТЫ

Спокойный однотонный фон или градиент Один основной цвет текста, один акцент Без лишнего украшательства Один образ

Спокойный однотонный фон или градиент Один основной цвет текста, один акцент Без лишнего украшательства Один образ

Спокойный однотонный фон или градиент Один основной цвет текста, один акцент Без лишнего украшательства Один образ

## <u>L'Achene</u>

### **Chokomisiv outoromsivicio: Willie calve in** Один основной цвет текста, один акцент

Безииштего укозпетельства

<u> Толиноорасы</u>

### На темном или сложном фоне лучше набирать жирным.

### Я важный.

Мы сгрудились на этом слайде, чтобы проиллюстрировать интересный, на наш взгляд, эффект. Если не давать важному содержанию достаточно воздуха, то, в принципе, неважно, насколько ценное и нужное это содержание. Найти его будет крайне сложно. Воздух, именно воздух говорит: « Я важный. » о нужном элементе. Это как джаз: вы слушаете не те ноты, которые музыкант играет, а те, которые он не играет. Не забивайте слайд лишним. Дайте важному дышать. Даже если вы хотите многое сказать, и это вам кажется ужасно ценным, и у вас мало времени и места - дайте самому важному подышать, и будет вам счастье.

### 3 основные функции, которые выполняют слайды

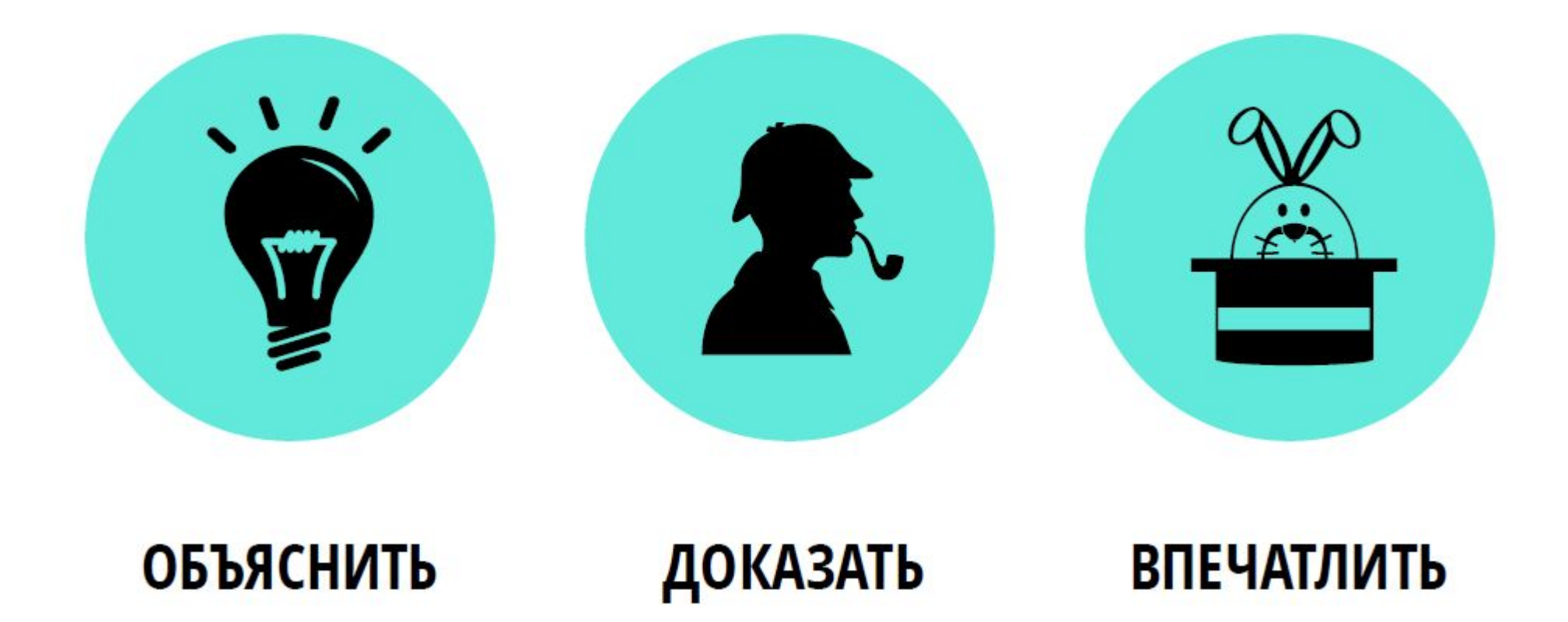

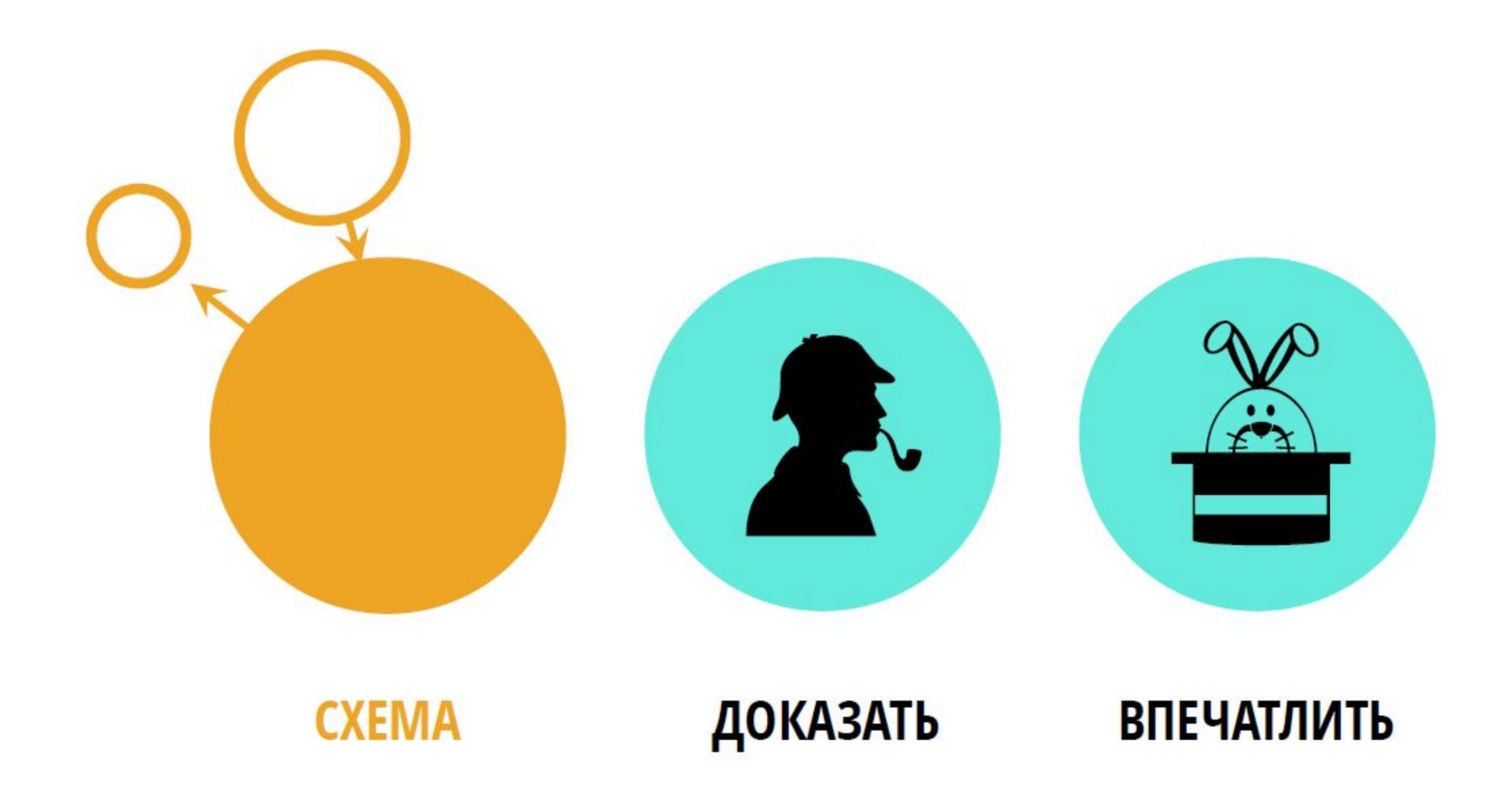

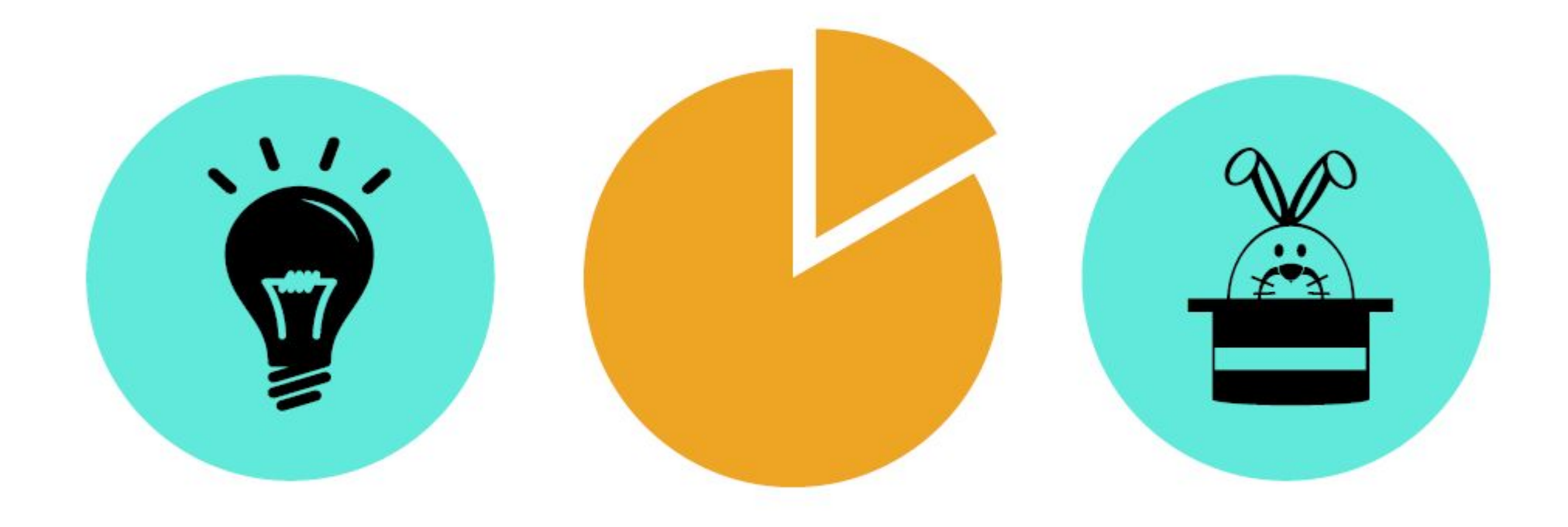

### **ОБЪЯСНИТЬ**

#### **ANMATAIR**  $\mathbf{p}$

### **ВПЕЧАТЛИТЬ**

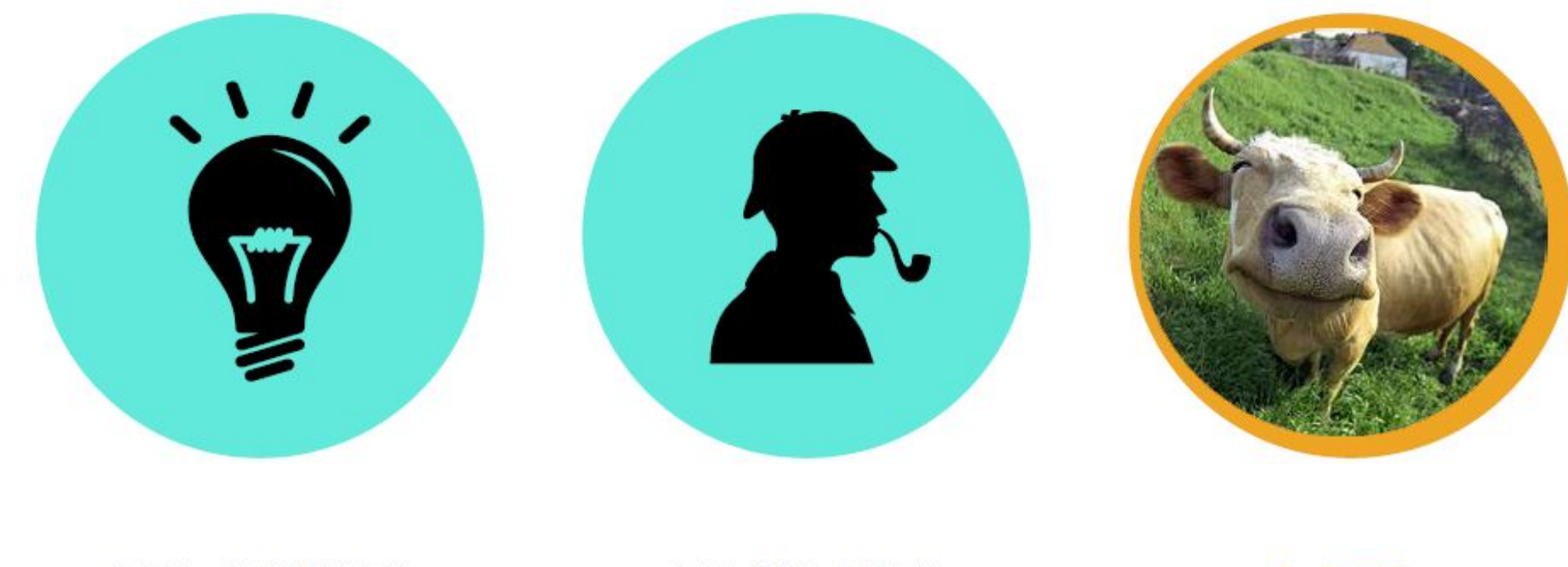

#### **ДОКАЗАТЬ ОБЪЯСНИТЬ** ФОТО

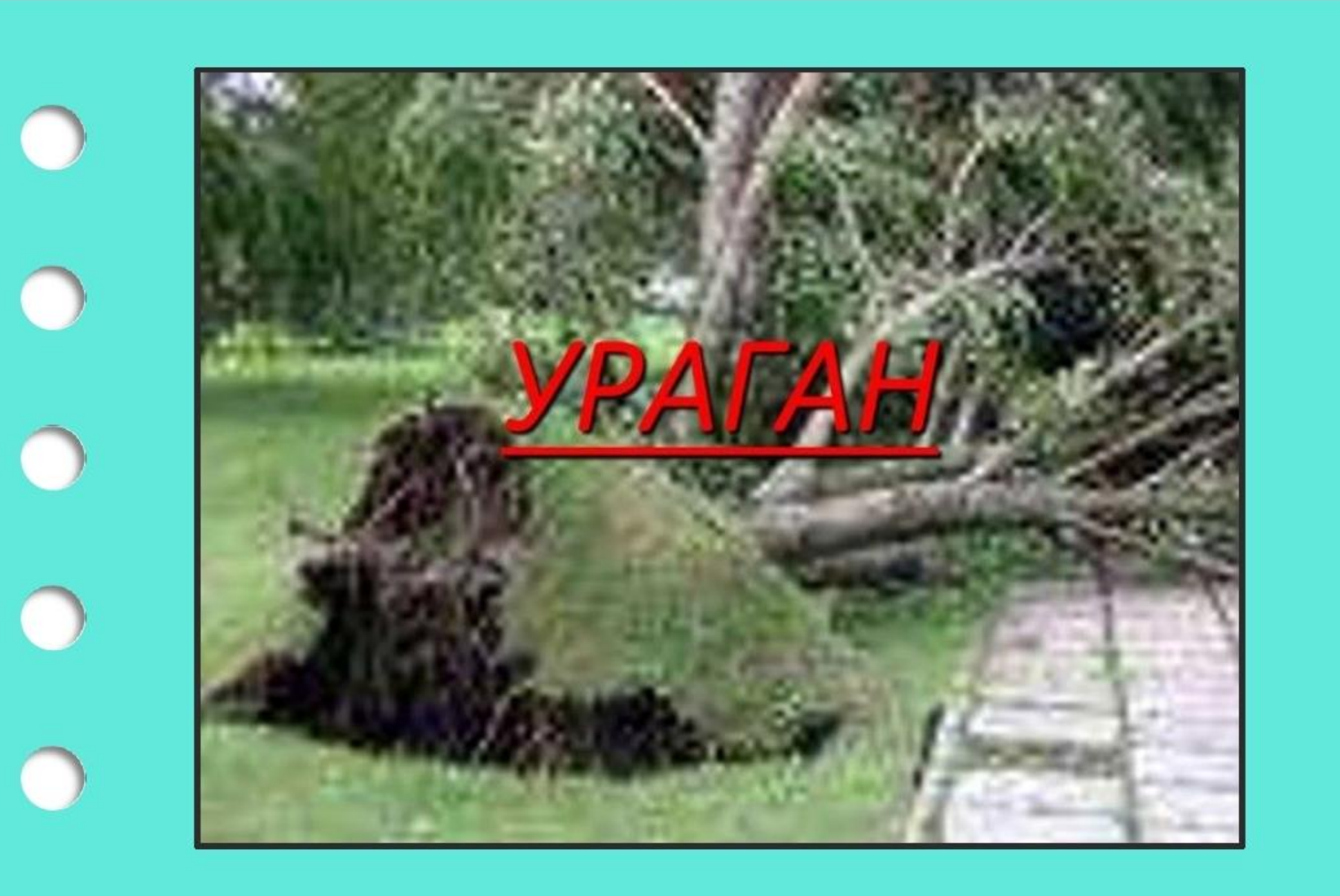

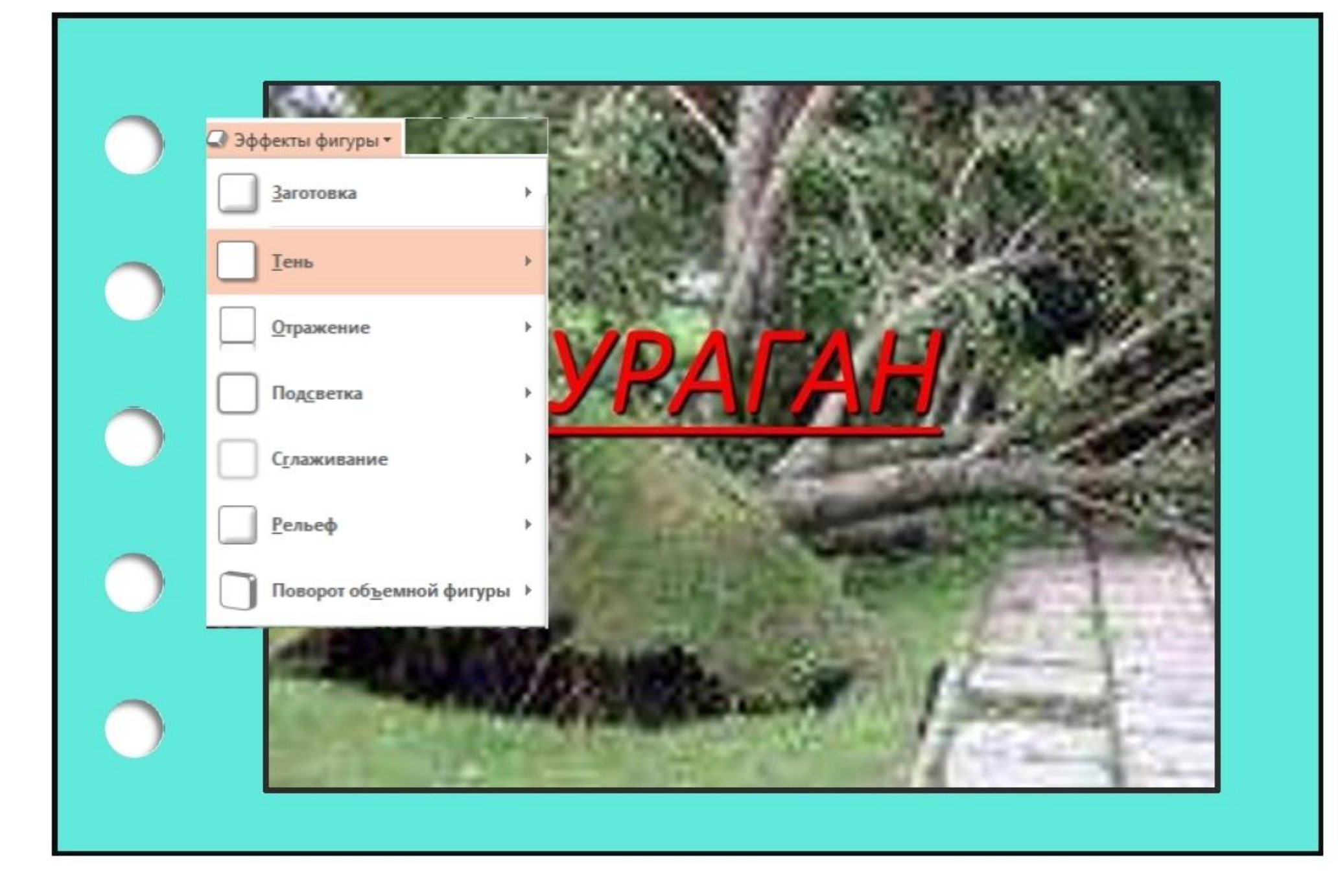

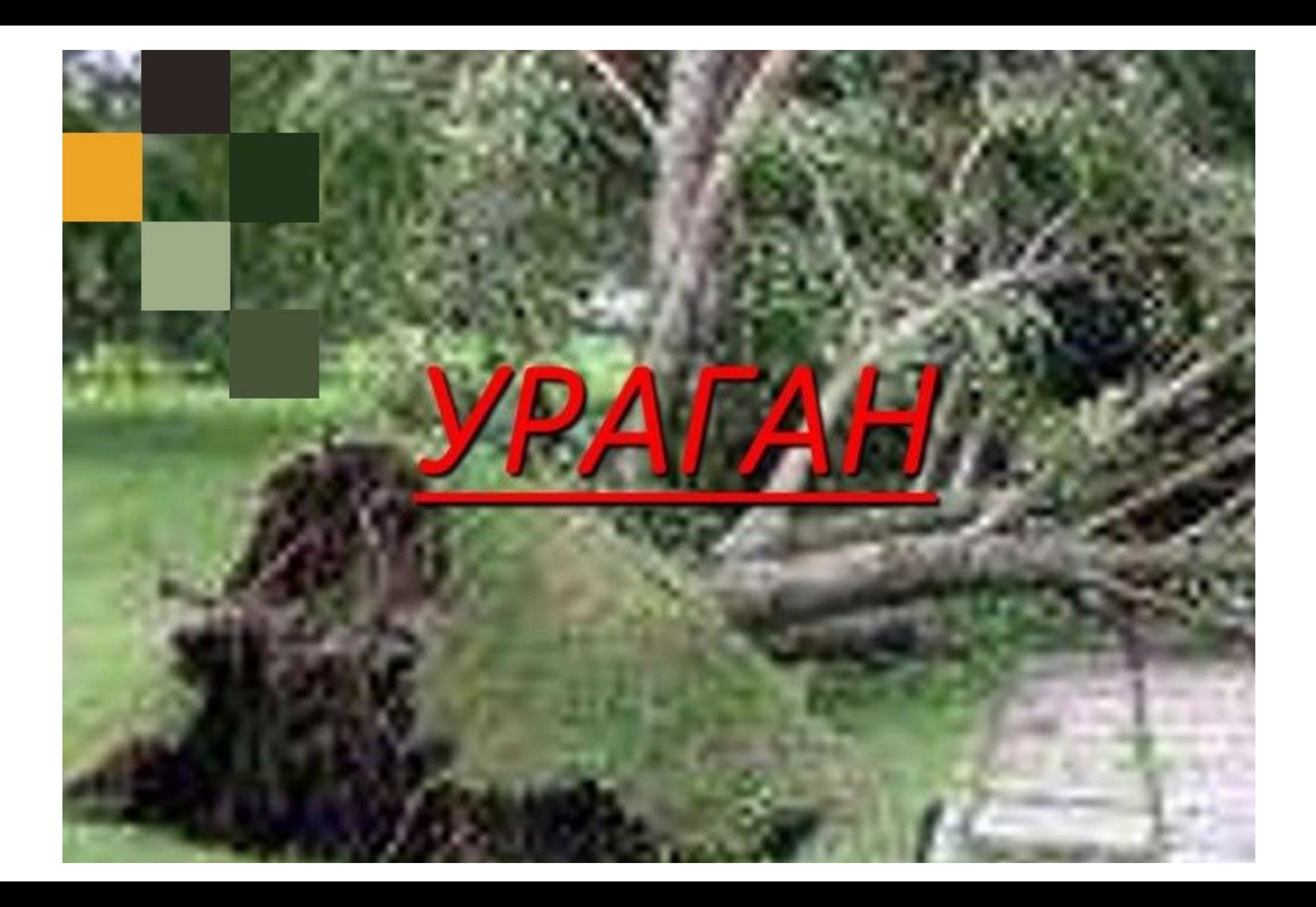

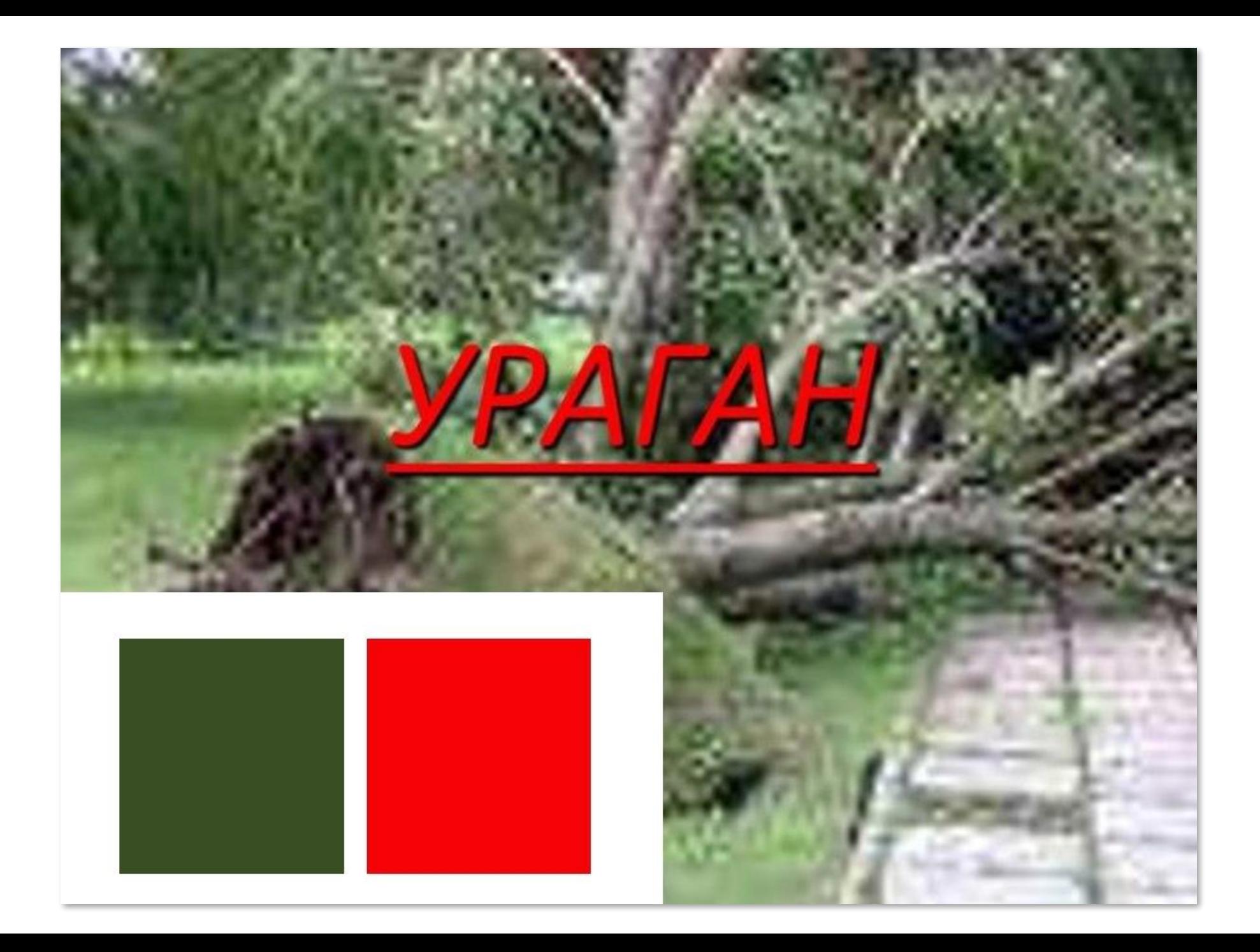

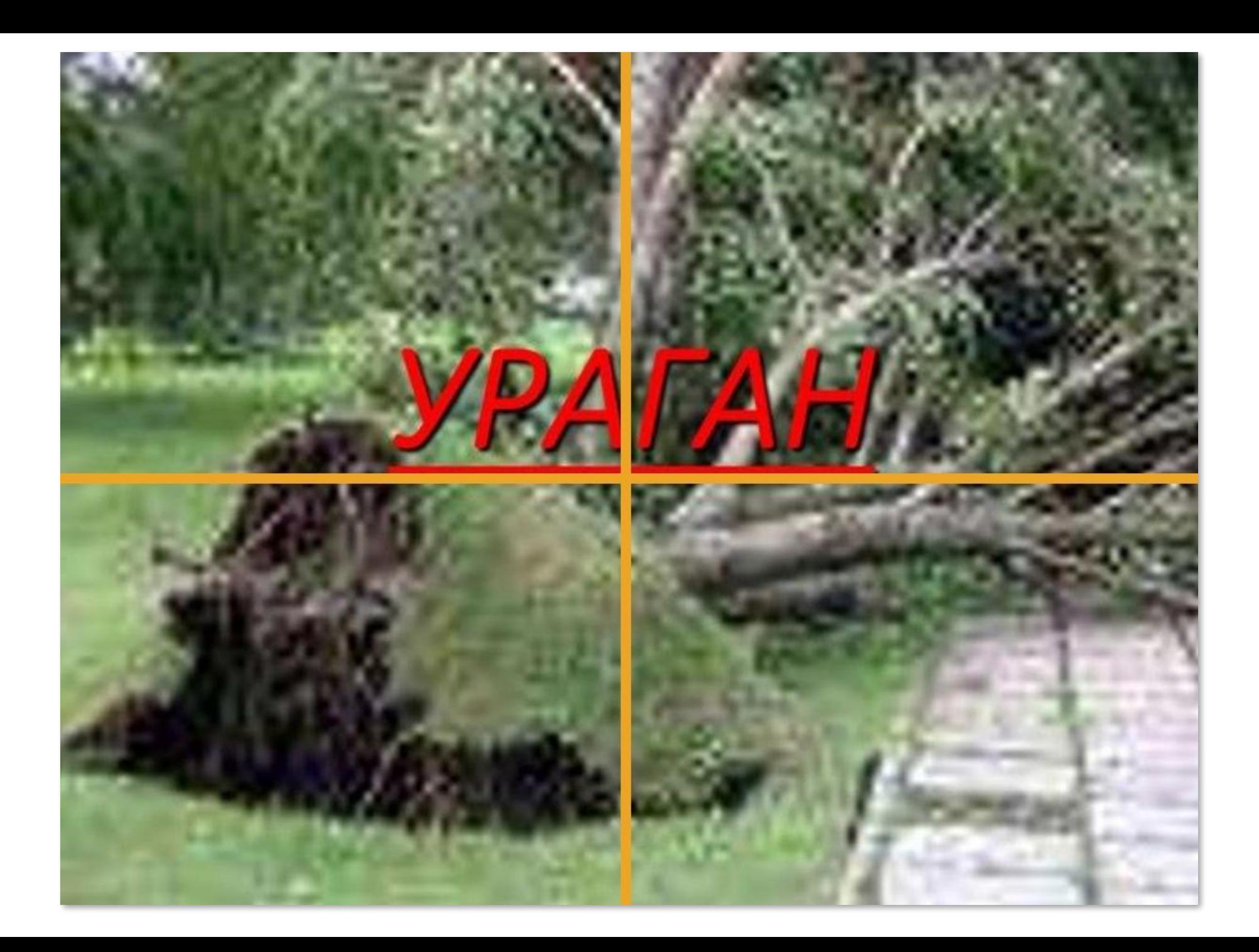

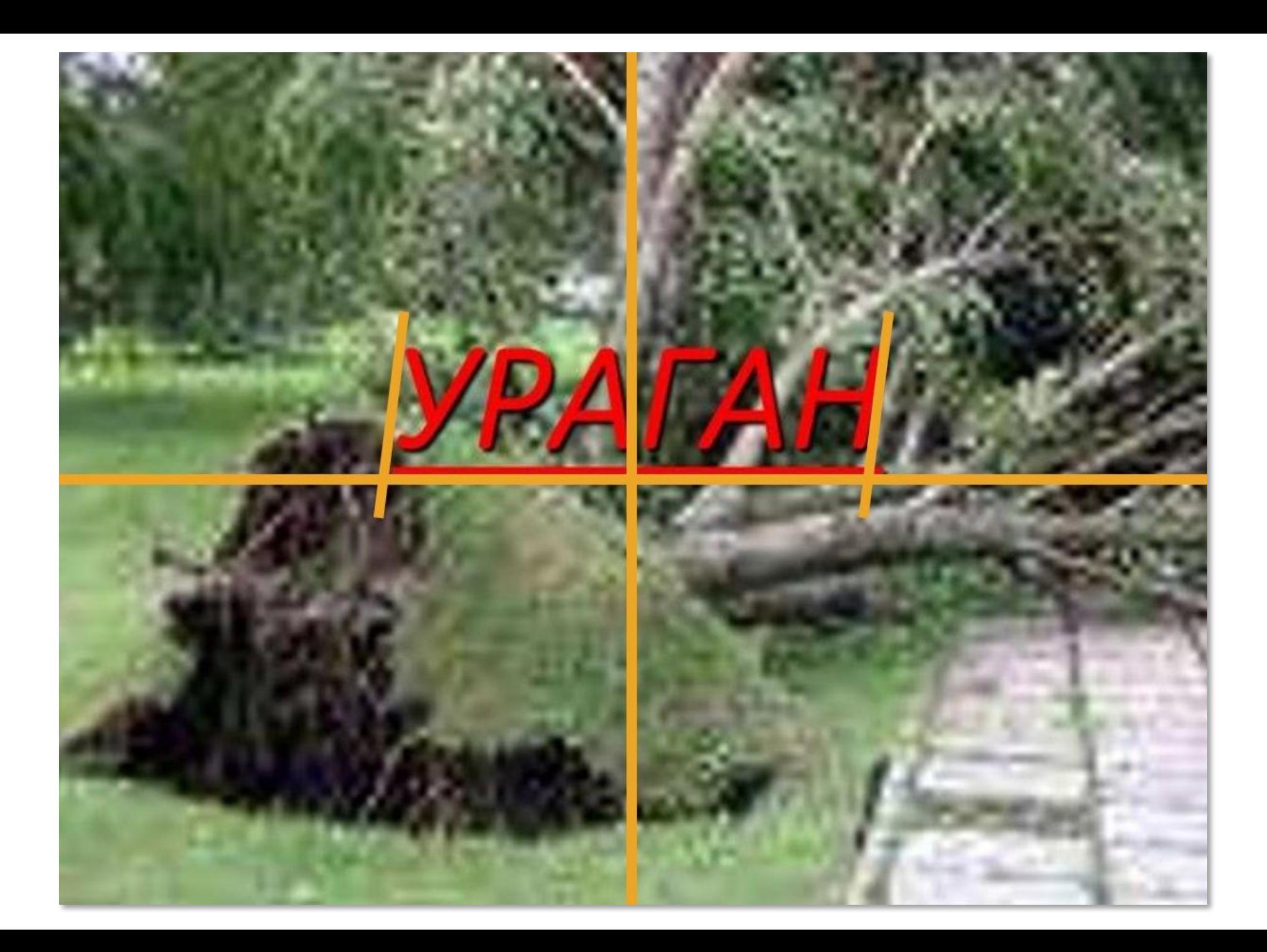

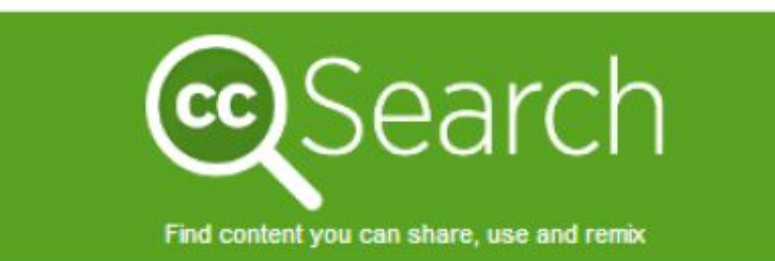

#### Enter your search query

I want something that I can... V use for commercial purposes:

modify, adapt. <sup>Or</sup> build upon-

#### Search using:

SoundCloud

Music

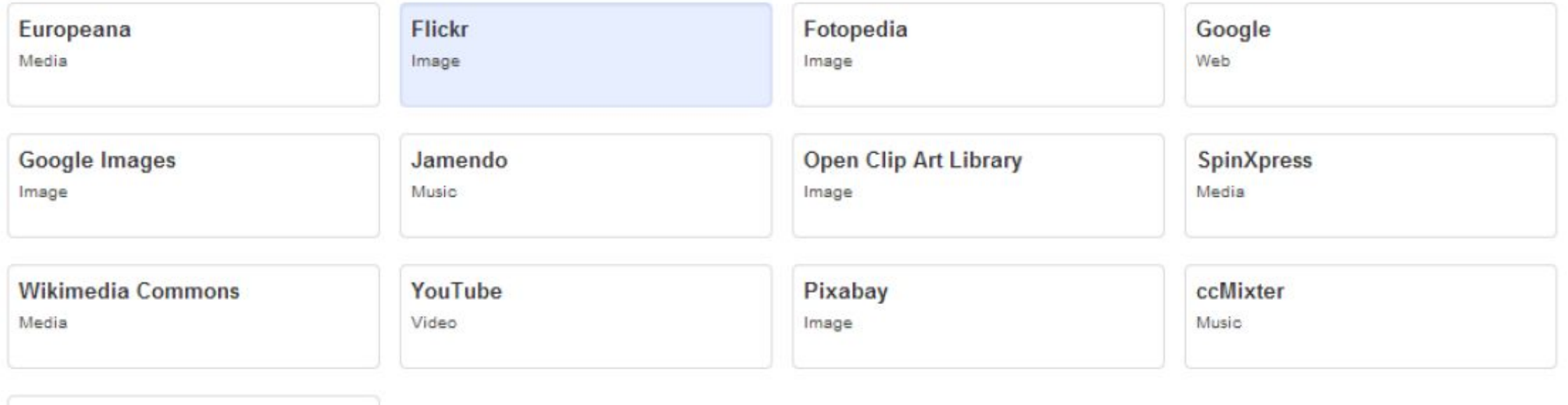

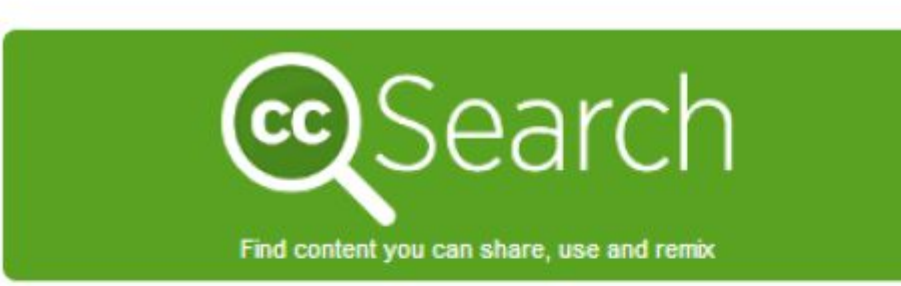

#### Enter your search query

I want something that I ca. v use for commercial purposes

modify adapt. <sup>Of</sup> build upon-

#### **Search using:**

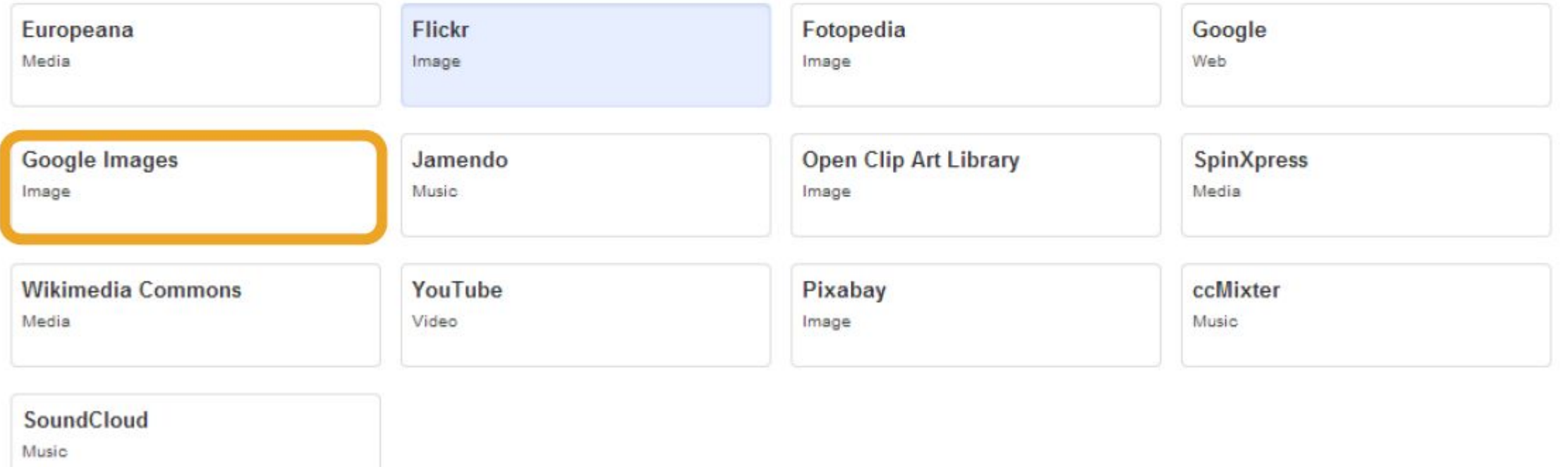

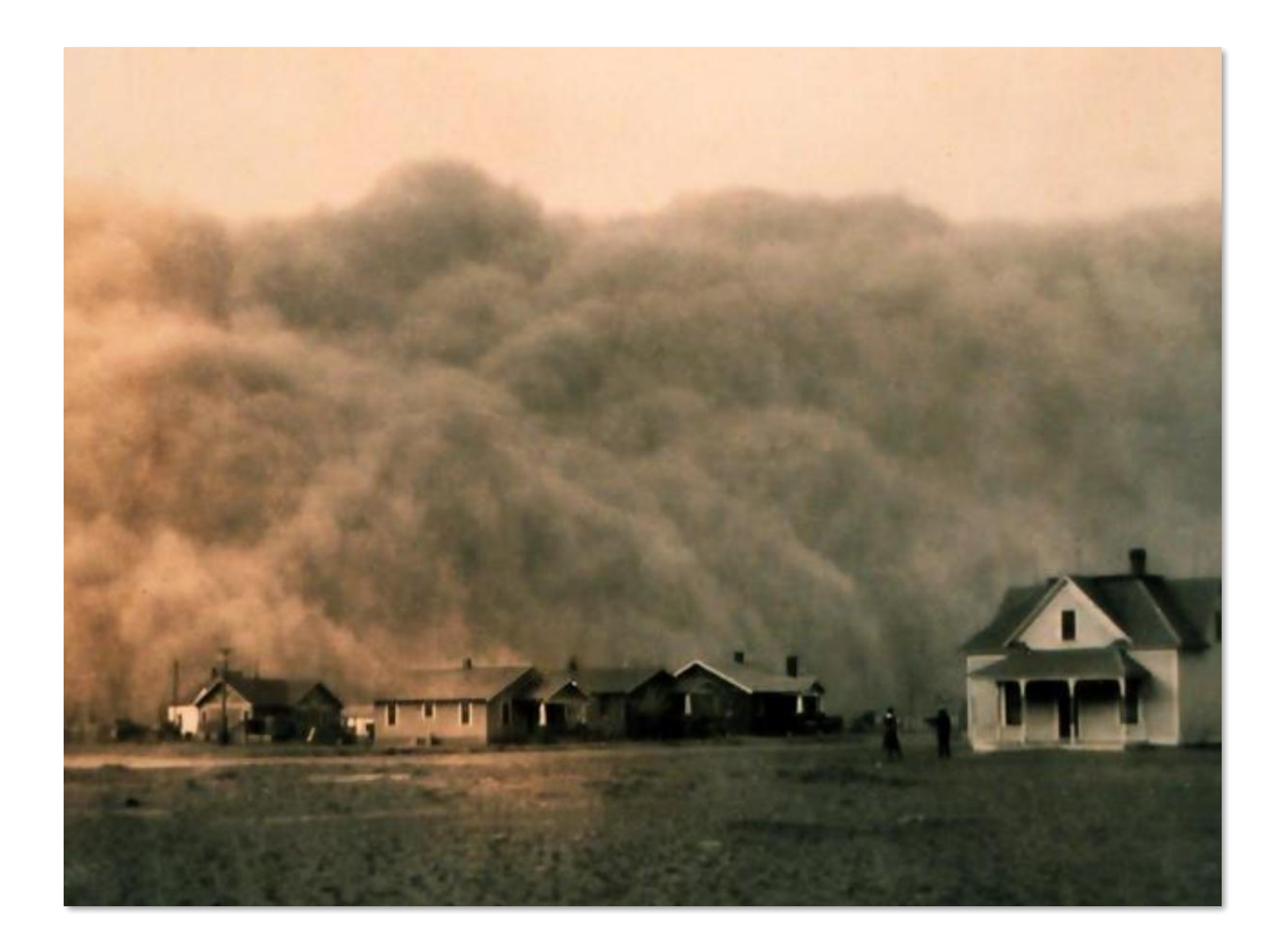

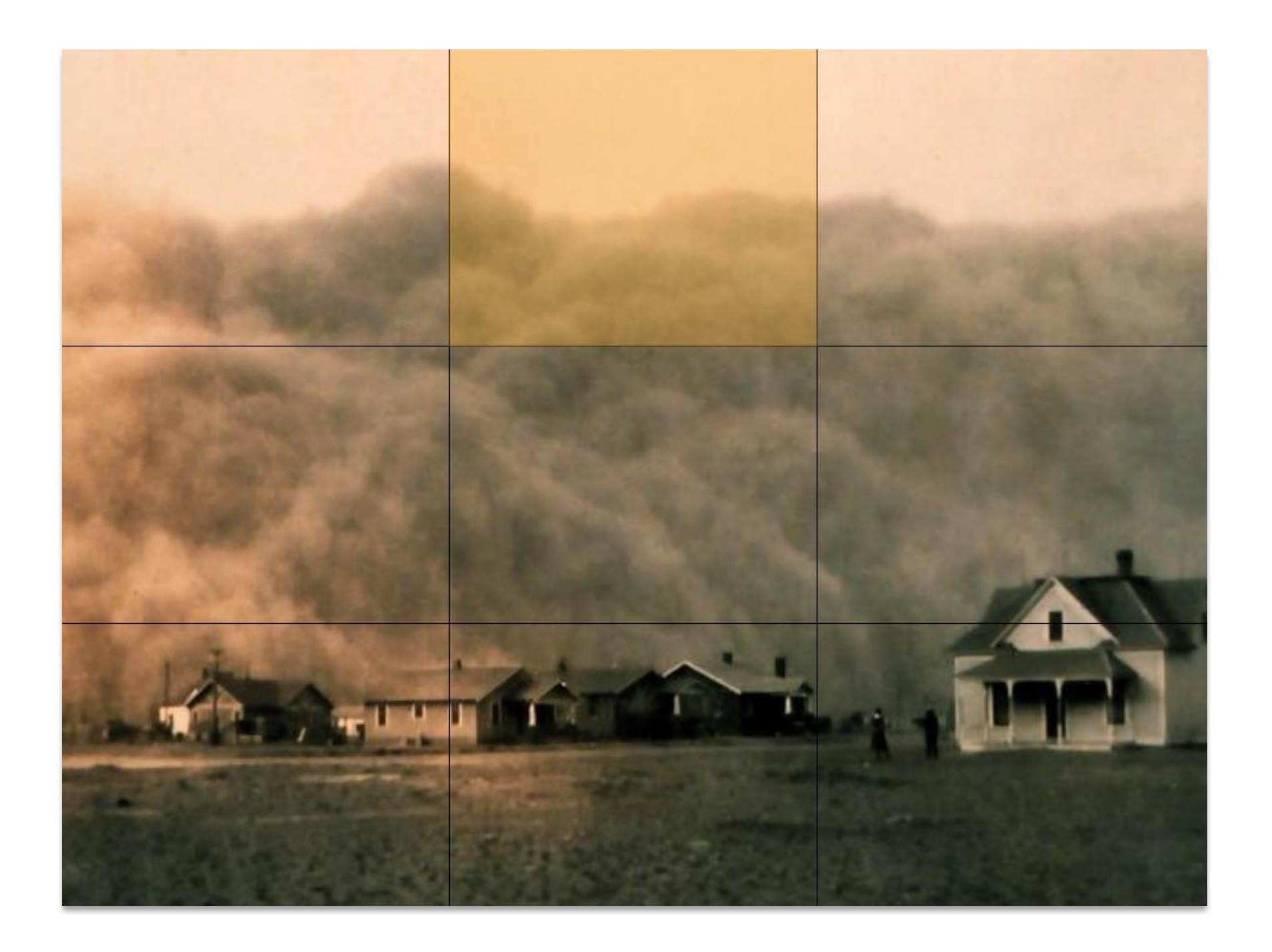

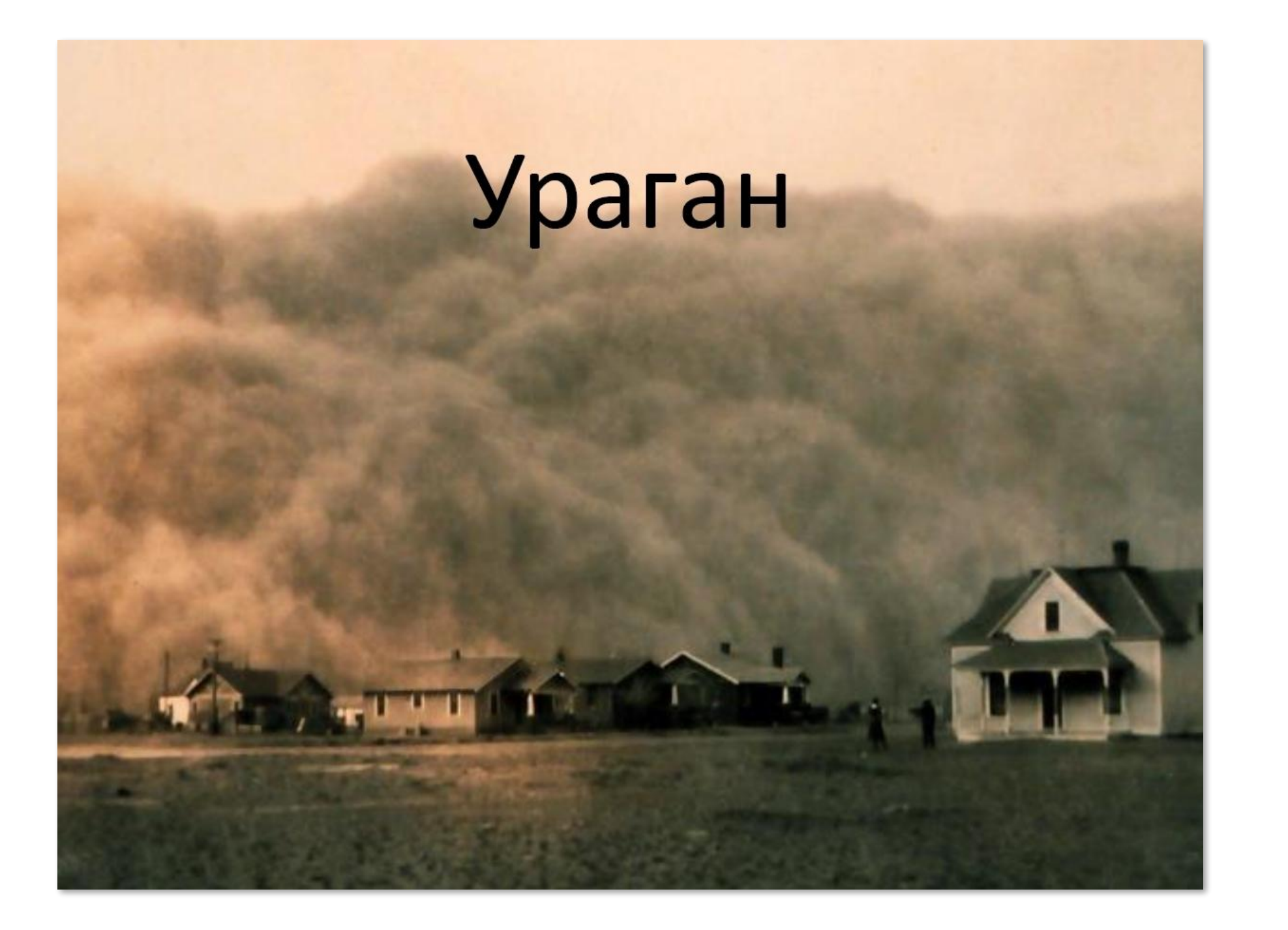

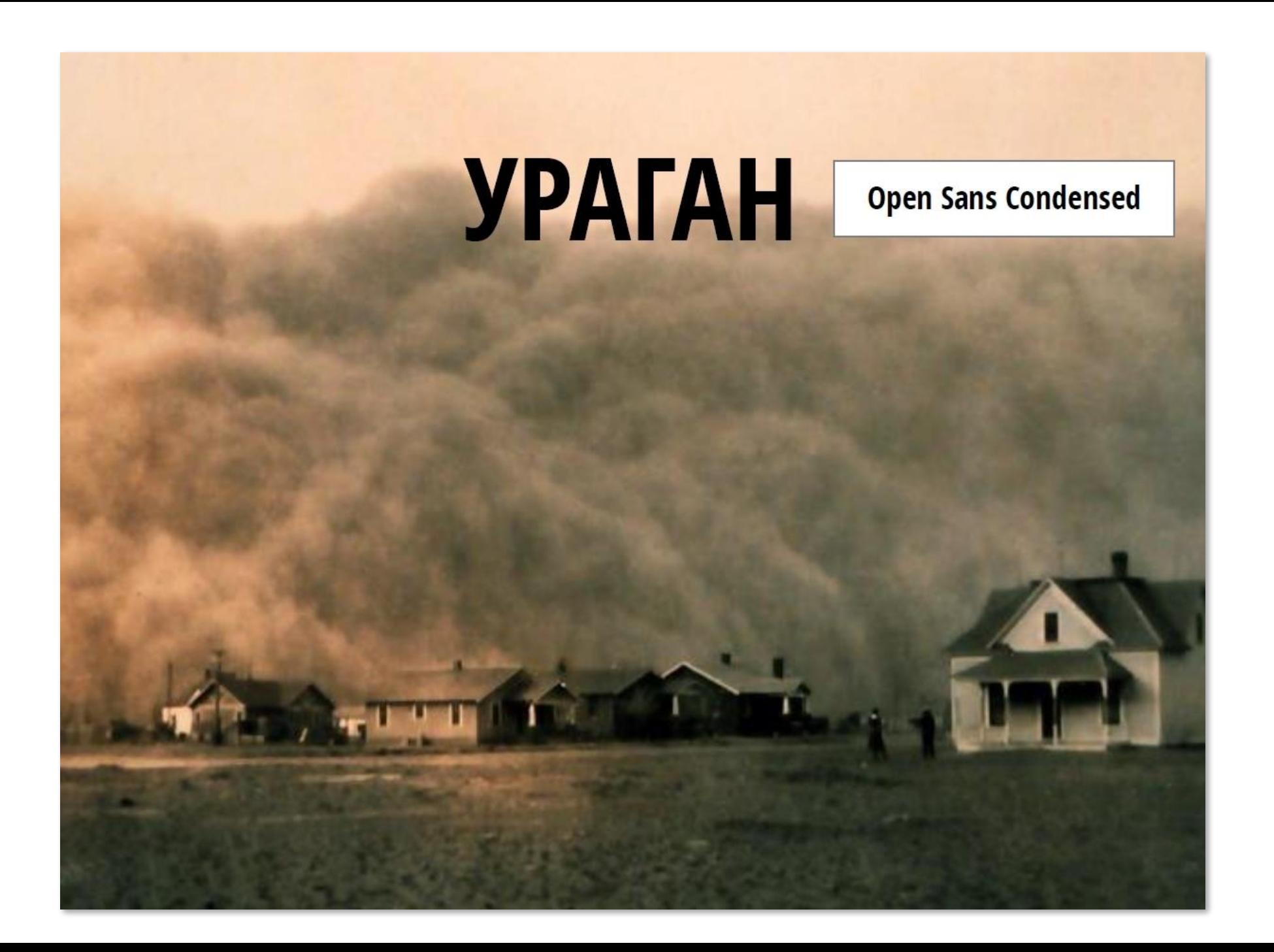

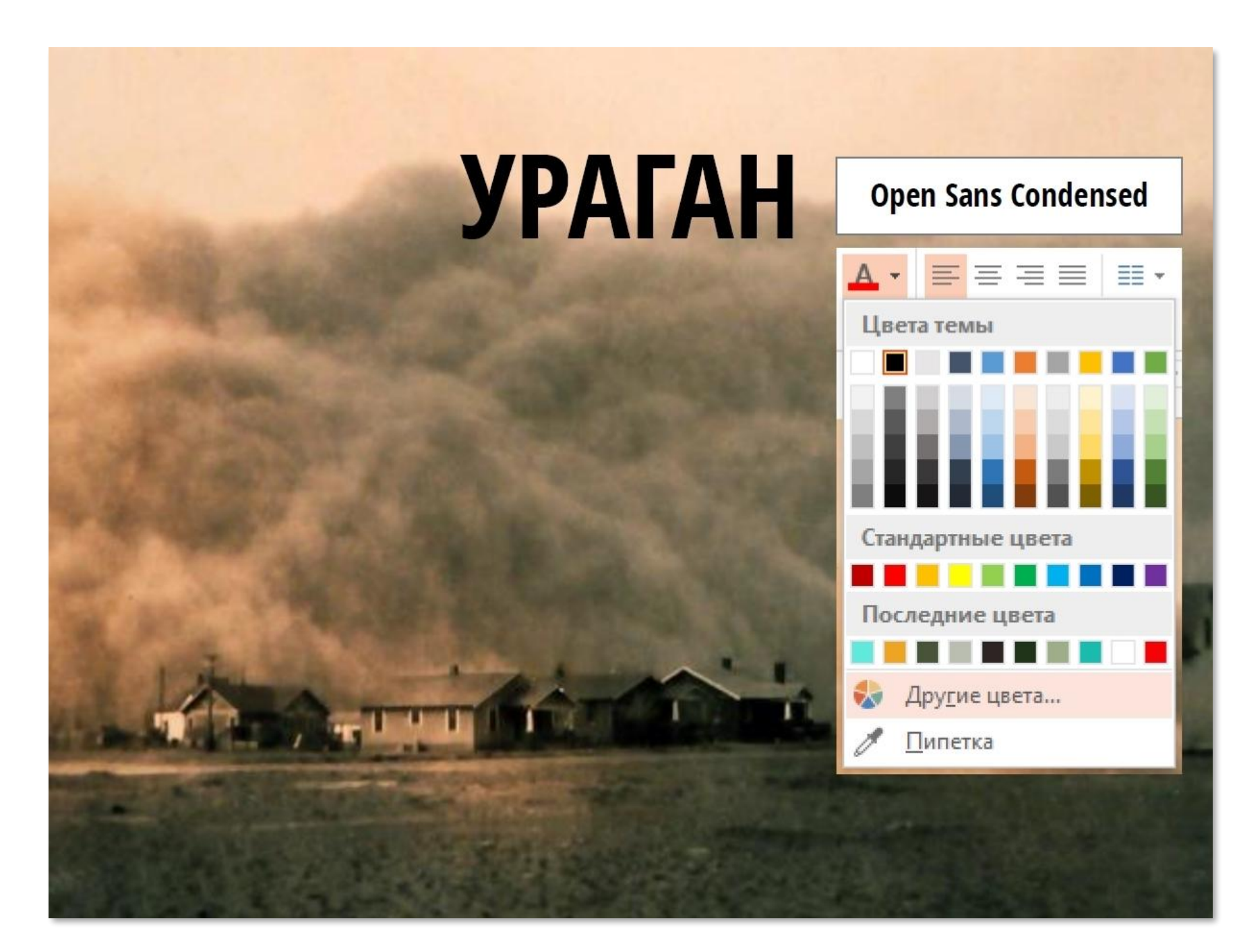

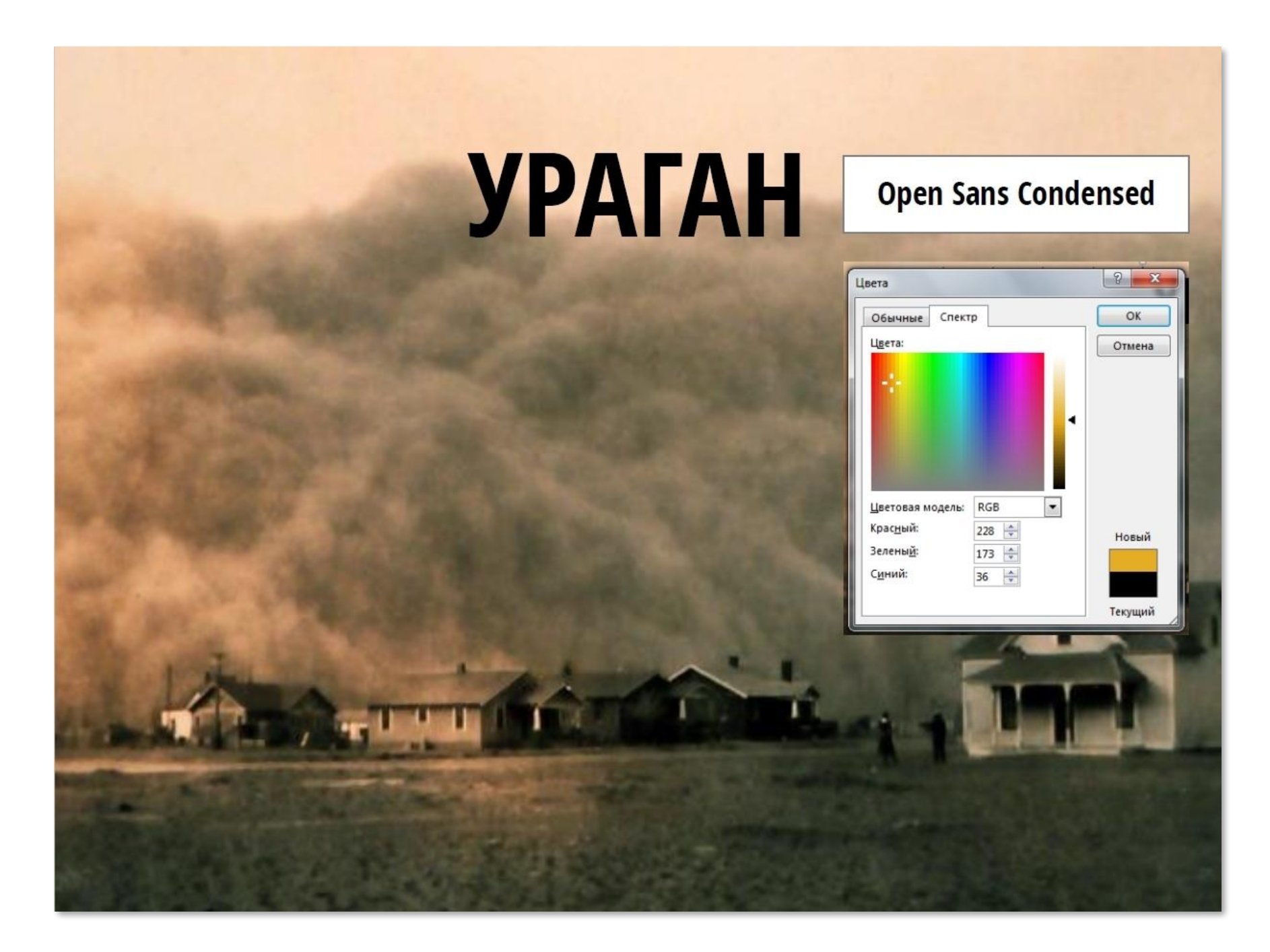

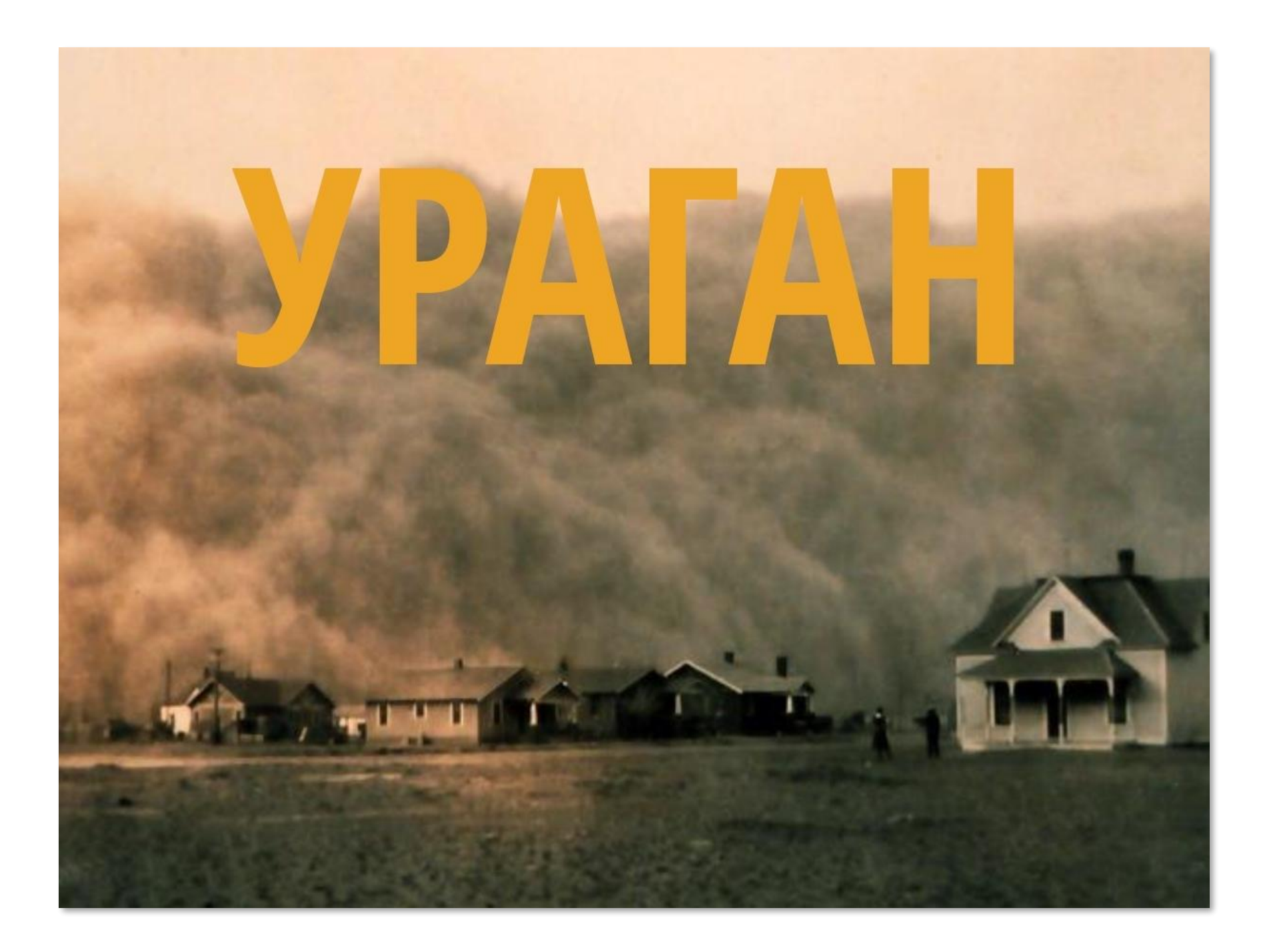

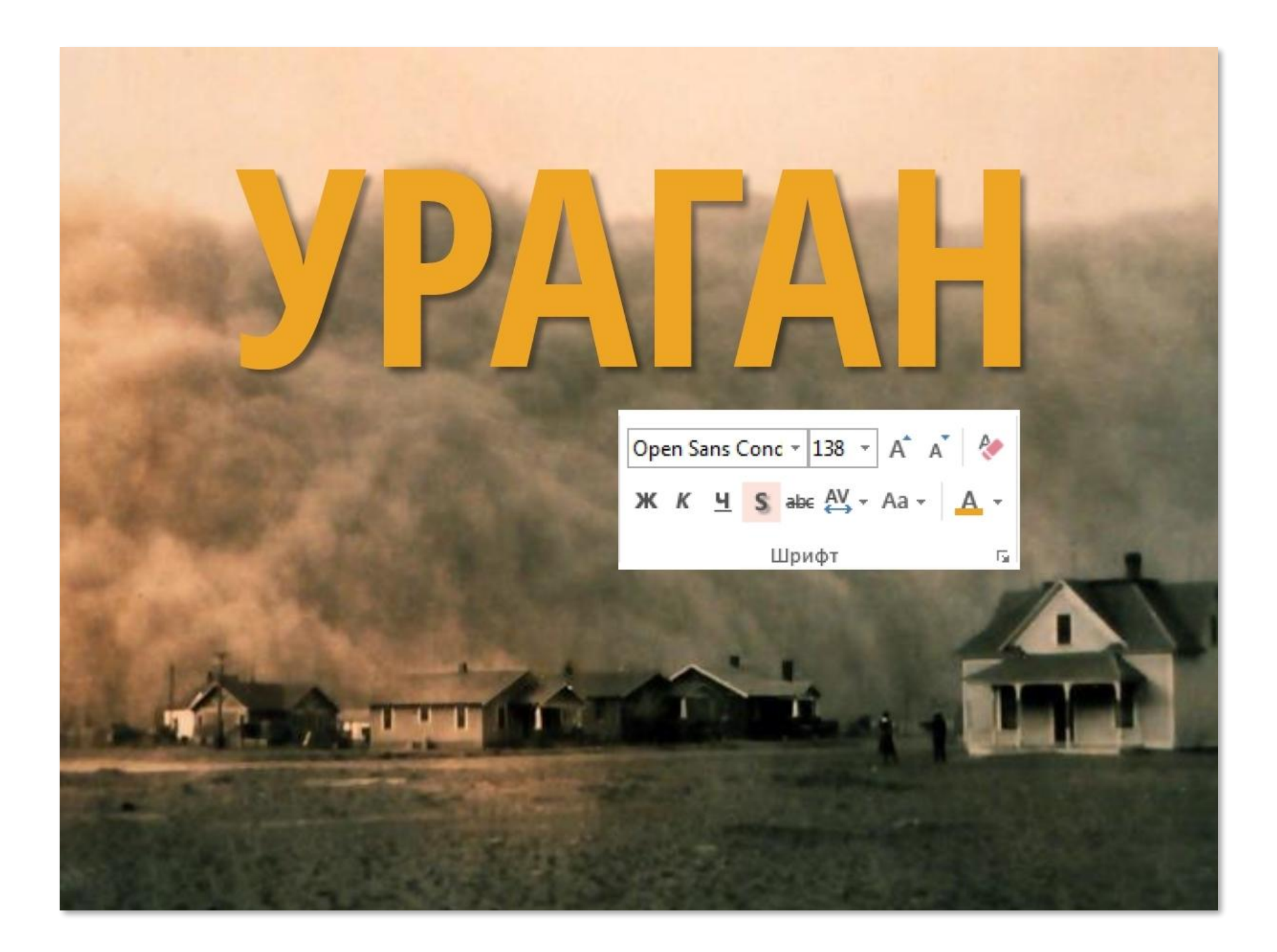

## Знания, которые спасут вам жизнь

Neucha

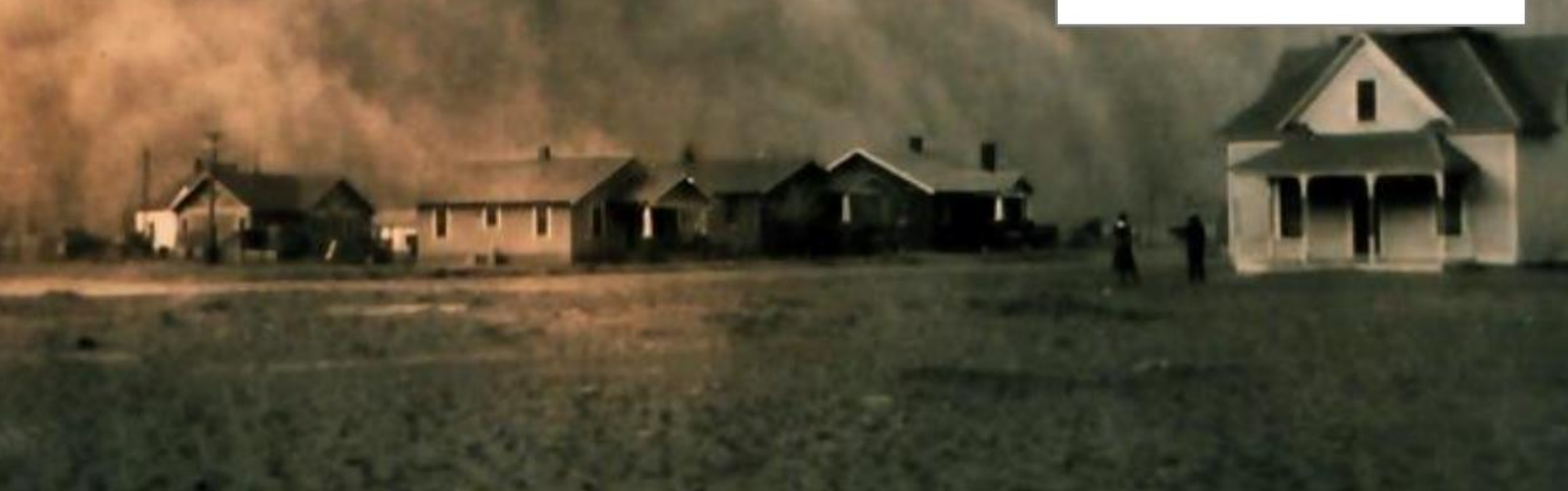

## Знания, которые спасут вам кизнь

## ЗНАНИЯ, КОТОРЫЕ СПАСУТ ВАМ ЖИЗНЬ

# ЗНАНИЯ, КОТОРЫЕ СПАСУТ ВАМ ЖИЗНЬ

## ЗНАНИЯ, КОТОРЫЕ СПАСУТ ВАМ ЖИЗНЬ
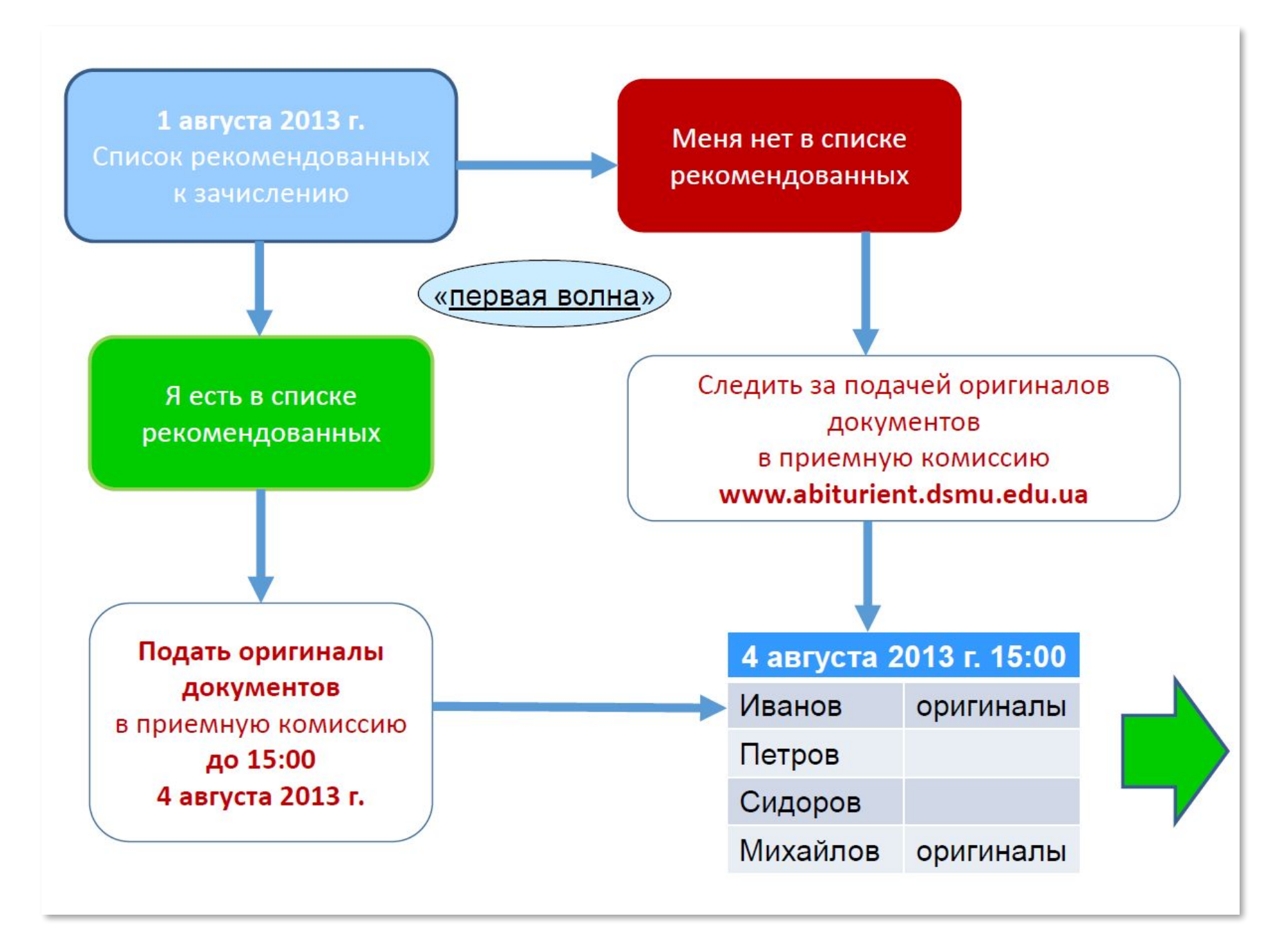

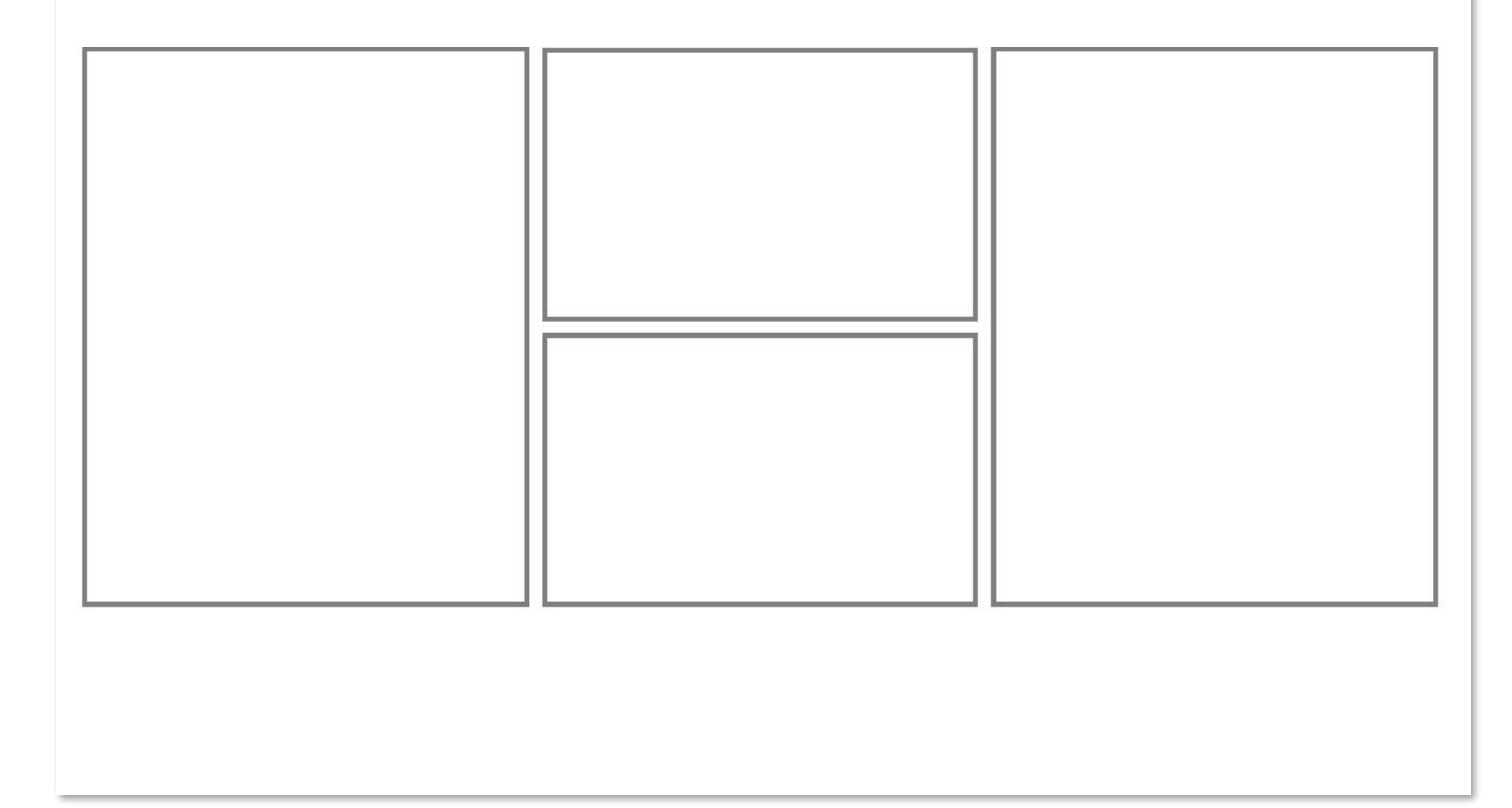

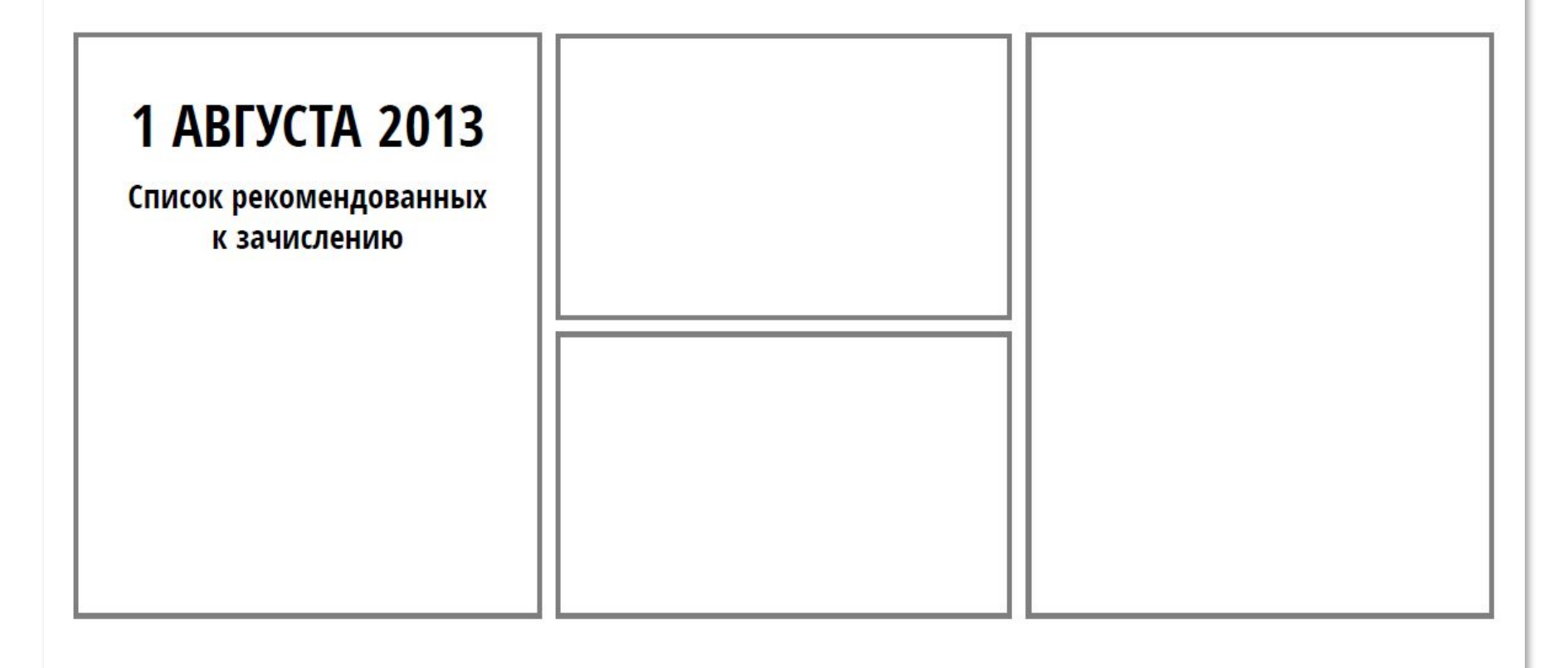

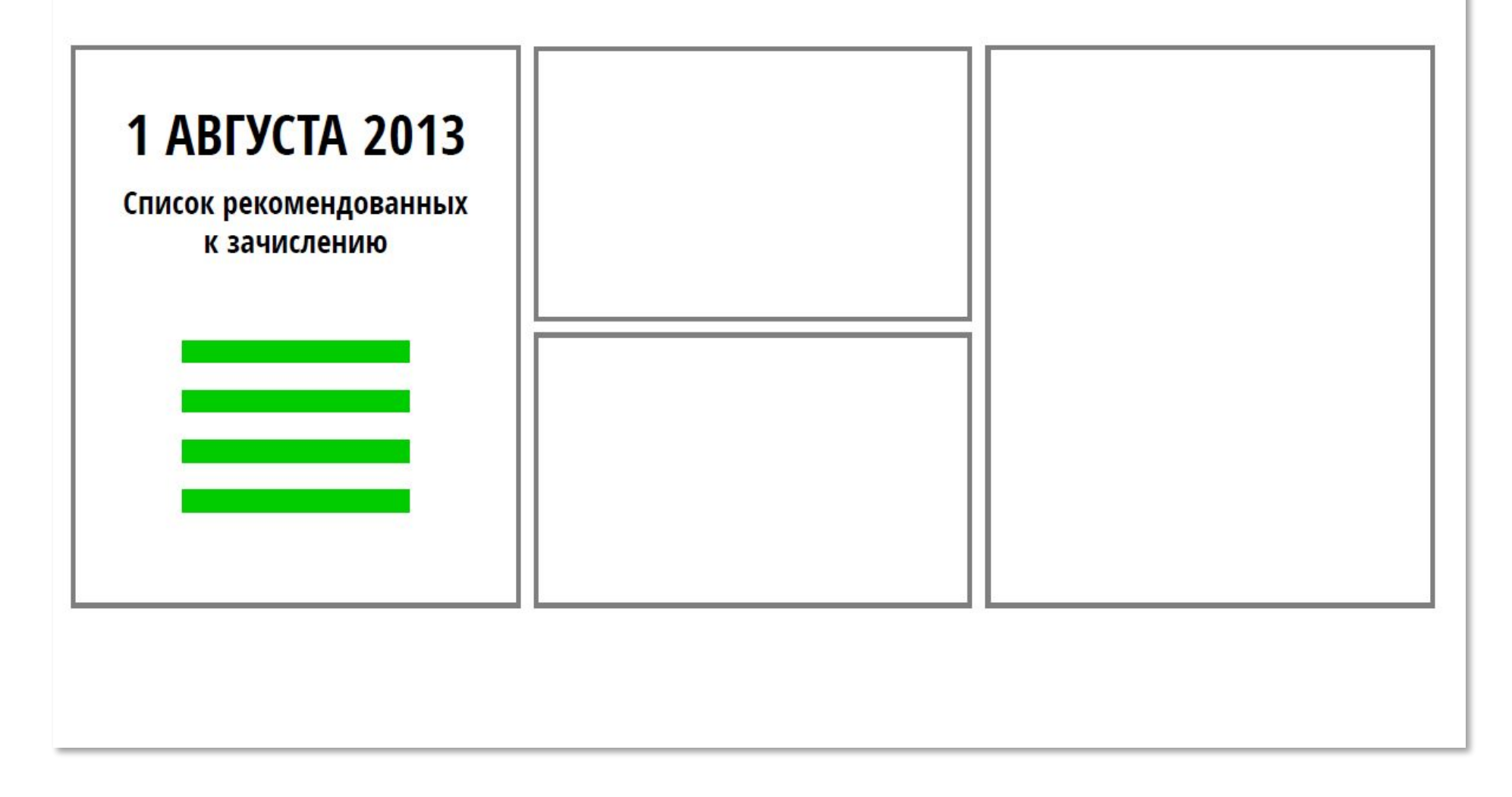

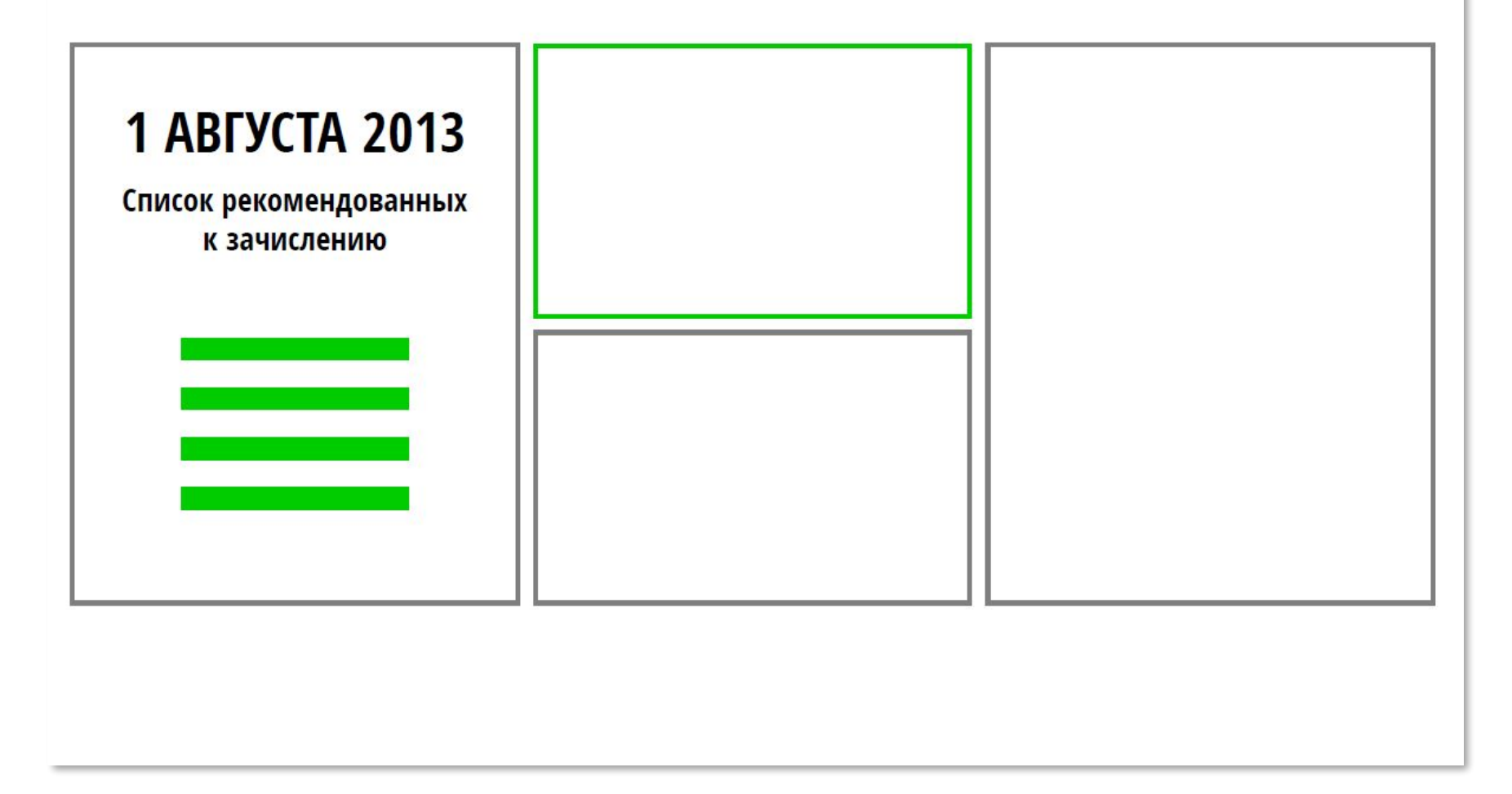

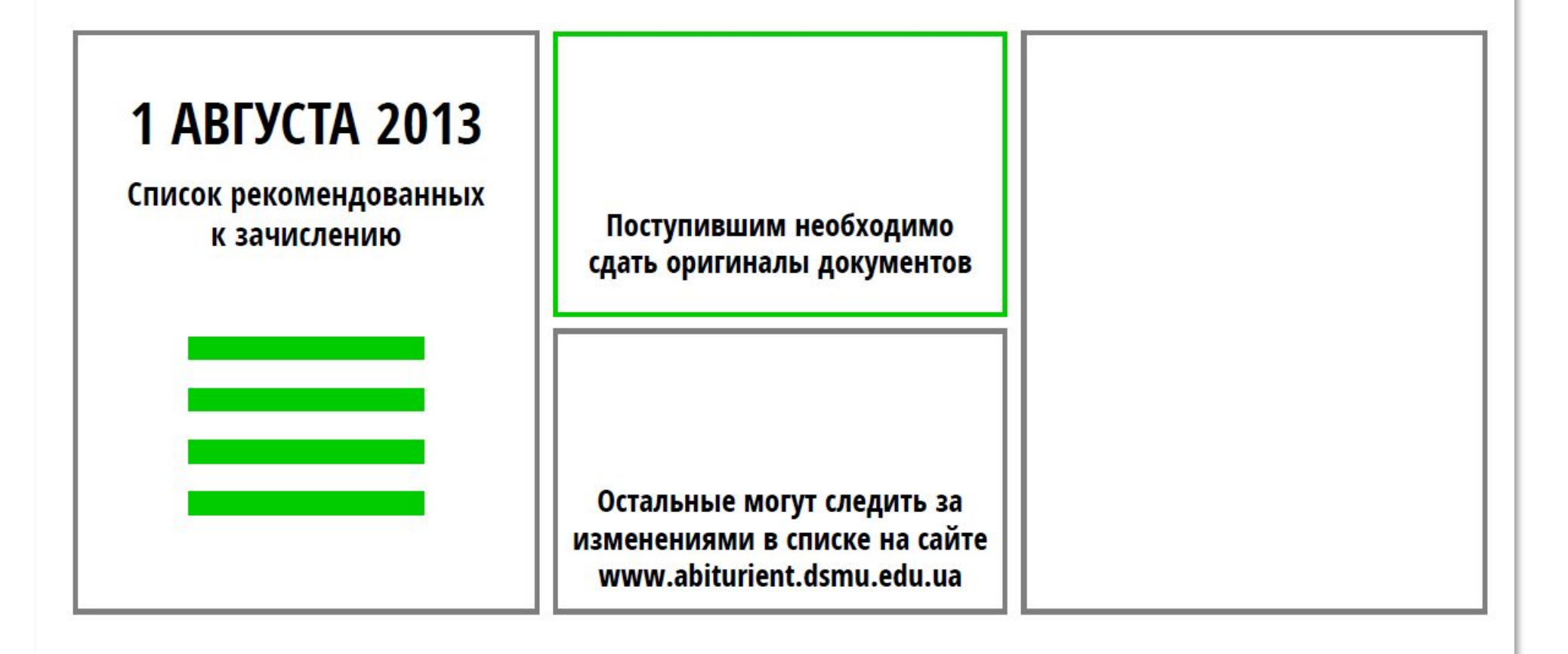

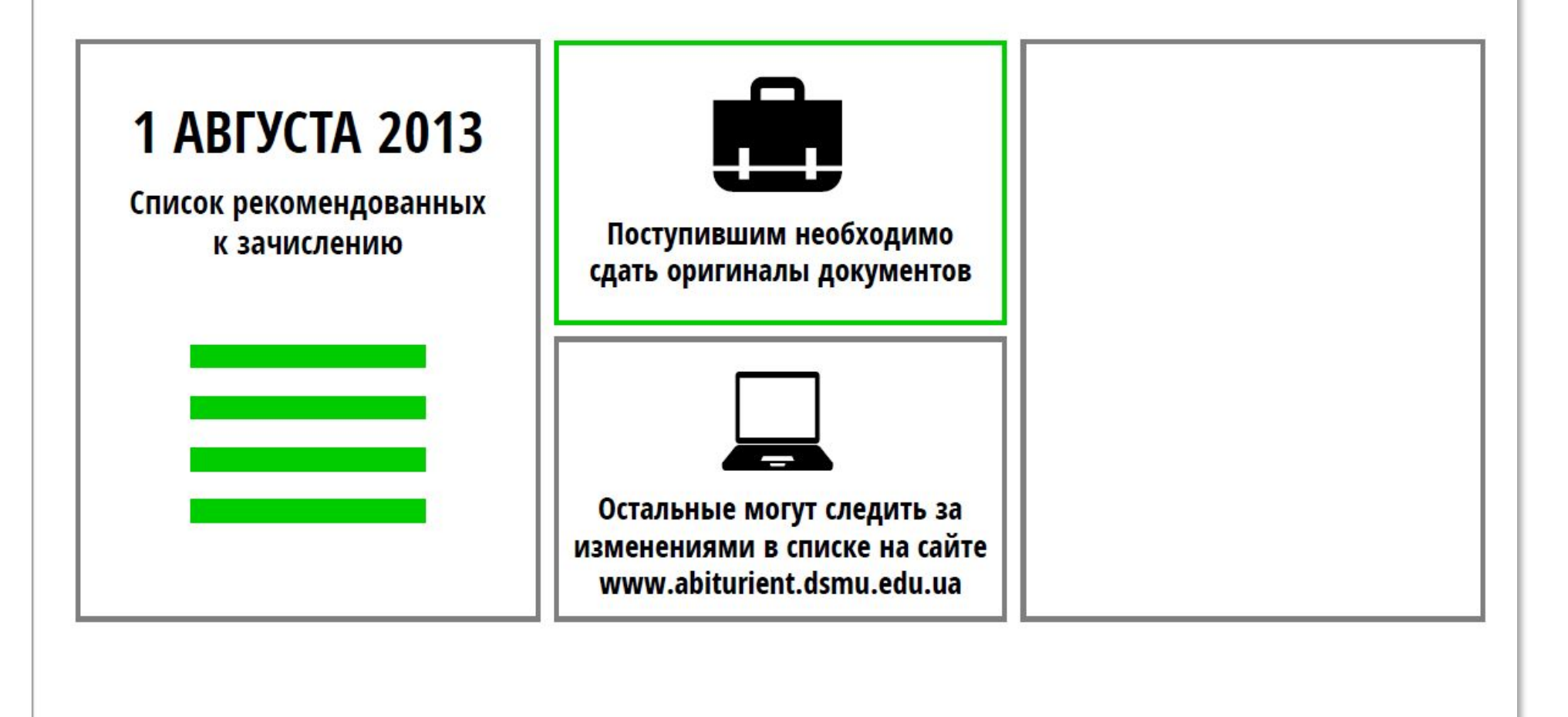

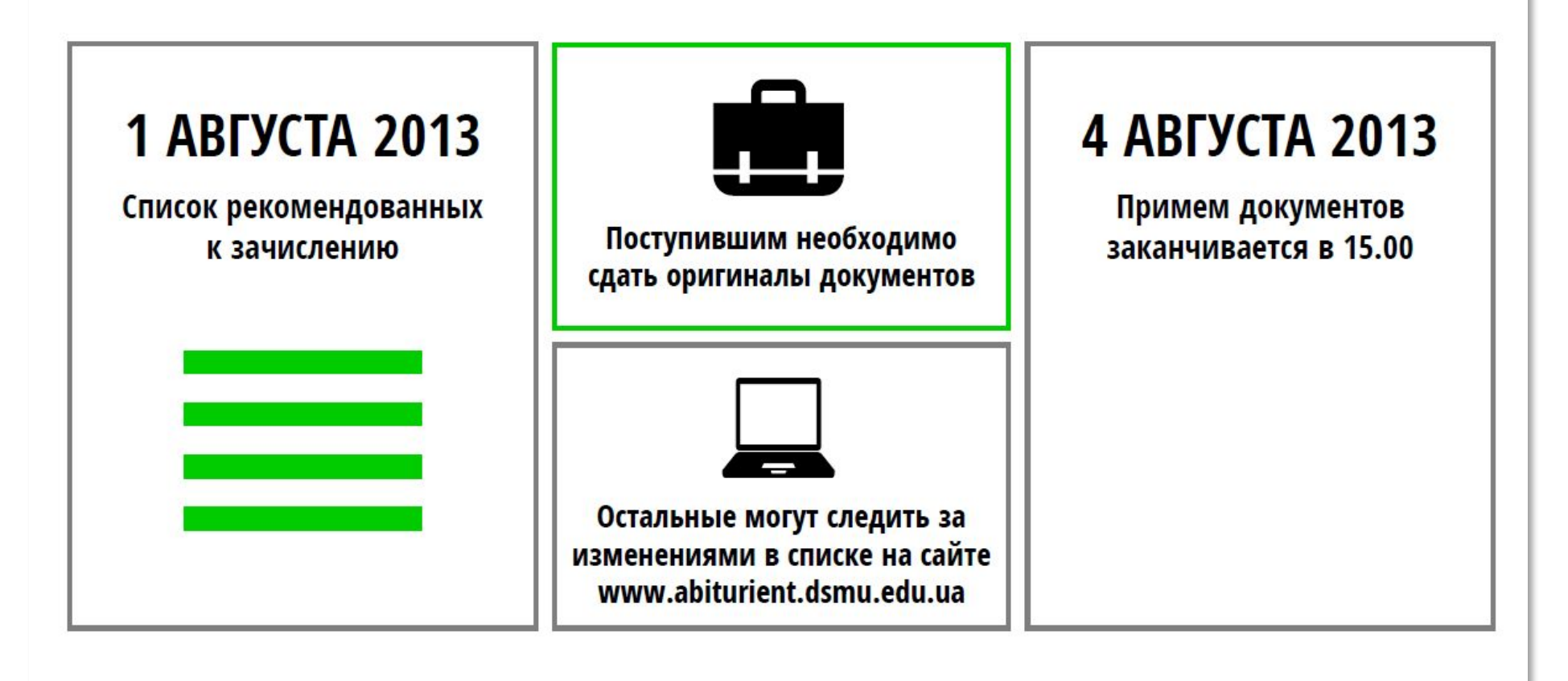

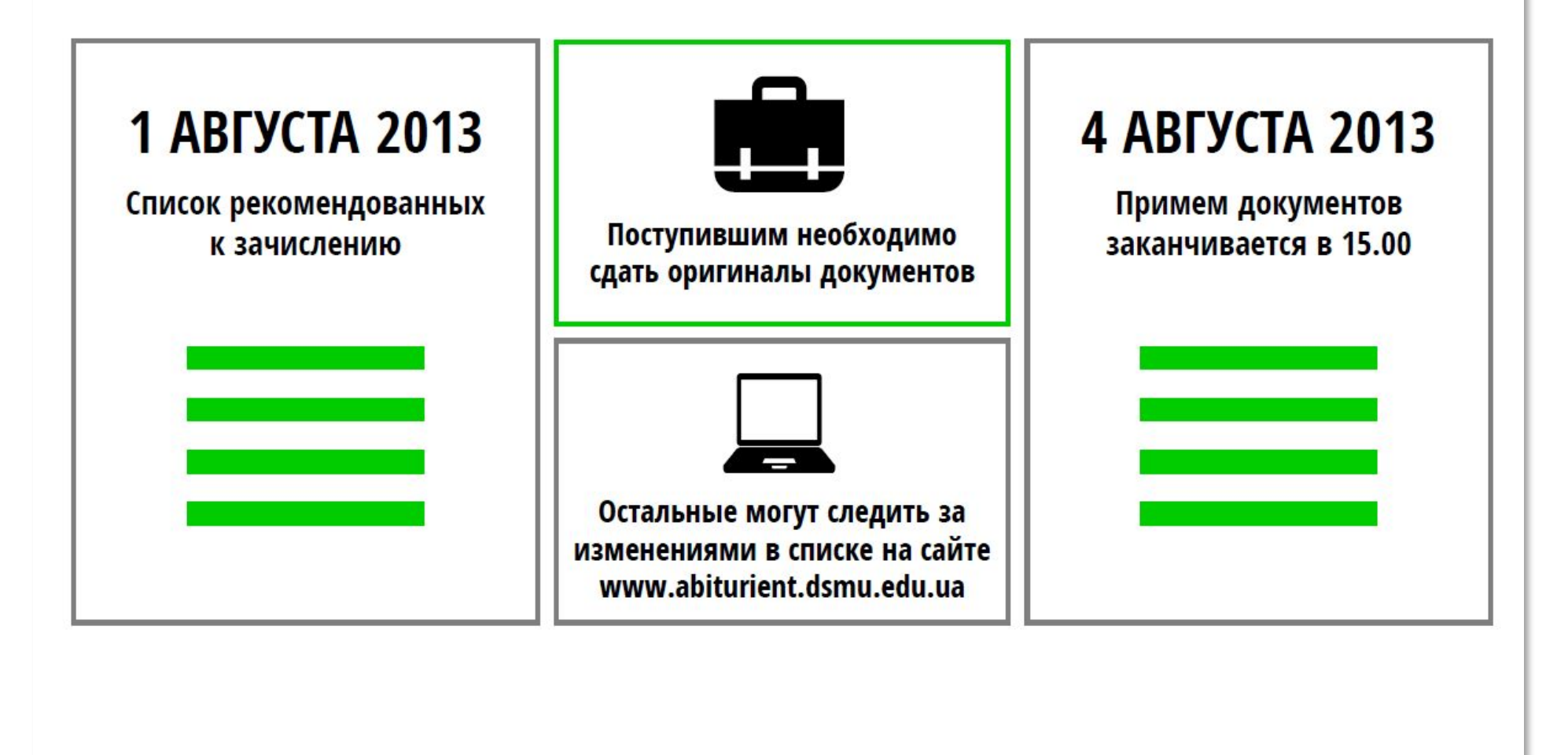

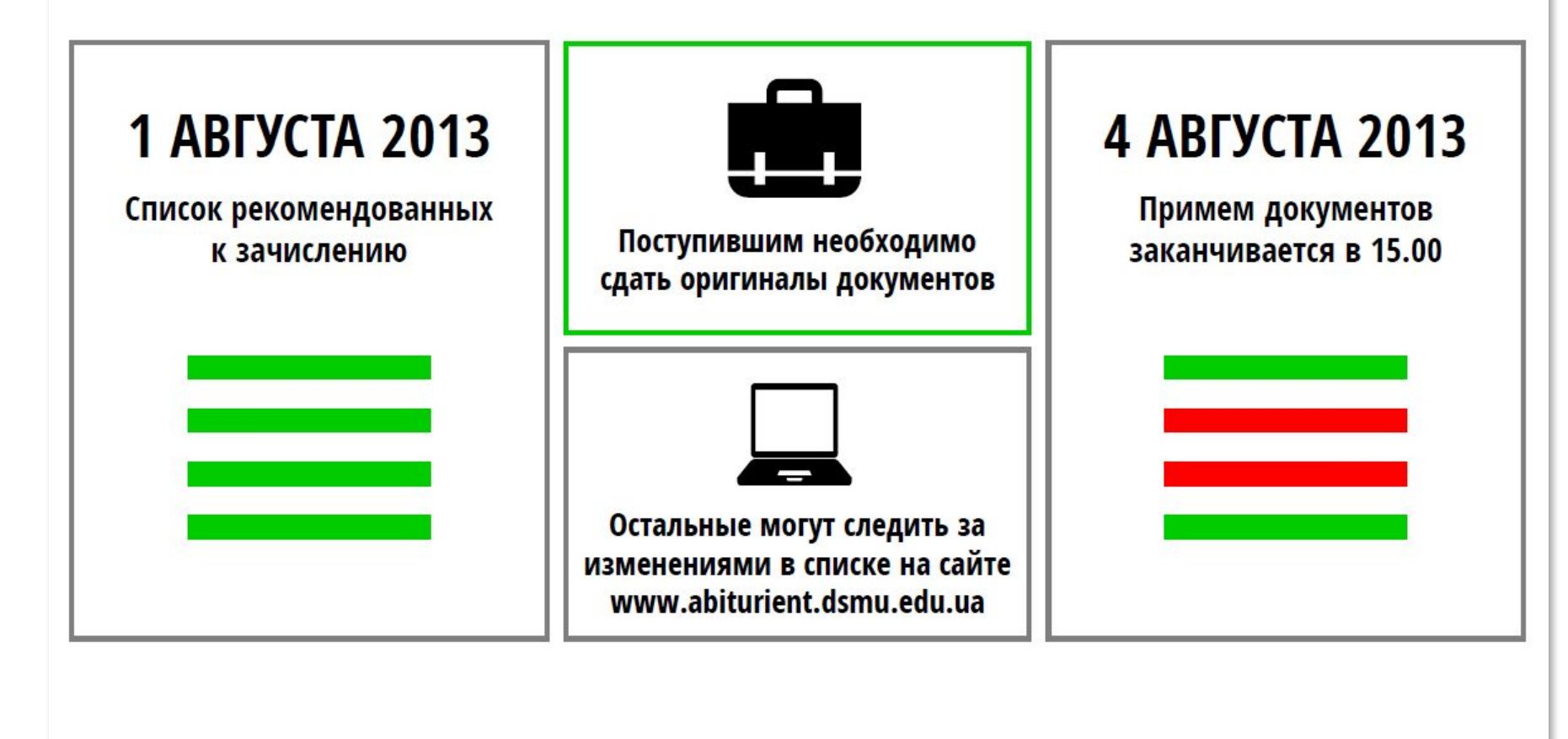

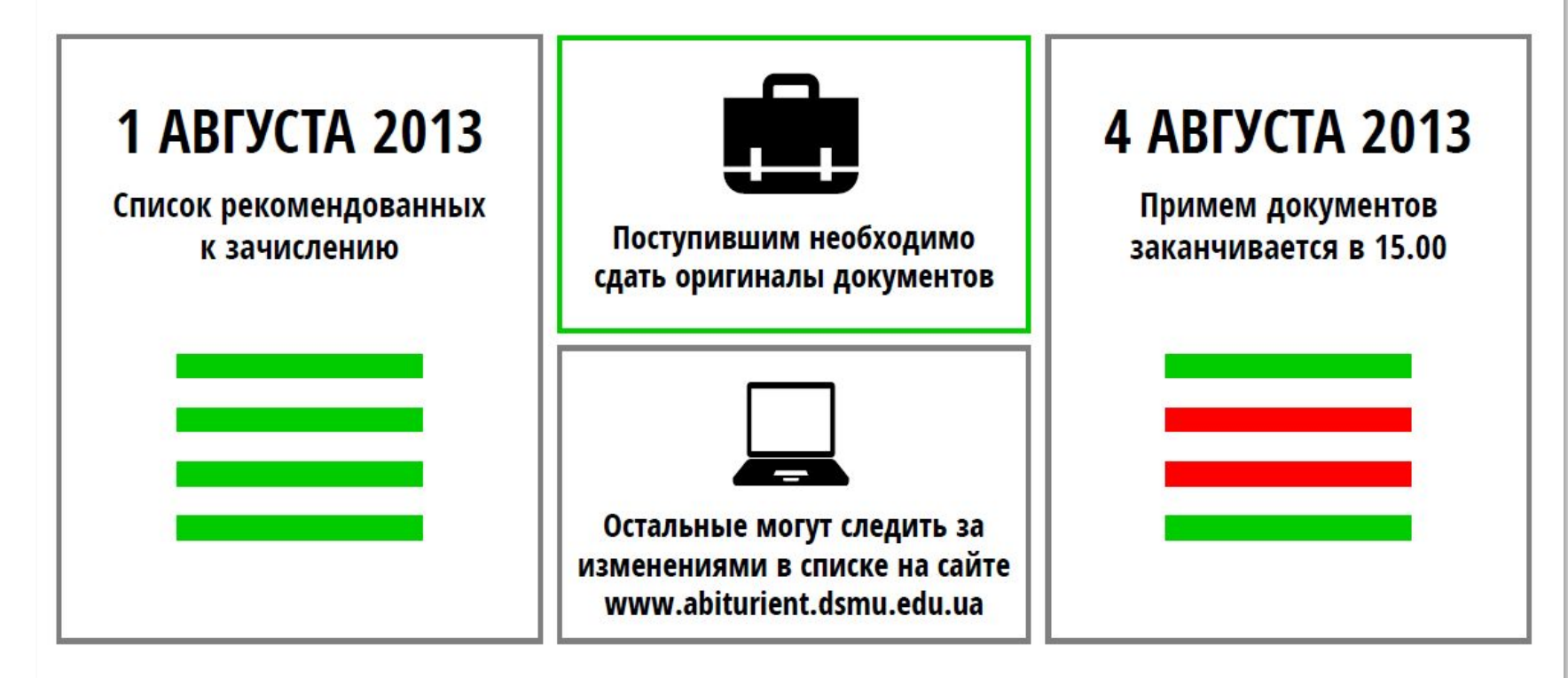

Не сдавшие оригиналы поступающие исключаются, освободившиеся места занимают следующие кандиаты

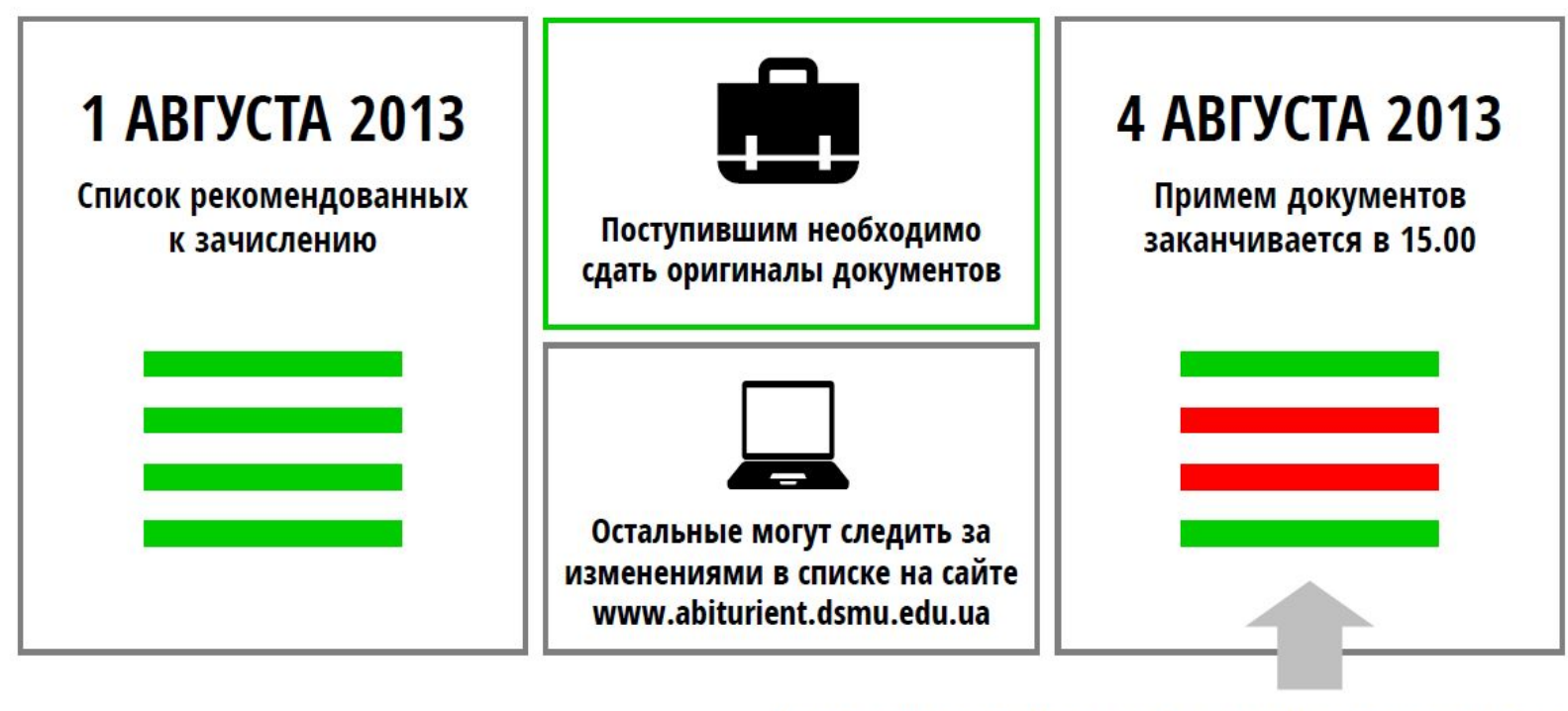

Не сдавшие оригиналы поступающие исключаются, освободившиеся места занимают следующие кандиаты

#### Сравнение цен на услуги

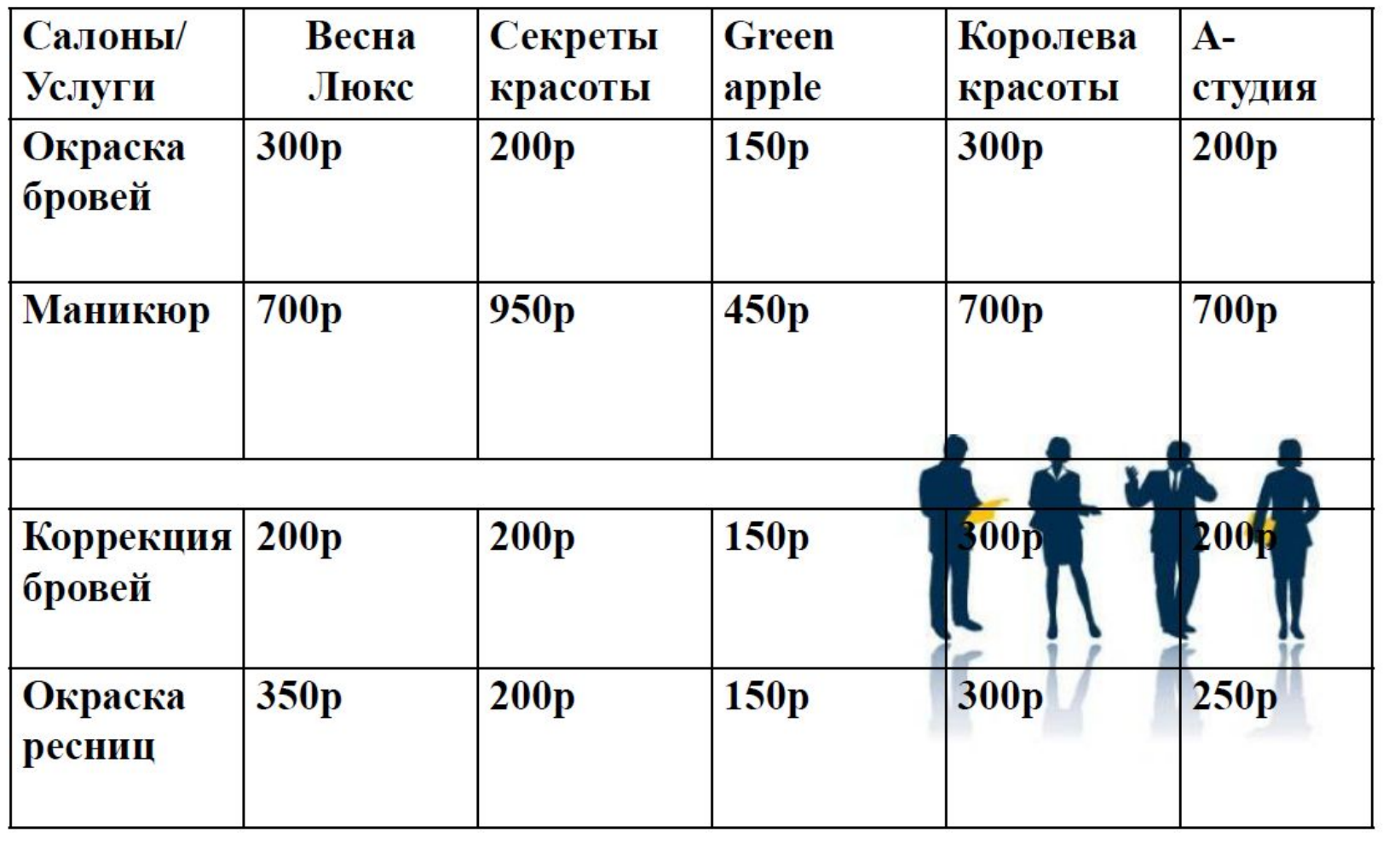

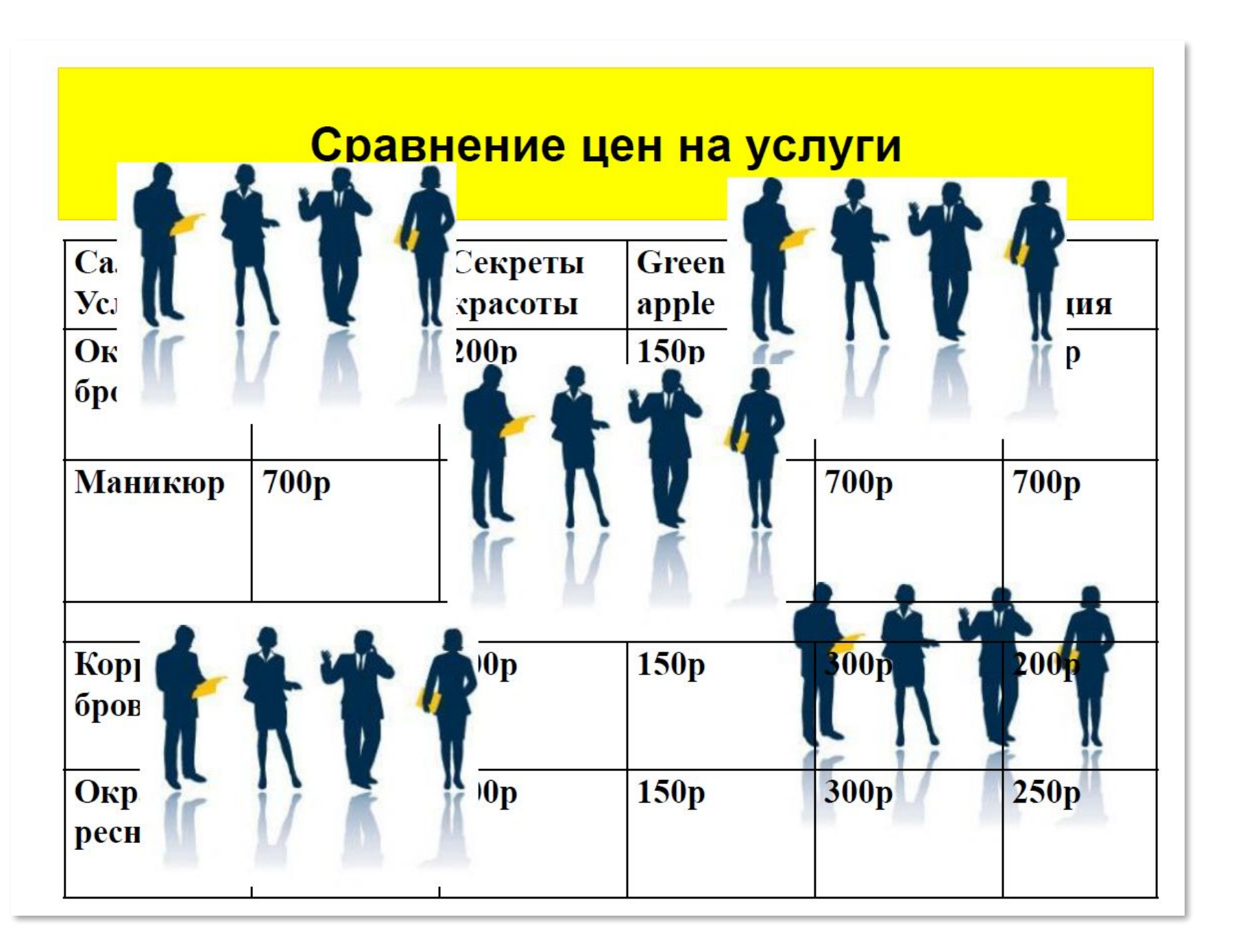

#### Сравнение цен на услуги

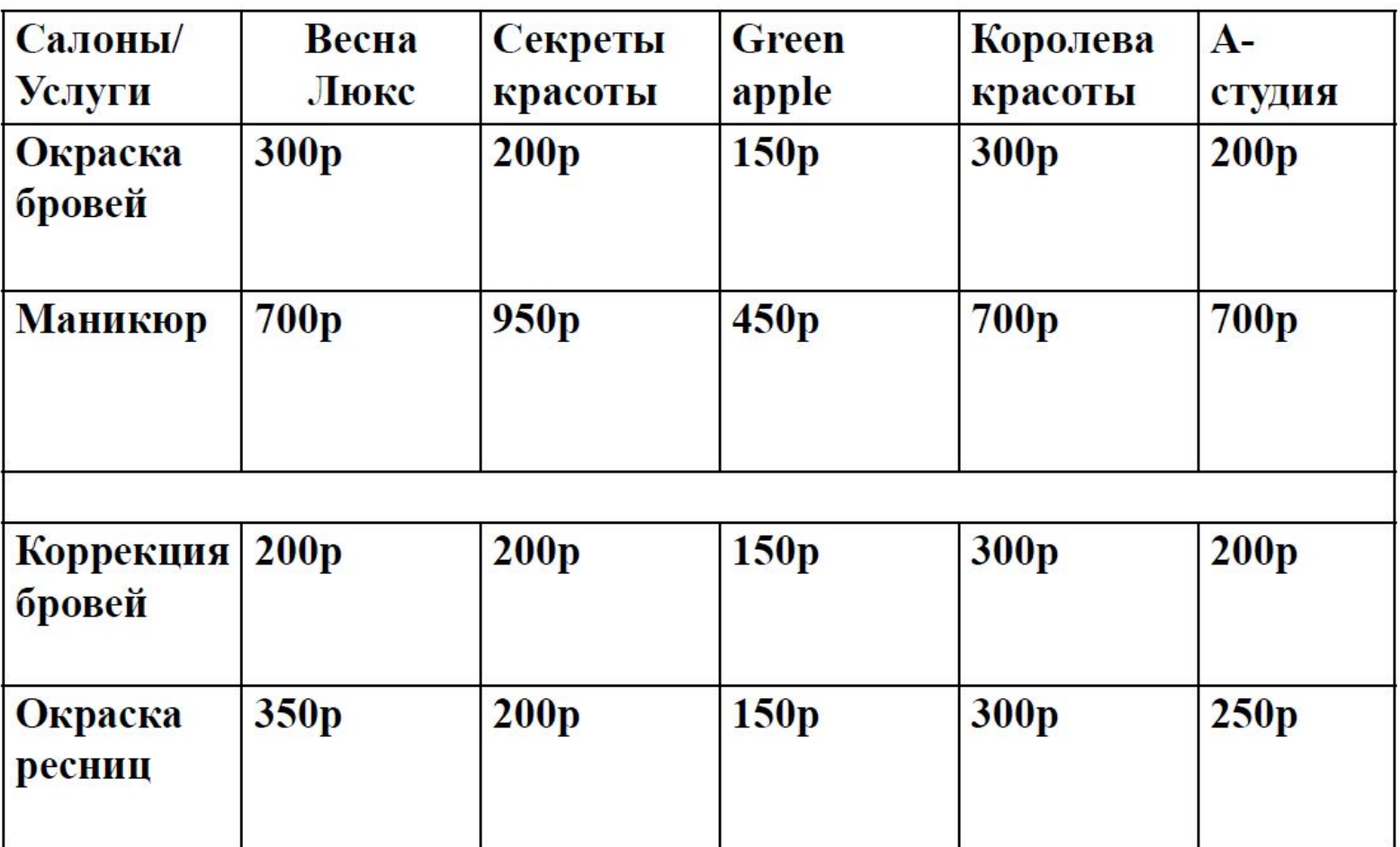

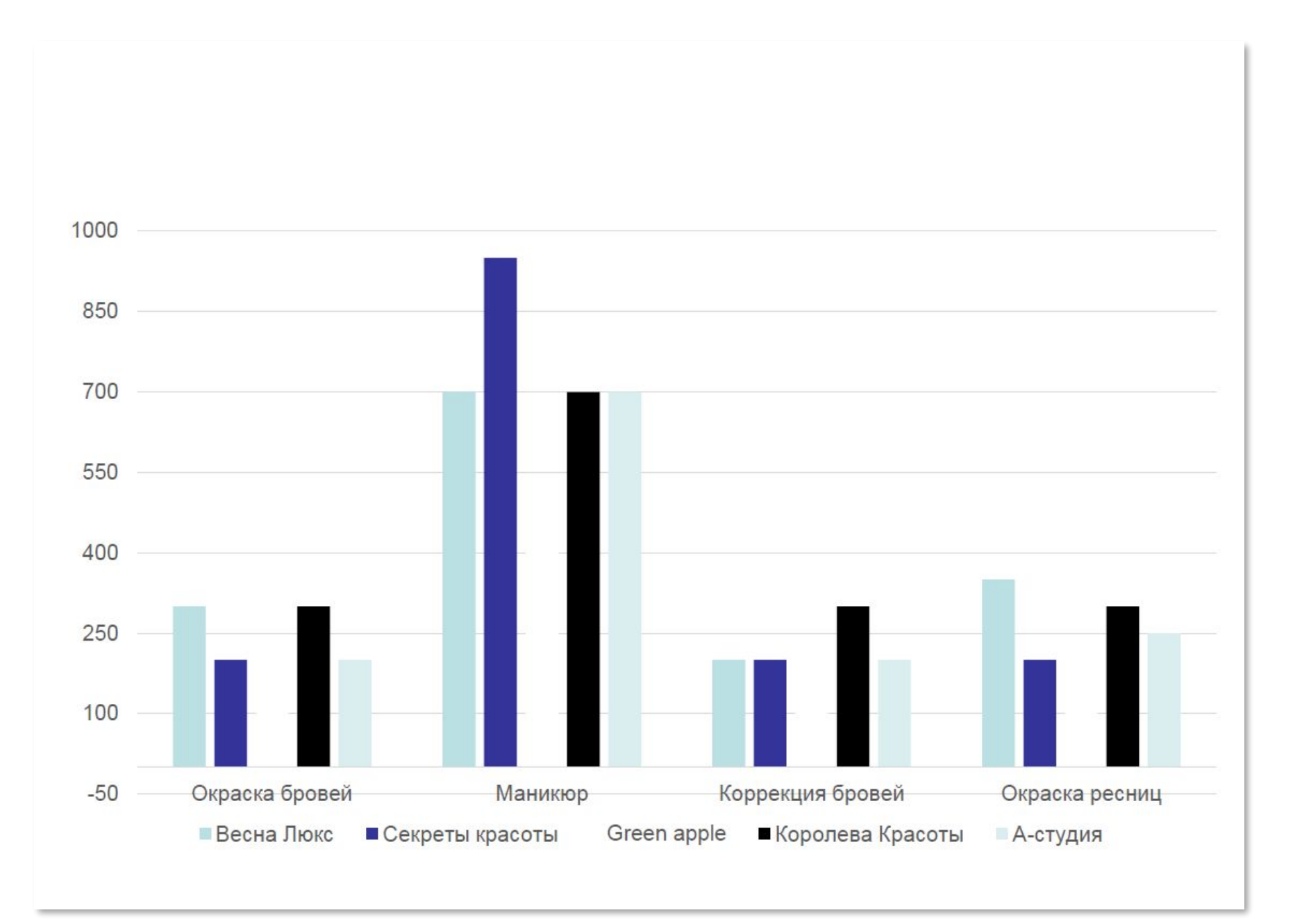

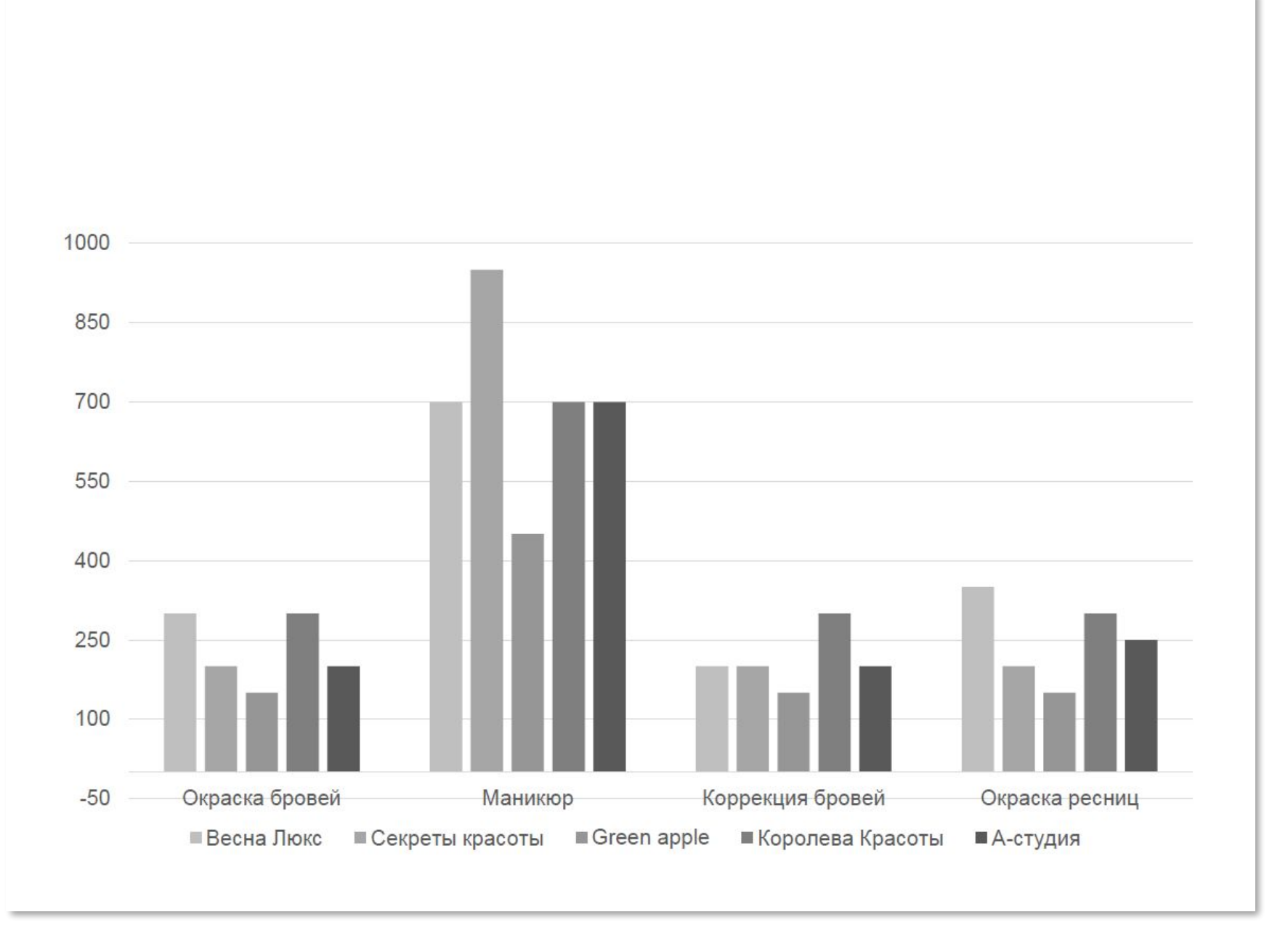

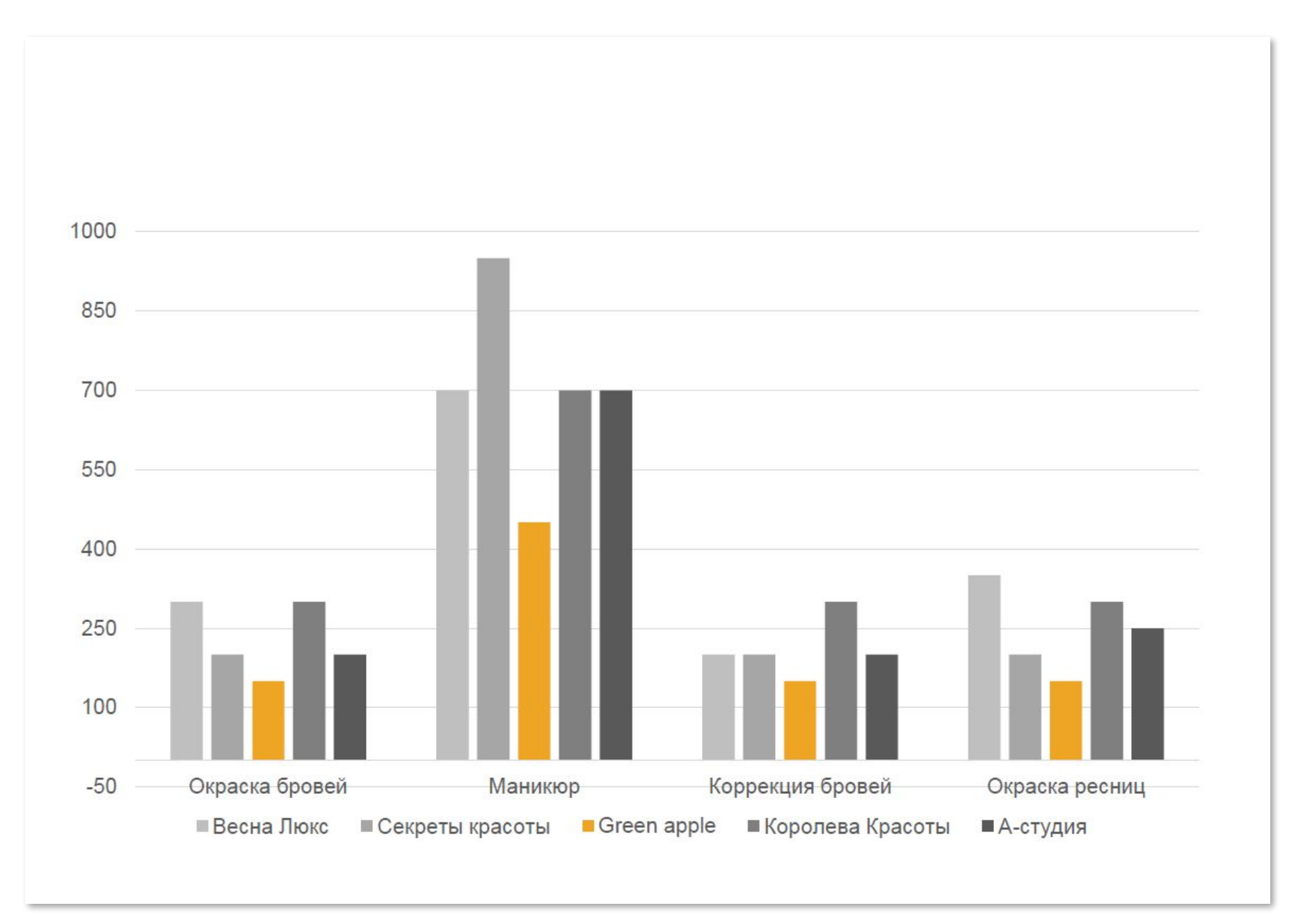

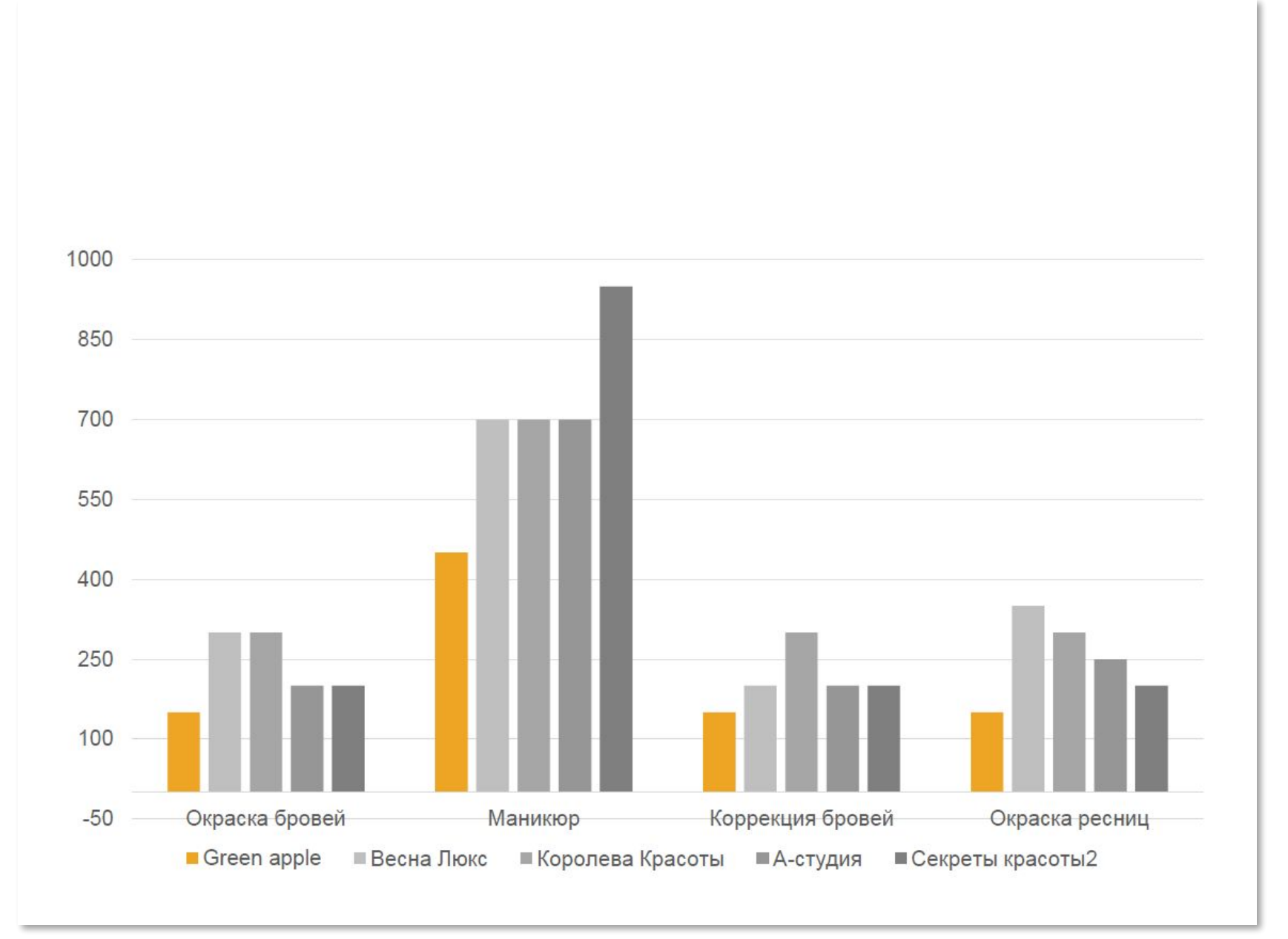

#### Сравнение цен на услуги

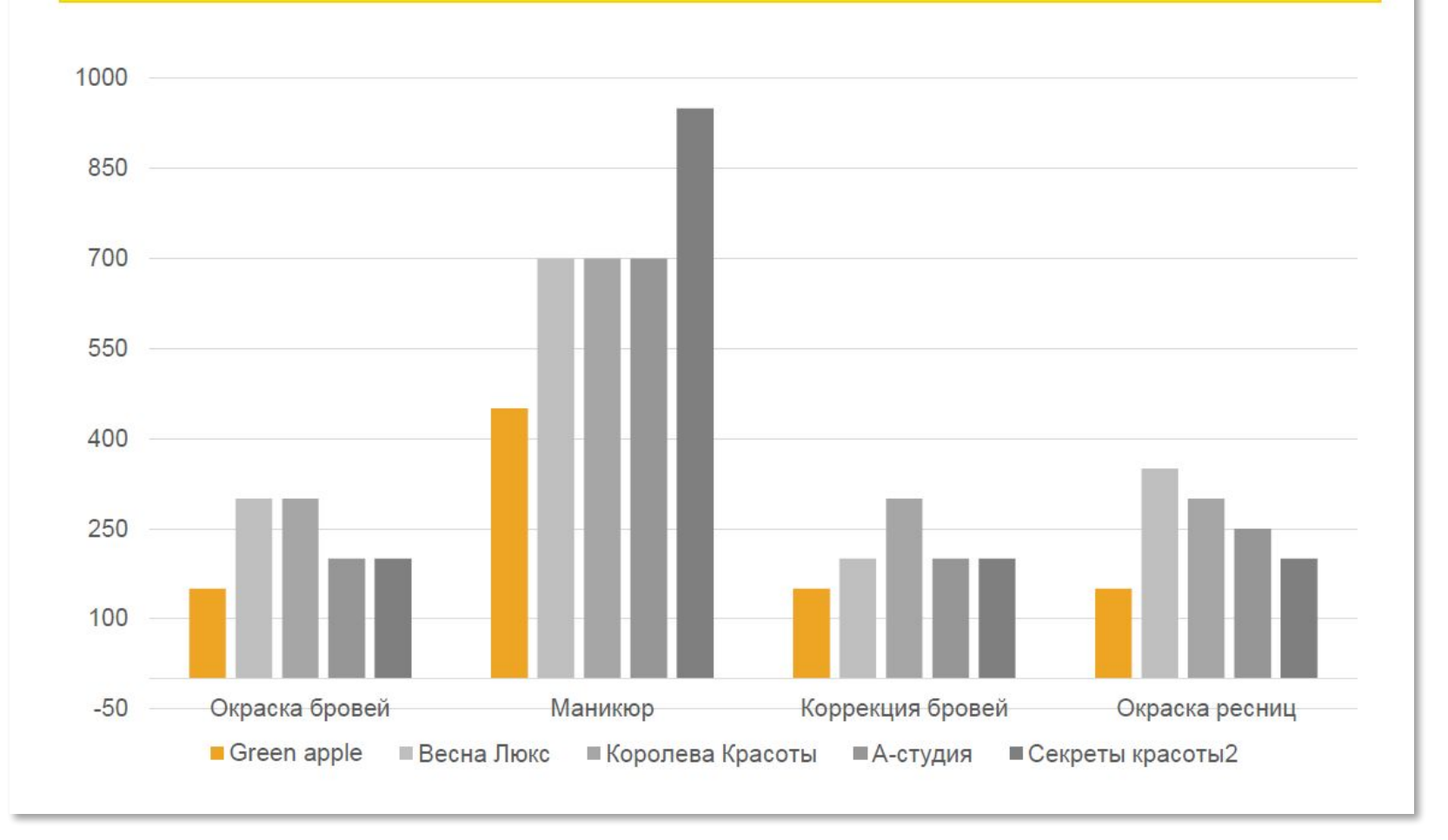

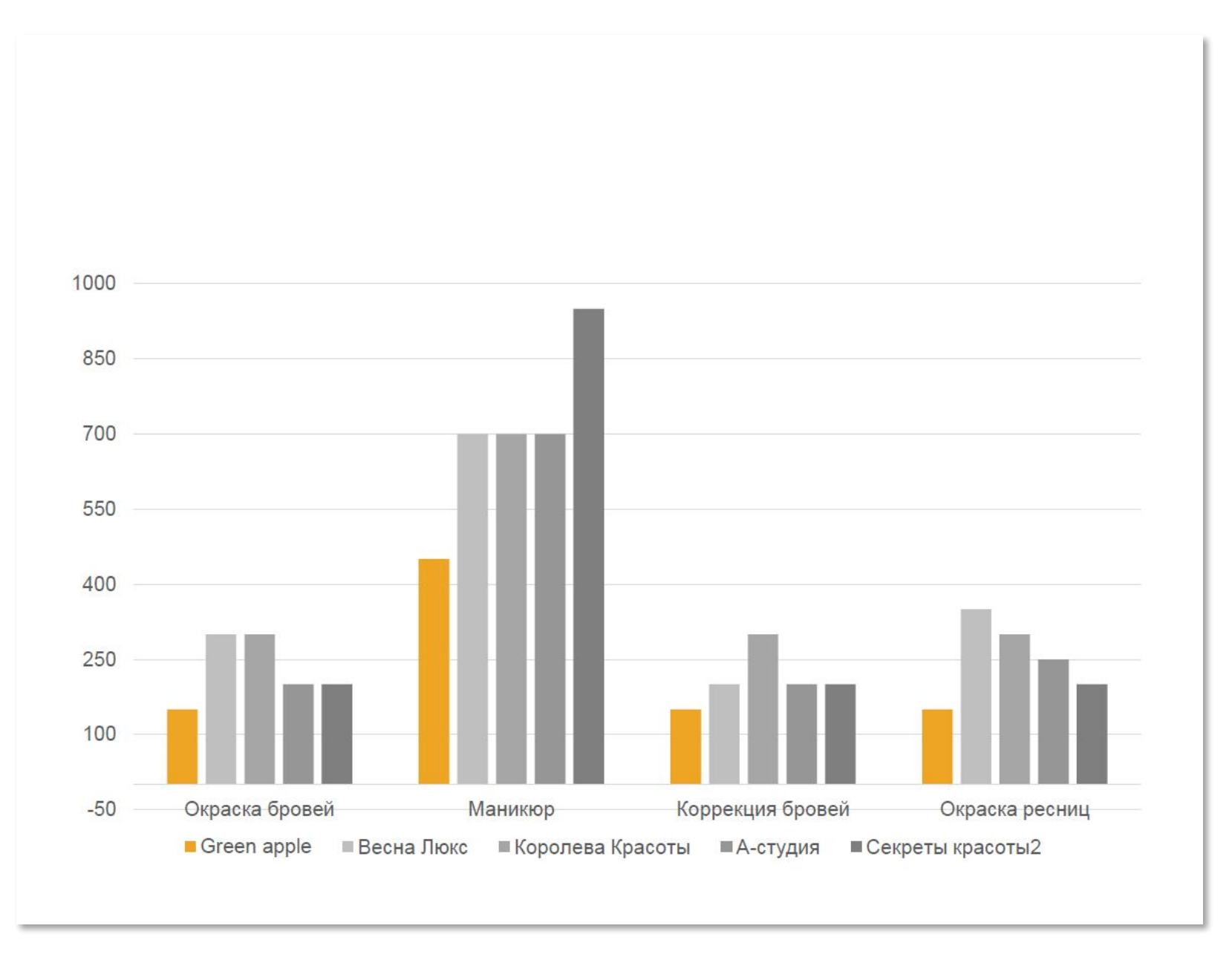

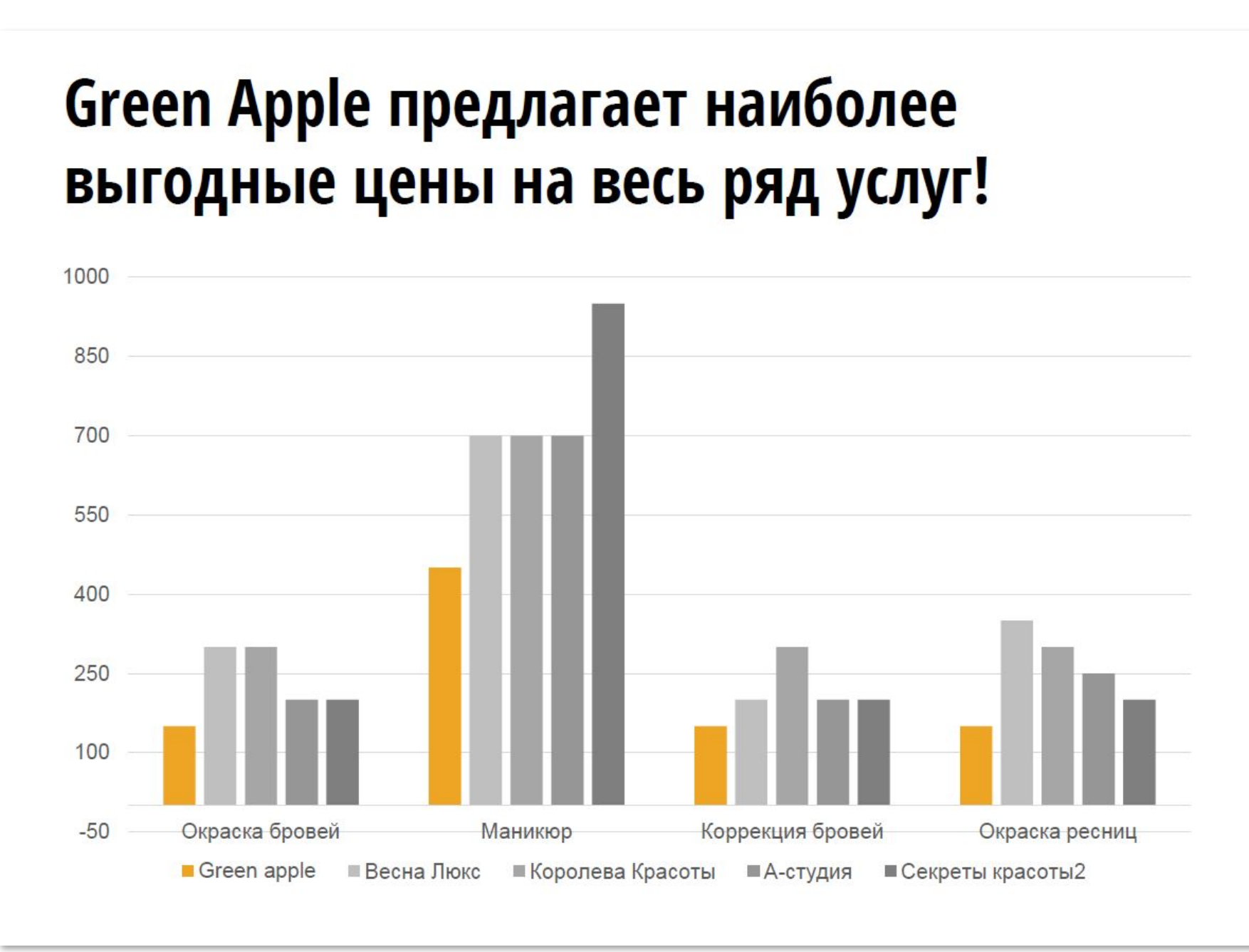

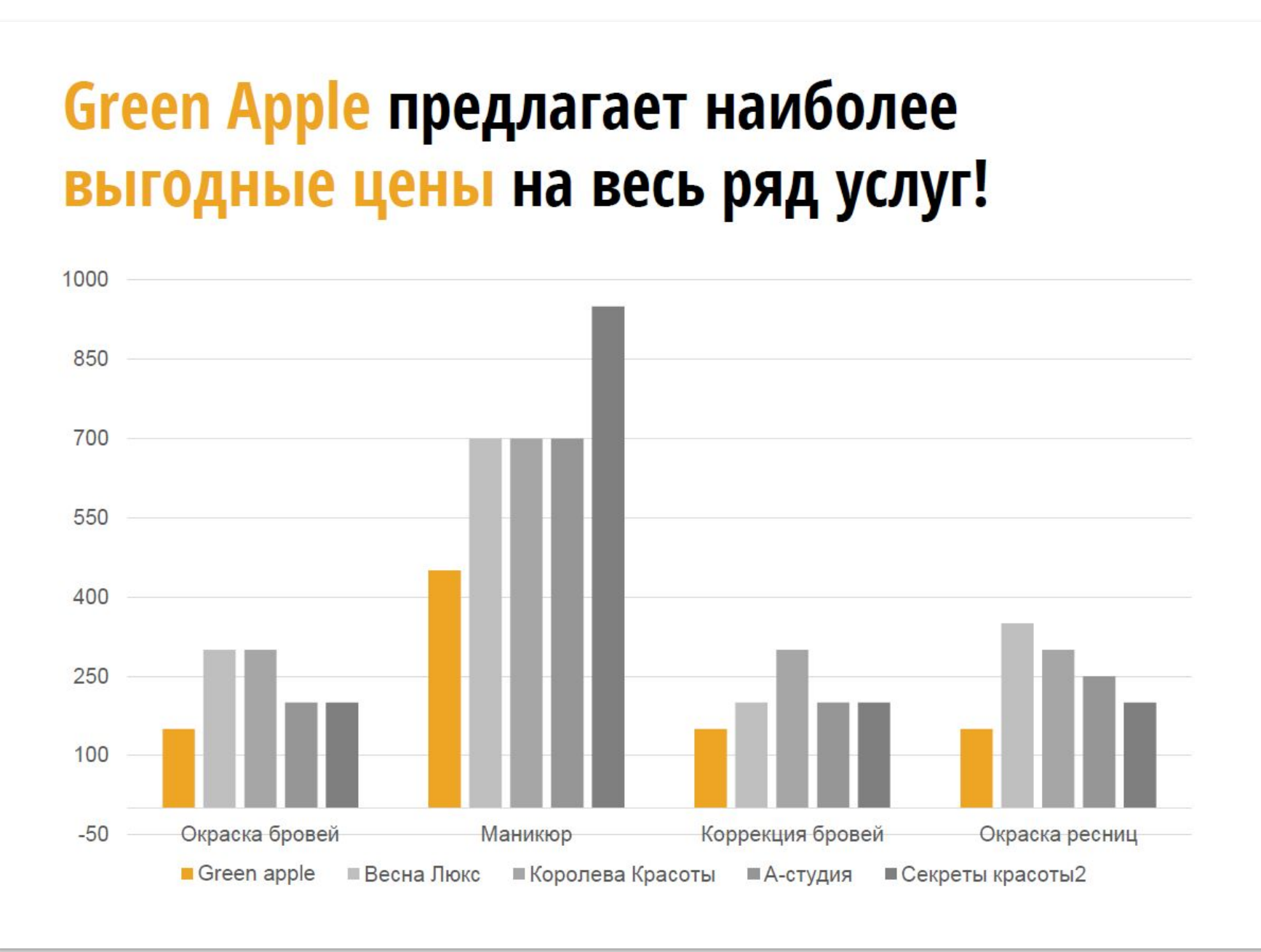

## Green Apple предлагает наиболее выгодные цены на весь ряд услуг!

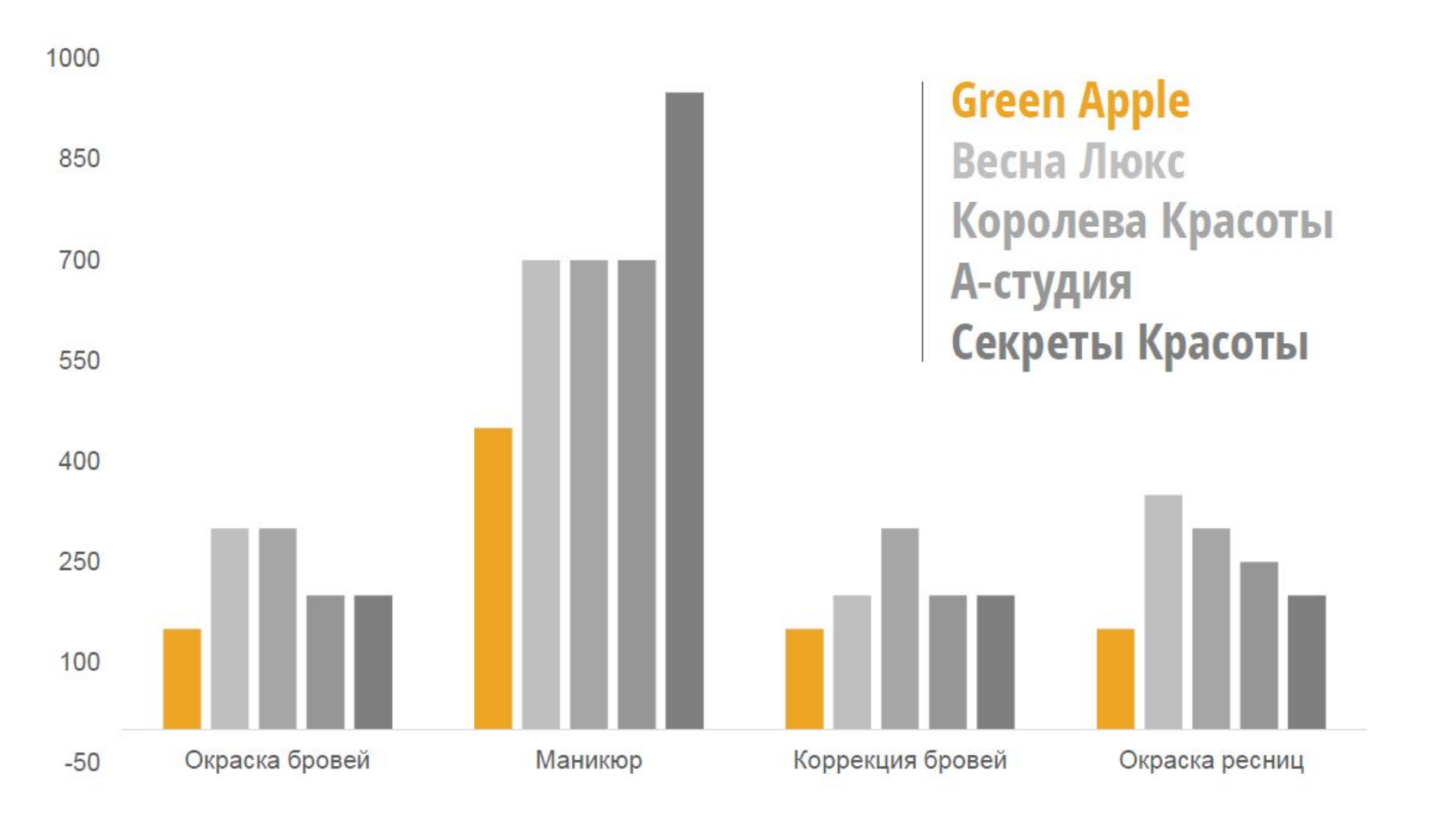

## Green Apple предлагает наиболее выгодные цены на весь ряд услуг!

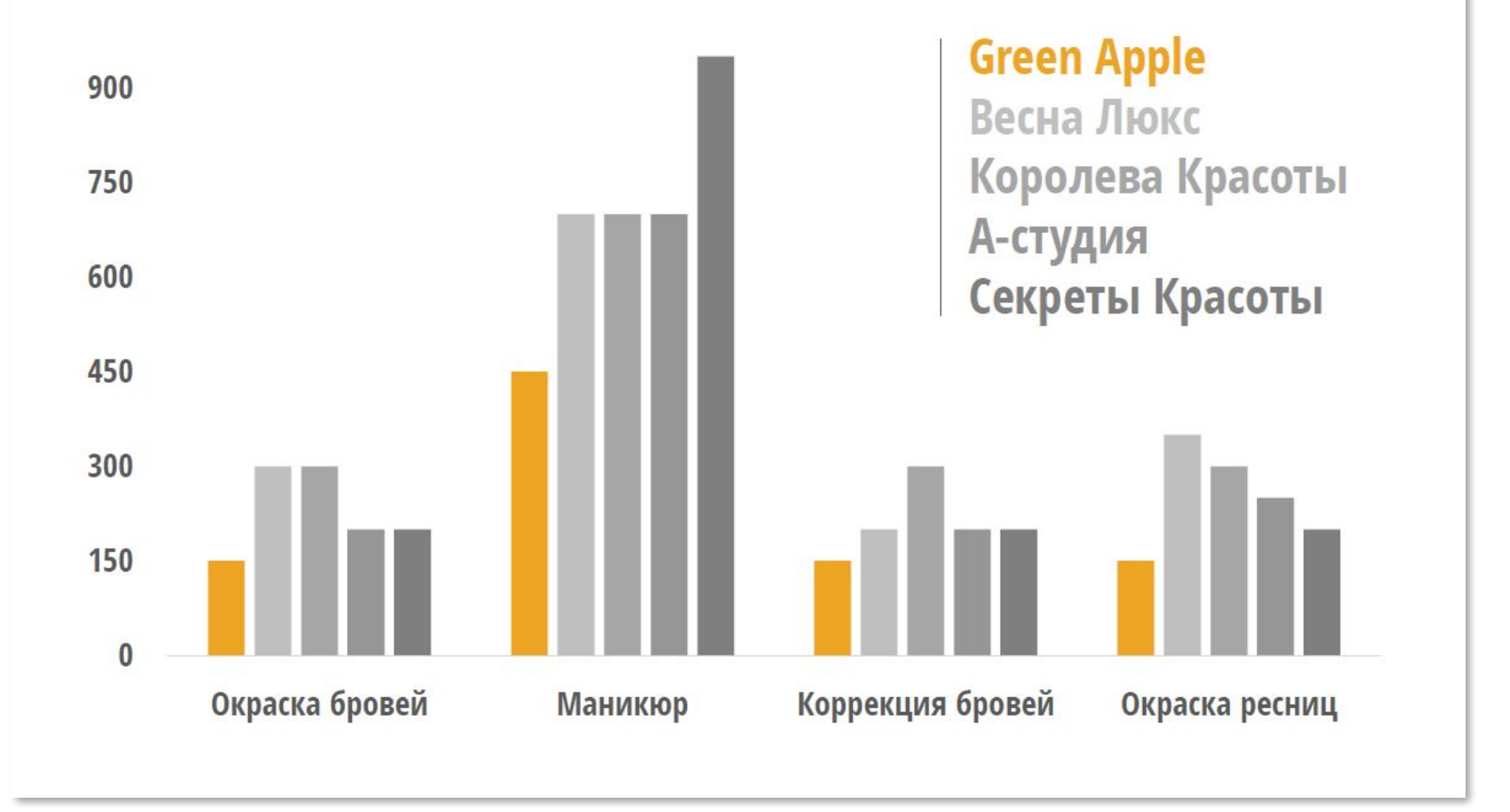

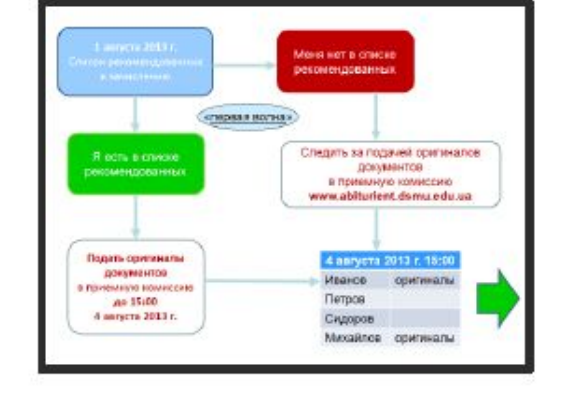

# Неправильная + сложная визуализация + цветофигня

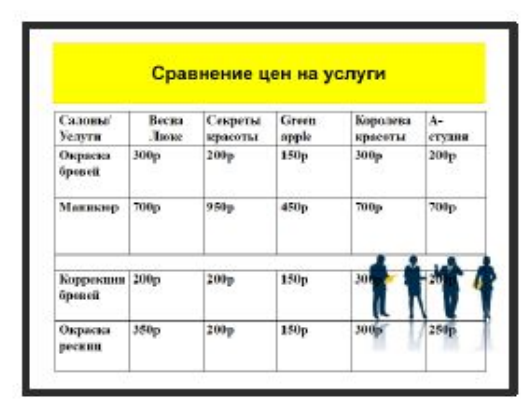

## Неправильная + сложная визуализация

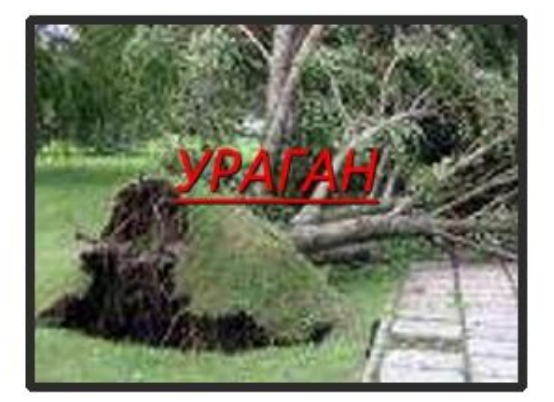

# Неправильная визуализация